# Package 'clinDR'

April 12, 2021

<span id="page-0-0"></span>Version 2.3.5

Date 2021-04-11

Title Simulation and Analysis Tools for Clinical Dose Response Modeling

Maintainer Neal Thomas <snthomas99@gmail.com>

Description Bayesian and ML Emax model fitting, graphics and simulation for clinical dose response. The summary data from the dose response meta-analyses in Thomas, Sweeney, and Somayaji (2014) <doi:10.1080/19466315.2014.924876> and Thomas and Roy (2016) <doi:10.1080/19466315.2016.1256229> Wu, Banerjee, Jin, Menon, Martin, and Heatherington(2017) <doi:10.1177/0962280216684528> are included in the package. The prior distributions for the Bayesian analyses default to the posterior predictive distributions derived from these references.

**Depends** R ( $>= 3.5.0$ ), rstan ( $>= 2.17.3$ ), shiny, waiter

Imports foreach,graphics,ggplot2,DoseFinding,stats,utils,parallel,doParallel, magrittr, purrr, tibble, dplyr, tidyr, glue

License GPL  $(>= 2)$ 

NeedsCompilation no

Author Neal Thomas [aut, cre] (<https://orcid.org/0000-0002-1915-8487>), Jing Wu [aut], Mike K. Smith [aut]

Repository CRAN

Date/Publication 2021-04-12 05:40:03 UTC

# R topics documented:

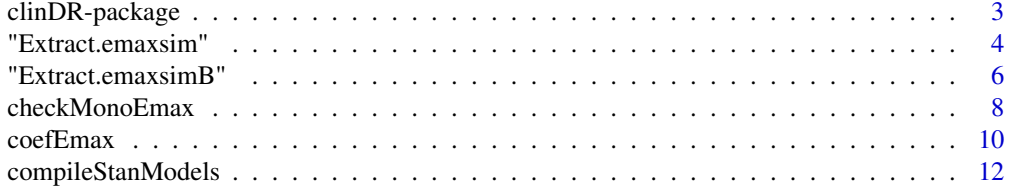

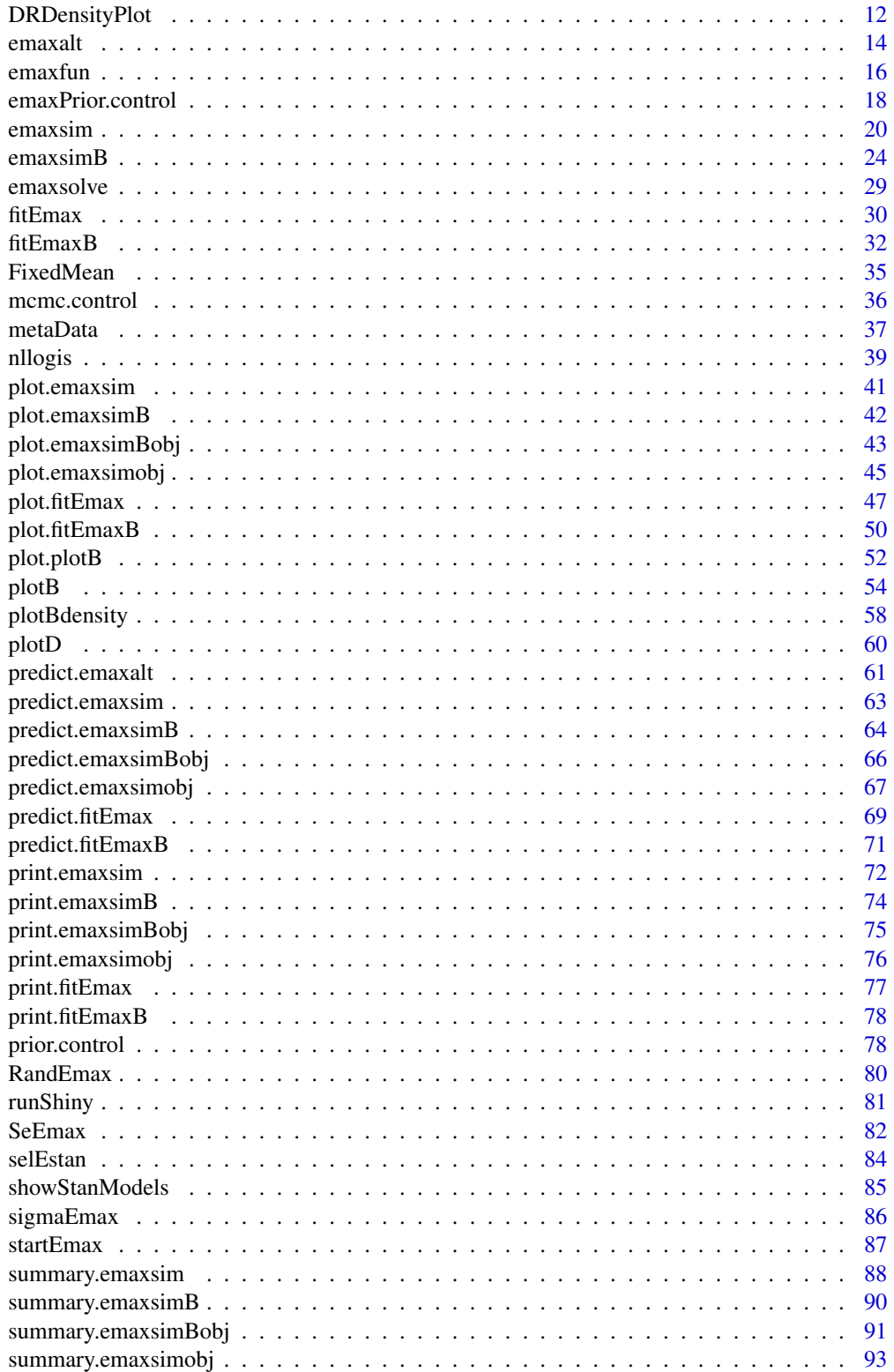

# <span id="page-2-0"></span>clinDR-package 3

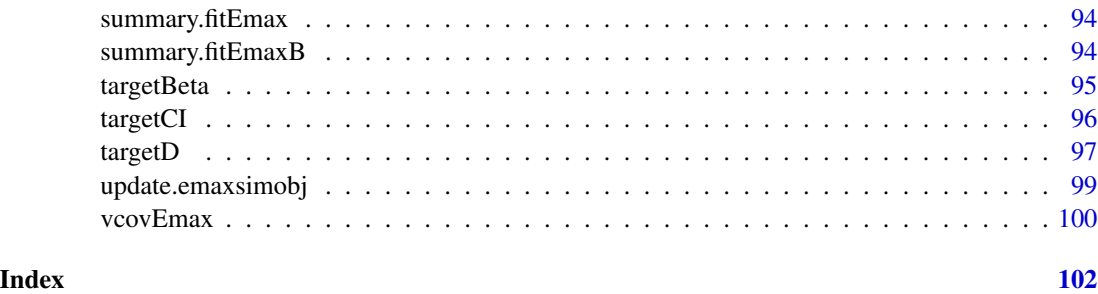

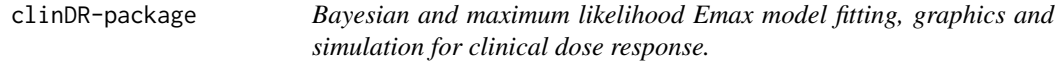

#### Description

The functions [fitEmax](#page-29-1) and [fitEmaxB](#page-31-1) fit an Emax model to binary or continuous data using maximum likelihood or Bayesian estimation. They have several generic supporting functions. Functions to produce plots associated with dose response analyses are ([plotD](#page-59-1), [plotB](#page-53-1), [plot.fitEmax](#page-46-1),[plot.fitEmaxB](#page-49-1)). The functions [emaxsim](#page-19-1) and [emaxsimB](#page-23-1) perform simulations of 4- and 3-parameter Emax ML or Bayesian estimation. The ML estimates are replaced with alternative model fits when the primary estimation fails. Several supporting functions are supplied to analyze the output of [emaxsim](#page-19-1) and [emaxsimB](#page-23-1), including analyses for specific simulated data sets. All of the data sets from dose response meta analyses are included in [metaData](#page-36-1).

#### Details

The function compileStanModels must be executed once after the package is installed to create compiled STAN Emax models before the Bayes functions in the package can be executed. This requires 3-10 minutes to complete on most machines. The compiled code is 32-bit or 64-bit specific, and both must be created if both versions of R are used.

The Bayesian computations use the R package rstan. It can be installed from CRAN. Windows users should check the instructions for rstan at the <https://mc-stan.org> and [https:](https://github.com/stan-dev/rstan/wiki/RStan-Getting-Started) [//github.com/stan-dev/rstan/wiki/RStan-Getting-Started](https://github.com/stan-dev/rstan/wiki/RStan-Getting-Started). Note that Rtools must be installed, which is a simple, but often overlooked step. Instructions for its installation are given in the second URL.

#### Author(s)

Neal Thomas [aut, cre], Jing Wu[aut]

#### See Also

[DoseFinding](#page-0-0)

<span id="page-3-0"></span>

# Description

Extract a simulated data set from the output of emaxsim. Data are re-created using the stored random number seed.

# Usage

## S3 method for class 'emaxsim' x[i, ...]

# Arguments

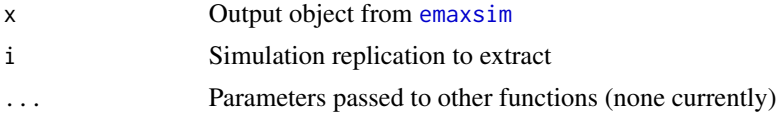

# Details

Re-creates the ith simulated data set for subsequent analyses. Also returns all analyses done for the ith data set in [emaxsim](#page-19-1)

# Value

A list is returned with class(emaxsimobj) containing:

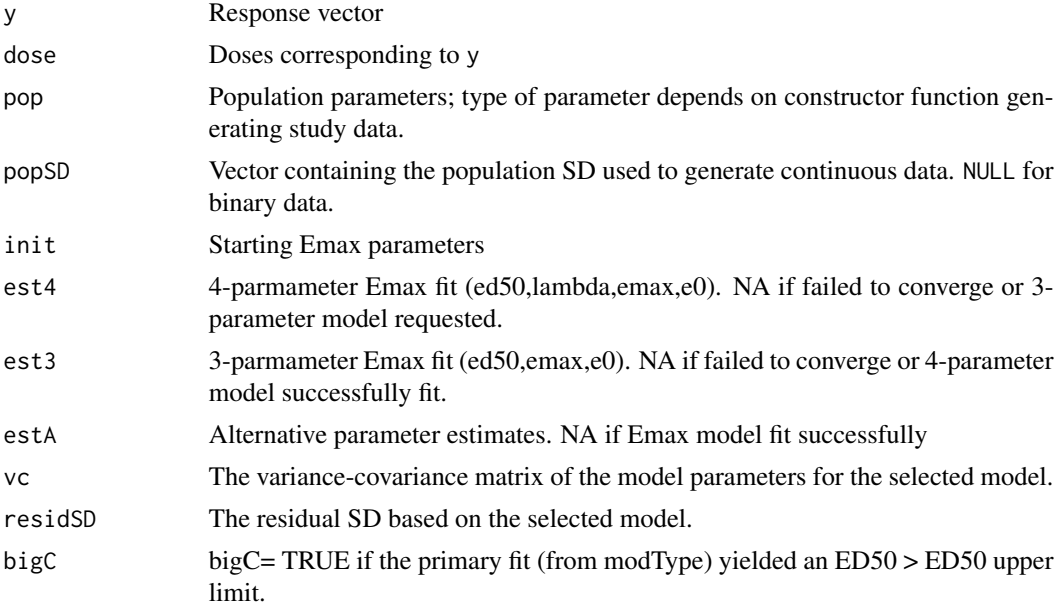

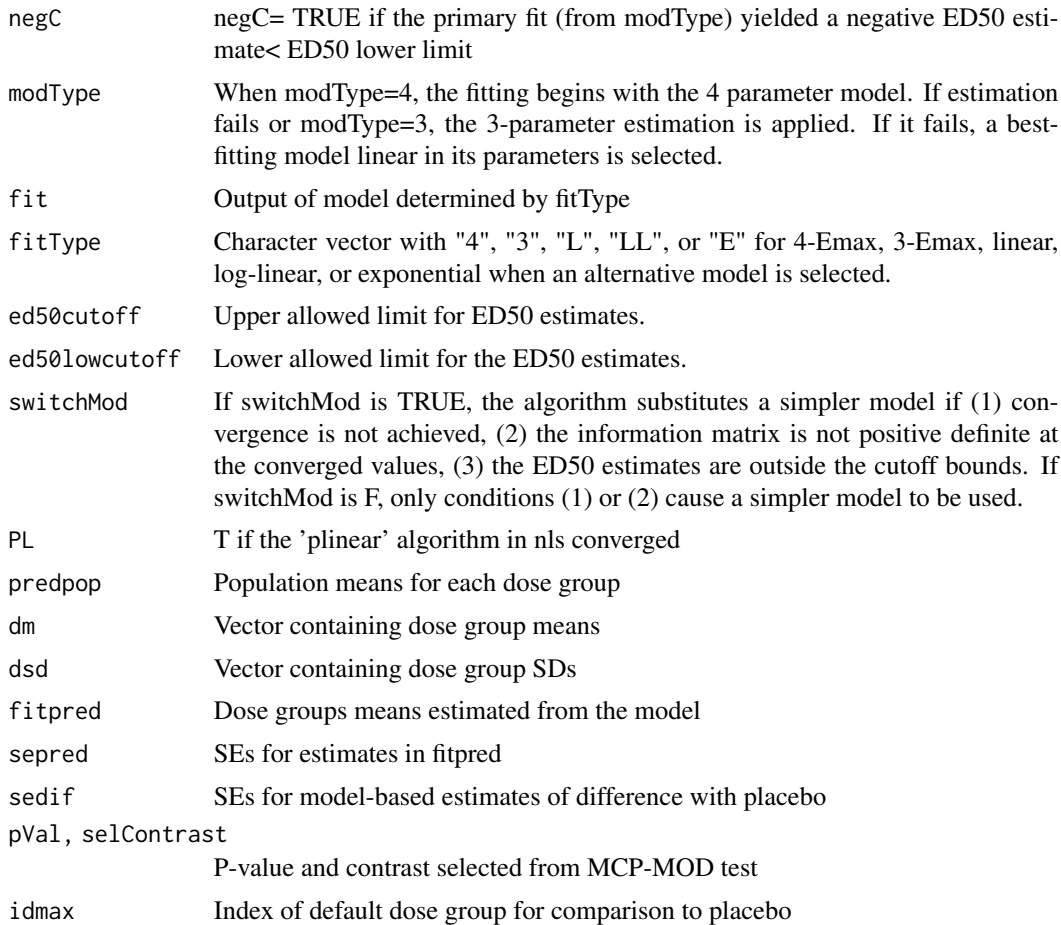

# Note

Extraction from a simulation object requires re-creation of the simulated data set. If the extracted object is to be used more than once, it is more efficient to save the extracted object than reuse [].

# Author(s)

Neal Thomas

# See Also

[emaxsim](#page-19-1), [print.emaxsimobj](#page-75-1), [plot.emaxsimobj](#page-44-1), [update.emaxsimobj](#page-98-1)

# Examples

## Not run: ## code change random number seed

nsim<-50

```
idmax<-5
doselev<-c(0,5,25,50,100)
n<-c(78,81,81,81,77)
### population parameters for simulation
e0<-2.465375
ed50<-67.481113
dtarget<-100
diftarget<-9.032497
emax<-solveEmax(diftarget,dtarget,log(ed50),1,e0)
sdy<-7.967897
pop<-c(log(ed50),emax,e0)
meanlev<-emaxfun(doselev,pop)
###FixedMean is specialized constructor function for emaxsim
gen.parm<-FixedMean(n,doselev,meanlev,sdy)
D1 <- emaxsim(nsim,gen.parm,modType=3)
e49<-D1[49] #### extract 49th simulation
## End(Not run)
```
"Extract.emaxsimB" *Extract a simulation from the output of emaxsimB*

# Description

Extract a simulated data set from the output of emaxsimB. Data are re-created using the stored random number seed.

# Usage

## S3 method for class 'emaxsimB' x[i, ...]

#### Arguments

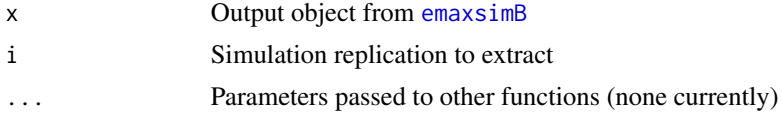

#### Details

Re-creates the ith simulated data set for subsequent analyses. Also returns all analyses done for the ith data set in [emaxsimB](#page-23-1)

<span id="page-5-0"></span>

# "Extract.emaxsimB" 7

# Value

A list is returned with class(emaxsimBobj) containing:

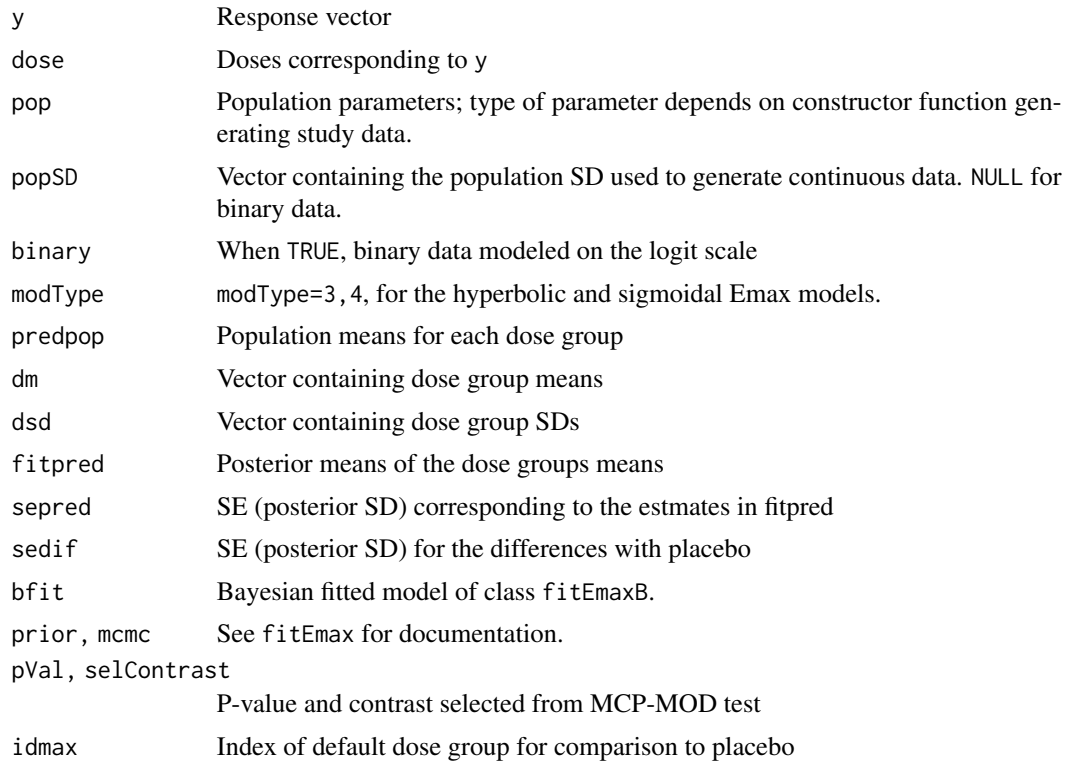

# Note

Extraction from a simulation object requires re-creation of the simulated data set. If the extracted object is to be used more than once, it is more efficient to save the extracted object than reuse [].

# Author(s)

Neal Thomas

# See Also

[emaxsimB](#page-23-1), [print.emaxsimBobj](#page-74-1), [plot.emaxsimBobj](#page-42-1)

# Examples

## Not run:

save.seed<-.Random.seed set.seed(12357)

nsim<-50

```
idmax<-5
doselev<-c(0,5,25,50,100)
n<-c(78,81,81,81,77)
Ndose<-length(doselev)
### population parameters for simulation
e0<-2.465375
ed50<-67.481113
dtarget<-100
diftarget<-2.464592
emax<-solveEmax(diftarget,dtarget,log(ed50),1,e0)
sdy<-7.967897
pop<-c(log(ed50),emax,e0)
meanlev<-emaxfun(doselev,pop)
###FixedMean is specialized constructor function for emaxsim
gen<-FixedMean(n,doselev,meanlev,sdy)
prior<-emaxPrior.control(epmu=0,epsca=30,difTargetmu=0,
difTargetsca=30,dTarget=100,p50=50,sigmalow=0.1,
sigmaup=30,parmDF=5)
mcmc<-mcmc.control(chains=1,warmup=500,iter=5000,seed=53453,propInit=0.15,adapt_delta = 0.95)
D1 <- emaxsimB(nsim,gen, prior, modType=3,mcmc=mcmc,check=FALSE)
out<-D1[2]
.Random.seed<-save.seed
## End(Not run)
```
checkMonoEmax *Bayes posterior predictive test for Emax (monotone) model fit*

#### Description

Bayes posterior predictive test for an Emax (monotone) model fit comparing the best response from lower doses to the response from the highest dose.

#### Usage

```
checkMonoEmax(y,
      dose,
      parm,
      sigma2,
      nvec=rep(1,length(dose)),
      xbase=NULL,
```
<span id="page-7-0"></span>

modelFun=emaxfun, trend='positive', binary= FALSE,logit=binary)

#### Arguments

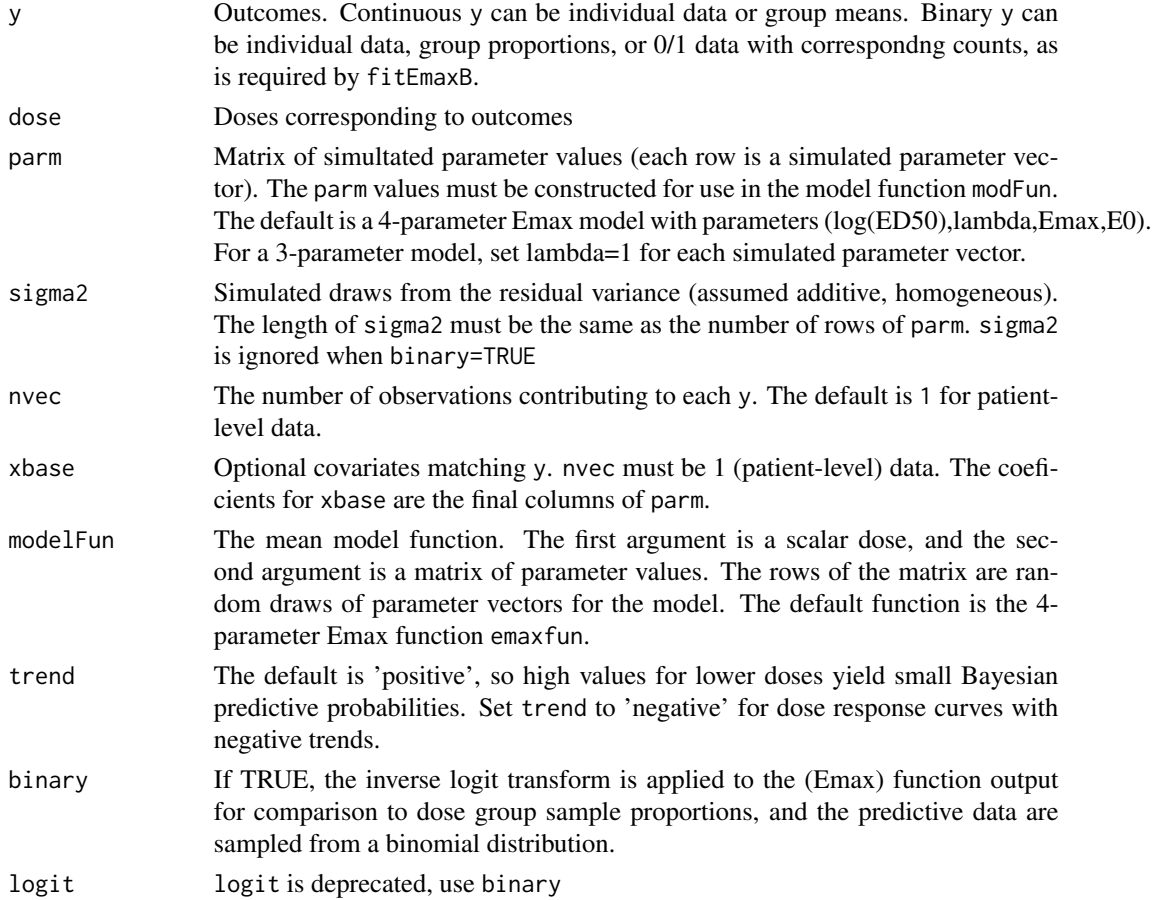

#### Details

A sample of parameters from the joint posterior distribution must be supplied (typically produced by an MCMC program). The Bayesian predictive p-value is the posterior probability that a dose group sample mean in a new study with the same sample sizes would yield a higher (or lower for negative trend) difference for one of the lower doses versus the highest dose than was actually obtained from the real sample. There must be at least two non-placebo dose groups (NA returned otherwise). Placebo response is excluded from the comparisons.

The function generates random numbers, so the random number generator/seed must be set before the function is called for exact reproducibility.

#### Value

Returns a scalar Bayesian predictive p-value.

#### Author(s)

Neal Thomas

# See Also

[plot.plotB](#page-51-1), [plotD](#page-59-1), [plot.fitEmax](#page-46-1)

# Examples

## Not run:

```
data("metaData")
exdat<-metaData[metaData$taid==6 & metaData$poptype==1,]
prior<-emaxPrior.control(epmu=0,epsca=10,difTargetmu=0,difTargetsca=10,dTarget=80.0,
       p50=3.75,sigmalow=0.01,sigmaup=20)
mcmc<-mcmc.control(chains=3)
msSat<-sum((exdat$sampsize-1)*(exdat$sd)^2)/(sum(exdat$sampsize)-length(exdat$sampsize))
fitout<-fitEmaxB(exdat$rslt,exdat$dose,prior,modType=4,
count=exdat$sampsize,msSat=msSat,mcmc=mcmc)
parms<-coef(fitout)[,1:4] #use first intercept
checkMonoEmax(y=exdat$rslt, dose=exdat$dose, parm=parms, sigma2=(sigma(fitout))^2,
     nvec=exdat$sampsize, trend='negative')
## End(Not run)
```
coefEmax *Extract Emax model parameter estimates*

#### <span id="page-9-1"></span>Description

Extract Emax model parameter estimates. MLE for fitEmax. Matrix of MCMC generated parameters for fitEmaxB.

#### Usage

```
## S3 method for class 'fitEmax'
coef(object, ...)
## S3 method for class 'fitEmaxB'
coef(object, local=FALSE, ...)
## S3 method for class 'emaxsim'
coef(object, ...)
## S3 method for class 'emaxsimB'
coef(object, local=FALSE, ...)
```
<span id="page-9-0"></span>

#### coefEmax 11

#### Arguments

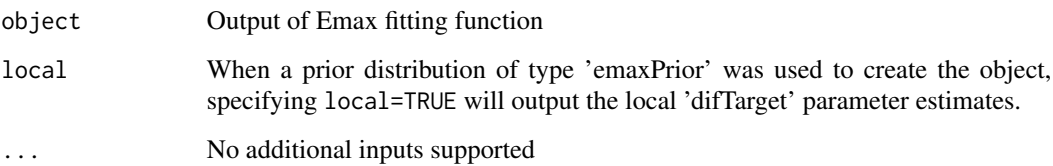

# Value

Vector of MLE estimates of model parameter from fitEmax. Matrix of MCMC generated parameters for fitEmaxB. Matrix with posterior median parameter estimates for each emaxsimB simulation: (led50,lambda,emax,e0) or (led50,emax,e0). For emaxsim, a list is returned with the model type fit for each simulation, and a matrix with the corresponding model coefficients. The order of the parameters is given in the emaxsim documentation.

# Author(s)

Neal Thomas

# See Also

[sigma](#page-0-0), [fitEmax](#page-29-1), [fitEmaxB](#page-31-1), [emaxsim](#page-19-1), [emaxsimB](#page-23-1)

# Examples

doselev<-c(0,5,25,50,100,350) n<-c(78,81,81,81,77,80)

```
### population parameters for simulation
e0<-2.465375
ed50<-67.481113
```

```
dtarget<-100
diftarget<-9.032497
emax<-solveEmax(diftarget,dtarget,log(ed50),1,e0)
```

```
sdy<-8.0
pop<-c(log(ed50),emax,e0)
dose<-rep(doselev,n)
meanlev<-emaxfun(dose,pop)
```

```
y<-rnorm(sum(n),meanlev,sdy)
```

```
testout<-fitEmax(y,dose,modType=4)
coef(testout)
```
<span id="page-11-0"></span>

#### **Description**

Compile rstan code for Emax models used by fitEmaxB and emaxsimB. This function must be executed once after the clinDR package is installed.

#### Usage

```
compileStanModels()
```
#### Details

The compiled models are stored in the models sub-directory of the installed clinDR package. The user must have write-access to the package directory. The package can be installed in a userspecified directory if the user does not have write privileges for the default package directory. Execution requires several minutes. The compiled models are 32- or 64- bit specific. Both sets must be compiled if the compiled R type is changed (they are stored in sub-directories comp32 or comp64). It is recommended to execute the function again if the package rstan is updated.

Package rstan must be functional for CompileStanModels to be successful. See [https://github.](https://github.com/stan-dev/rstan/wiki/RStan-Getting-Started) [com/stan-dev/rstan/wiki/RStan-Getting-Started](https://github.com/stan-dev/rstan/wiki/RStan-Getting-Started). Note especially the instructions for installing Rtools, which is required for execution on a Windows machine.

#### Value

'basemodel.rds' and 'mrmodel.rds' should be created in the package directory in the sub-directory 'models'.

#### Author(s)

Neal Thomas

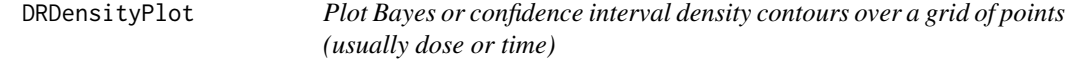

#### Description

Density plot for distributions conditional on a variable. A grid of values are specified for the conditioning variable, which is plotted on the horizontal axis. The conditioning variable is typically dose or time

# DRDensityPlot 13

# Usage

```
DRDensityPlot(x,qL,qH,qlevL=c(0.025,0.05,0.10,0.25),
xlim,ylim,xlab='x',ylab='y')
```
# Arguments

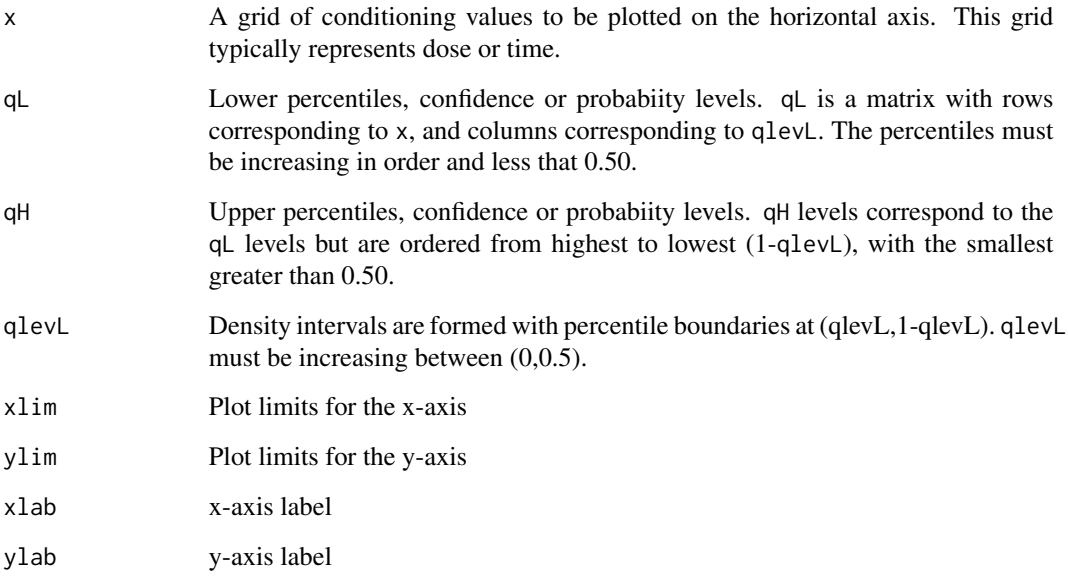

# Details

The function takes as input percentiles defining confidence intervals or Bayesian probability intervals at different levels (e.g. 5,95, 25,75) for distributions conditional on a variable that is typically dose or time. Regions defined by different confidence/probability levels are represented by different levels of shading. The input parameter, qlevL, is used only to define the input in the matrices qL and qH. The qlevL is not used for any numerical calculations, which must be done before executing the function.

# Value

Plotted output only.

#### Author(s)

Neal Thomas

# See Also

[plotBdensity](#page-57-1)

#### Examples

```
## Not run:
data('metaData')
exdat<-metaData[metaData$taid==32,]
msSat<-sum((exdat$sampsize-1)*(exdat$sd)^2)/(sum(exdat$sampsize)-length(exdat$sampsize))
fitout<-fitEmax(exdat$rslt,exdat$dose,modType=3,count=exdat$sampsize,
msSat=msSat)
dgrid<-seq(0,100,length=100)
seout95<-predict(fitout,dgrid,clev=0.95)
seout90<-predict(fitout,dgrid,clev=0.9)
seout80<-predict(fitout,dgrid,clev=0.8)
seout50<-predict(fitout,dgrid,clev=0.5)
qlev<-c(0.025,0.05,0.10,0.25)
qL<-cbind(seout95$ubdif,seout90$ubdif,seout80$ubdif,seout50$ubdif)
qH<-cbind(seout95$lbdif,seout90$lbdif,seout80$lbdif,seout50$lbdif)
DRDensityPlot(dgrid,qL,qH,qlevL=qlev,xlab='Dose',ylab='Diff with PBO')
## End(Not run)
```
emaxalt *Fit 4- or 3-parameter Emax model substituting simpler curves if convergence not achieved.*

# Description

ML estimation for 4- and 3-parmeter Emax model. If the 4-parameter model is requested, it is estimated and the 3-parameter model is fit only if the 4-parameter estimation fails. If 3-parameter estimation fails, the linear, log-linear, or exponential model producing the smallest residual SS is substituted. For binary data, the model is fit on the logit scale and then back-transformed.

#### Usage

```
emaxalt(y, dose, modType=3,binary=FALSE,
iparm=NA,ed50cutoff=2.5*max(doselev),
ed50lowcutoff=doselev[2]/1000,switchMod= TRUE,
truncLambda=6)
```
#### Arguments

y Response vector

<span id="page-13-0"></span>

#### emaxalt and the state of the state of the state of the state of the state of the state of the state of the state of the state of the state of the state of the state of the state of the state of the state of the state of th

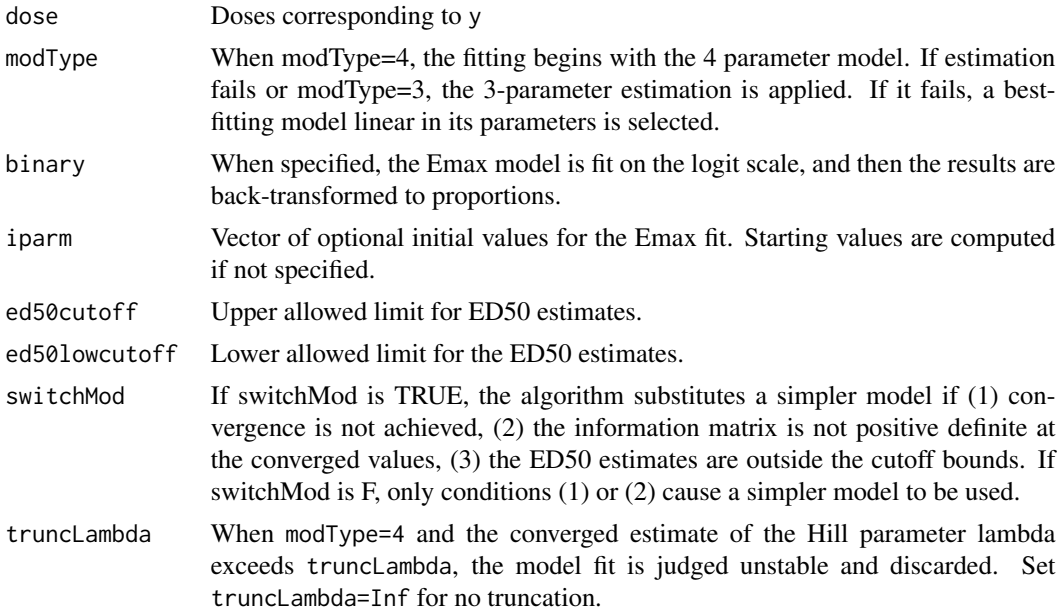

# Details

The partial linear method is used in nls. If it fails, gauss-newton is attempted. If both methods fail, the next simpler model is attempted. For the 4-parameter model, the next step is the 3-parameter model. For the 3-parameter model, a linear, log-linear log(dose+1.0), and exp(dose/max(dose)) are fit using lm, and the 2-parm fit with the smallest residual SS is selected.

# Value

A list assigned class "emaxalt" with the following elements:

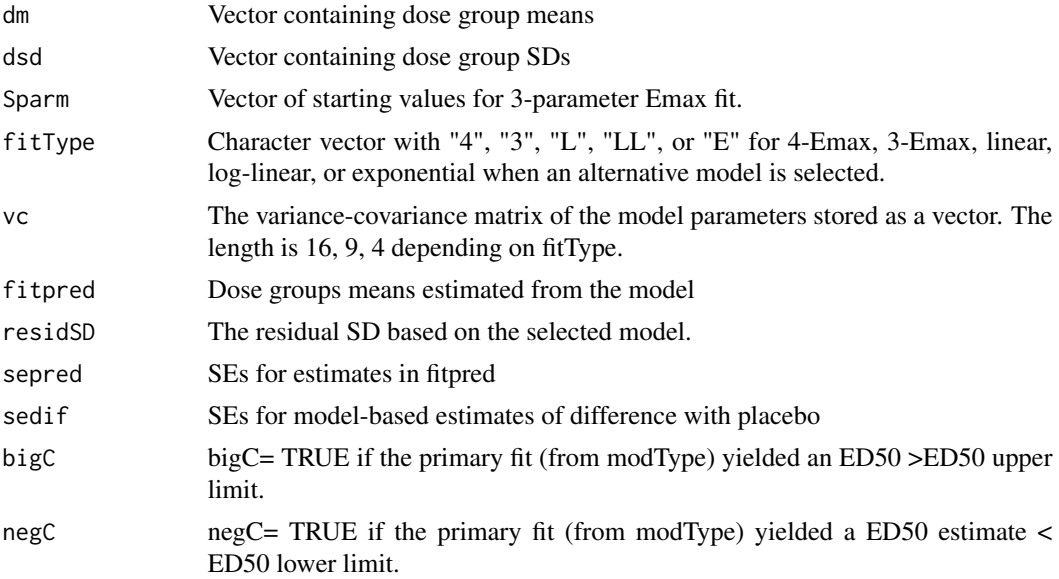

<span id="page-15-0"></span>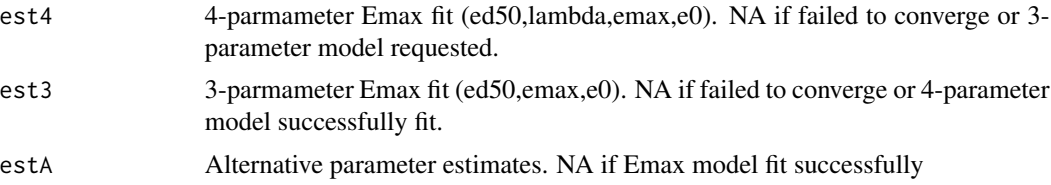

# Author(s)

Neal Thomas

#### See Also

[emaxsim](#page-19-1), [nls](#page-0-0)

# Examples

```
save.seed<-.Random.seed
set.seed(12357)
doselev<-c(0,5,25,50,100)
n<-c(78,81,81,81,77)
dose<-rep(doselev,n)
### population parameters for simulation
e0<-2.465375
ed50<-67.481113
dtarget<-100
diftarget<-9.032497
emax<-solveEmax(diftarget,dtarget,log(ed50),1,e0)
sdy<-7.967897
pop<-c(log(ed50),emax,e0)
meanresp<-emaxfun(dose,pop)
y<-rnorm(sum(n),meanresp,sdy)
simout<-emaxalt(y,dose)
simout2<-emaxalt(y,dose,modType=4)
```
.Random.seed<-save.seed

<span id="page-15-1"></span>emaxfun *Vectorized versions of the hyperbolic and sigmoidal Emax models*

# Description

Evaluate Emax models for a vector of dose levels for multiple sets of parameters.

#### emaxfun and the contract of the contract of the contract of the contract of the contract of the contract of the contract of the contract of the contract of the contract of the contract of the contract of the contract of th

# Usage

emaxfun(dose, parm)

#### Arguments

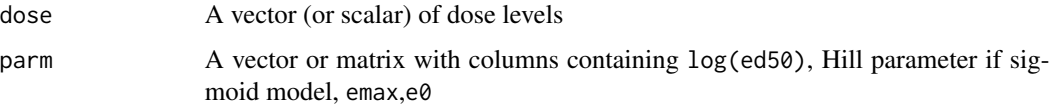

# Details

The Hill parameter is omitted from parm for the hyperbolic model

#### Value

Returns a matrix of Emax function evaluations. The rows correspond to the parameter replications, and the columns correspond to the dose levels.

# Note

The ordering of the parameters was selected to faciliate use of the 'plinear' algorithm in function nls.

# Author(s)

Neal Thomas

# See Also

[dlogis](#page-0-0)

# Examples

```
doselev<-c(0,5,25,50,100)
e0<-2.465375
ed50<-67.481113
```

```
dtarget<-100
diftarget<-9.032497
lambda=2
emax<-solveEmax(diftarget,dtarget,log(ed50),lambda,e0)
```

```
parm<-c(log(ed50),lambda,emax,e0)
plot(doselev,emaxfun(doselev,parm))
```
<span id="page-17-1"></span><span id="page-17-0"></span>

# Description

Set the parameters of the prior distribution for the Emax model implemented in fitEmaxB..

# Usage

```
emaxPrior.control(epmu=NULL,epsca=NULL,
difTargetmu=NULL,difTargetsca=NULL,
dTarget=NULL,p50=NULL,
sigmalow=NULL, sigmaup=NULL,
effDF=parmDF,parmDF=5,
loged50mu=0.0,loged50sca=1.73,
loglammu=0.0,loglamsca=0.425,parmCor=-0.45,
basemu=NULL,basevar=NULL,binary=FALSE)
```
# Arguments

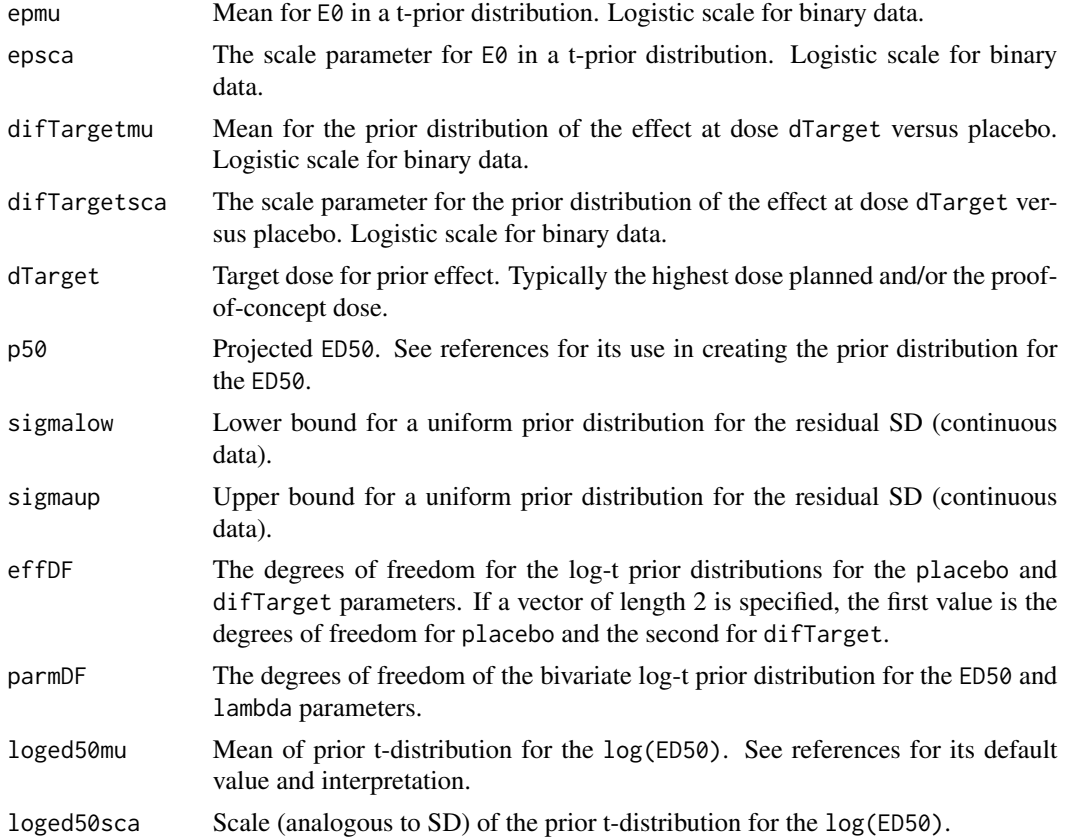

# emaxPrior.control 19

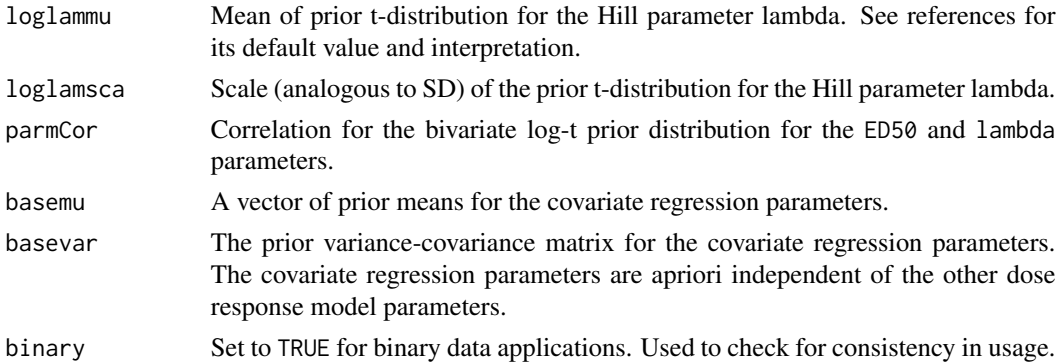

#### Details

The prior distribution is based on meta-analyses of dose response described in the references. The E0 and difTarget parameters have independent t-distribution prior distributions. For binary data, these parameters are computed on the logistic scale. The prior means and scales of these parameters must be assigned compound-specific values. The predicted ED50 at the study design stage must must also be specified as 'P50'. For continuous data, the prior distribution for the residual SD is uniform on a user-specifed scale.

The prior distribution of the log(ED50) has a t-distribution centered at log(P50), with scale, degrees of freedom (parmDF), and offset to the P50, defaulting to values given in the references (these can be changed, but they are difficult to interpret outside the context of the meta-analyses). If modType=4, the prior distribution for the Hill parameter is also t-distribution with parmDF degrees of freedom and corParm correlation with the log(ED50).

#### Value

List of class emaxPrior of prior parameter values for use in fitEmaxB.

#### Author(s)

Neal Thomas

#### References

Thomas, N., Sweeney, K., and Somayaji, V. (2014). Meta-analysis of clinical dose response in a large drug development portfolio, Statistics in Biopharmaceutical Research, Vol. 6, No.4, 302-317. <doi:10.1080/19466315.2014.924876>

Thomas, N., and Roy, D. (2016). Analysis of clinical dose-response in small-molecule drug development: 2009-2014. Statistics in Biopharmaceutical Research, Vol. 6, No.4, 302-317 <doi:10.1080/19466315.2016.1256229>

Wu, J., Banerjee, A., Jin, B., Menon, S., Martin, S., and Heatherington, A. (2017). Clinical doseresponse for a broad set of biological products: A model-based meta-analysis. Vol. 9, 2694-2721. <doi:10.1177/0962280216684528?>

# See Also

fitEmaxB

<span id="page-19-1"></span><span id="page-19-0"></span>

# Description

Simulate dose response data and apply 4- or 3- parameter Emax MLE estimation. For binary data, the model is fit on the logit scale and then back-transformed. When MLE estimation fails, models with fewer parameters (including models linear in their parameters) are substituted. Summaries of estimation performance are returned for further analyses. An MCP-MOD test is also performed for each simulated data set.

#### Usage

```
emaxsim(
nsim,
genObj,
modType=3,
binary=FALSE,
seed=12357,
nproc = parallel::detectCores(),
negEmax=FALSE,
ed50contr=NULL,
lambdacontr=NULL,
testMods=NULL,
idmax=length(doselev),
iparm=NA,
ed50cutoff=2.5*max(doselev),
ed50lowcutoff=doselev[2]/1000,
switchMod= TRUE,
truncLambda=6,
description="")
```
# Arguments

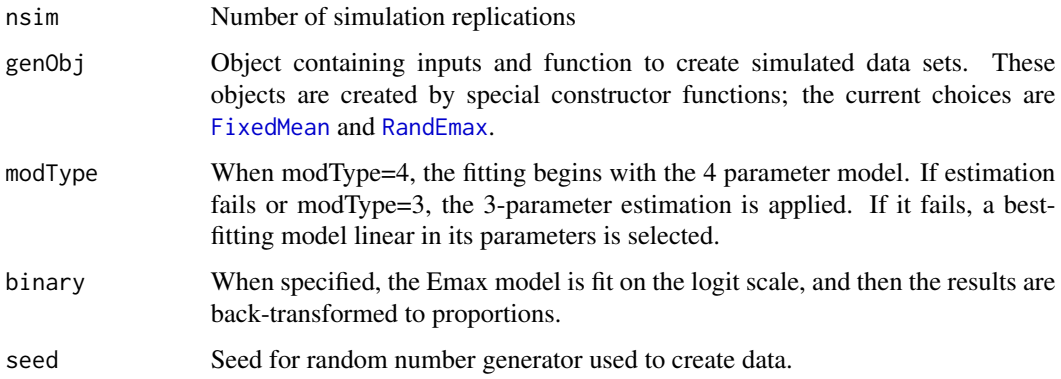

#### emaxsim 21

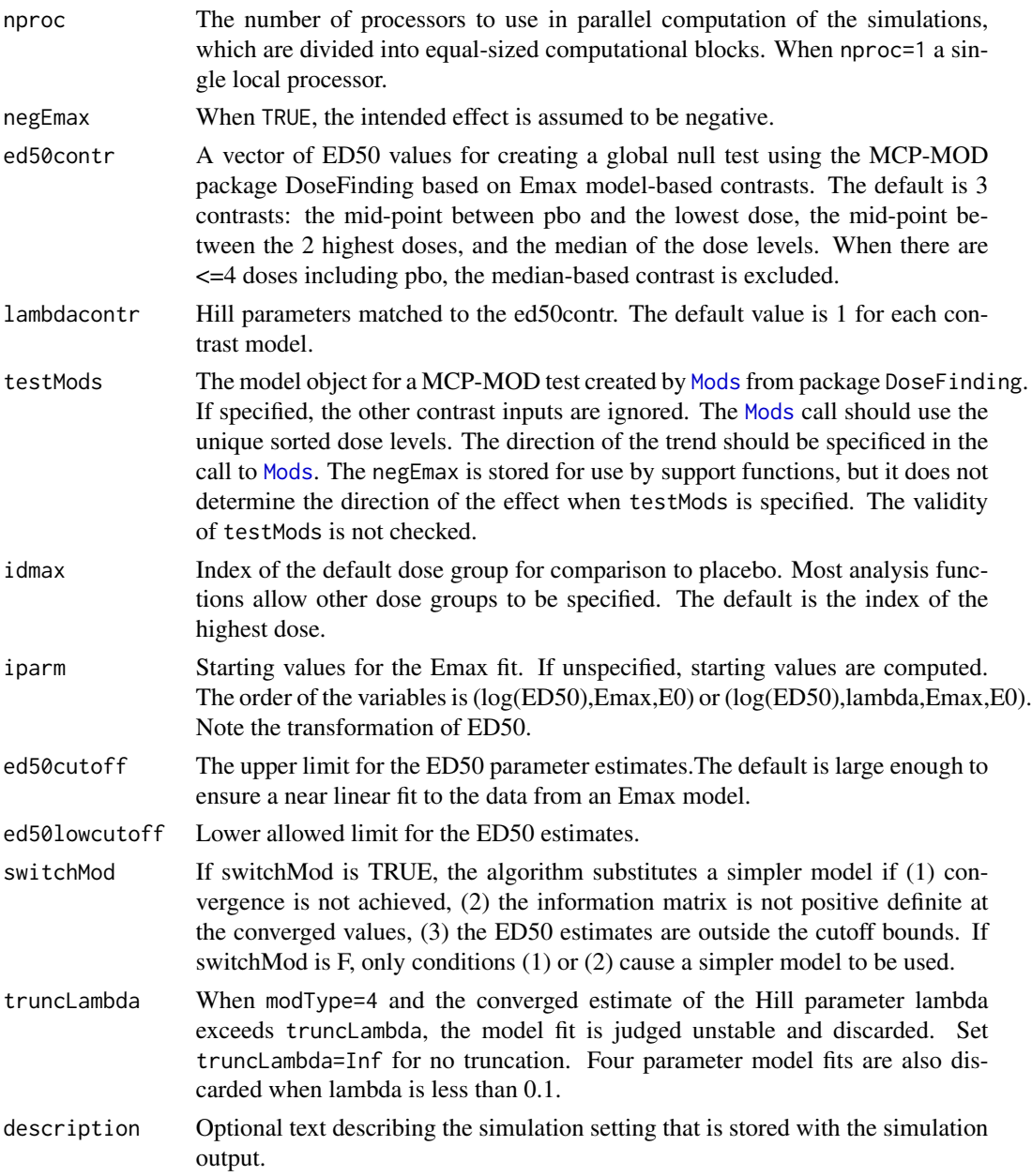

#### Details

Continuous data can be simulated from any dose response curve with homogeneous normally distributed residuals. The estimation procedure starts with ML estimation of a 4- or 3- parameter Emax model depending on modType. If modType=3 or 4-parameter estimation fails, a 3 parameter Emax model is fit by maximum likelihood non-linear least squares. If 1) nls fails to converge for a 3 parameter Emax model, 2) the ED50 estimate is <= 0, or 3) the ED50 estimate exceeds ed50cutoff, a linear, log-linear (offset of 1.0), or scaled exponental (exp(dose/max(dose))), is fit using simple linear least squares estimation. The model selected has the smallest residual SS.

Binary data are handled similarly using maximum likelihood implemented with the nlm function. The models are fit on the logit scale and then back-transformed for estimation of dose response. Reduced linear models are selected based on the corresponding likelihood deviance.

MCP-MOD tests are created from contrasts based on the Emax function using the DoseFinding package. Different ED50 and lambda (Hill) parameters can be specified to form the contrasts. A contrast matrix output from the DoseFinding package can be specified instead, allowing for other contrast choices.

#### Value

A list is returned with class(emaxsim) containing:

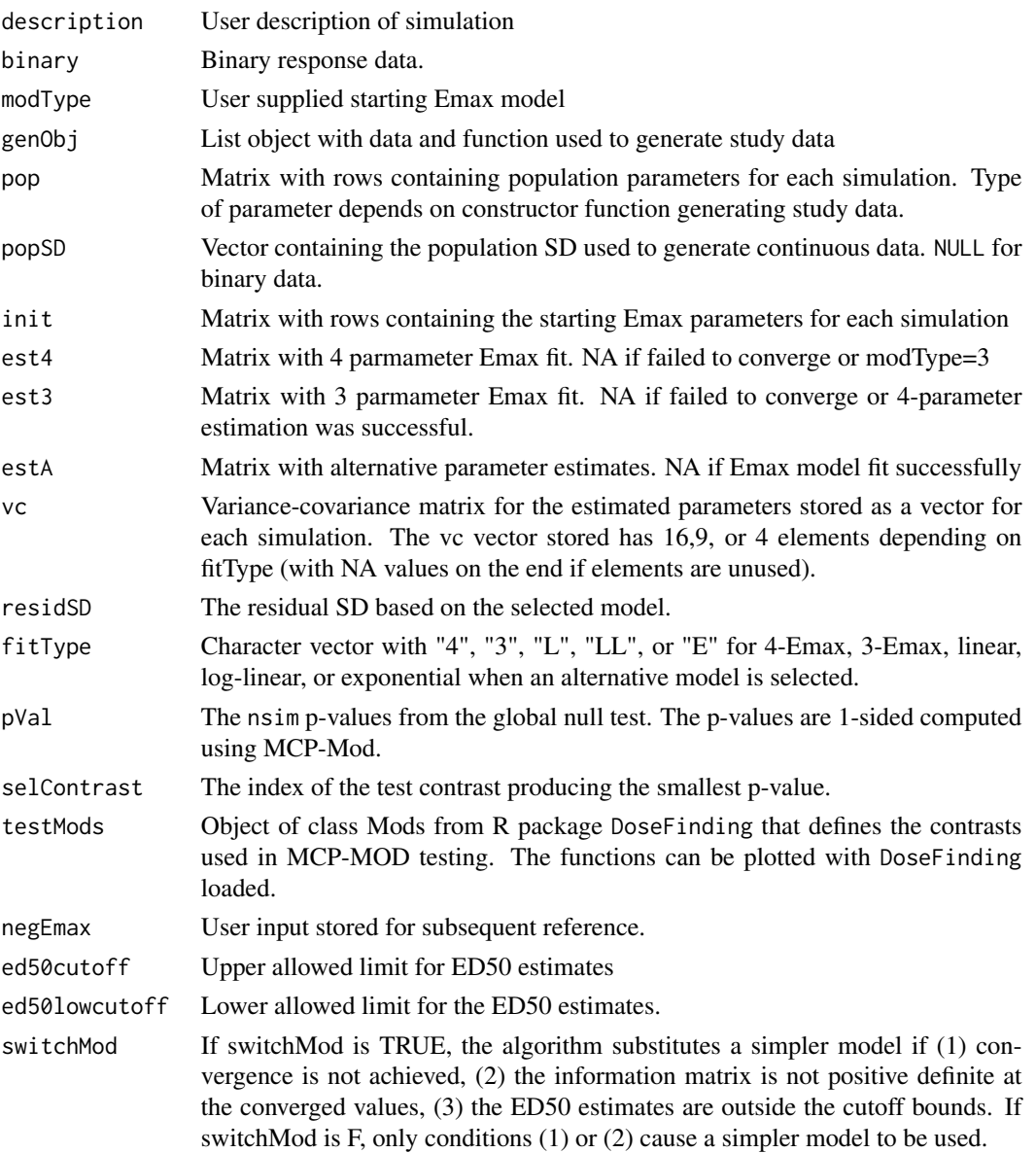

emaxsim 23

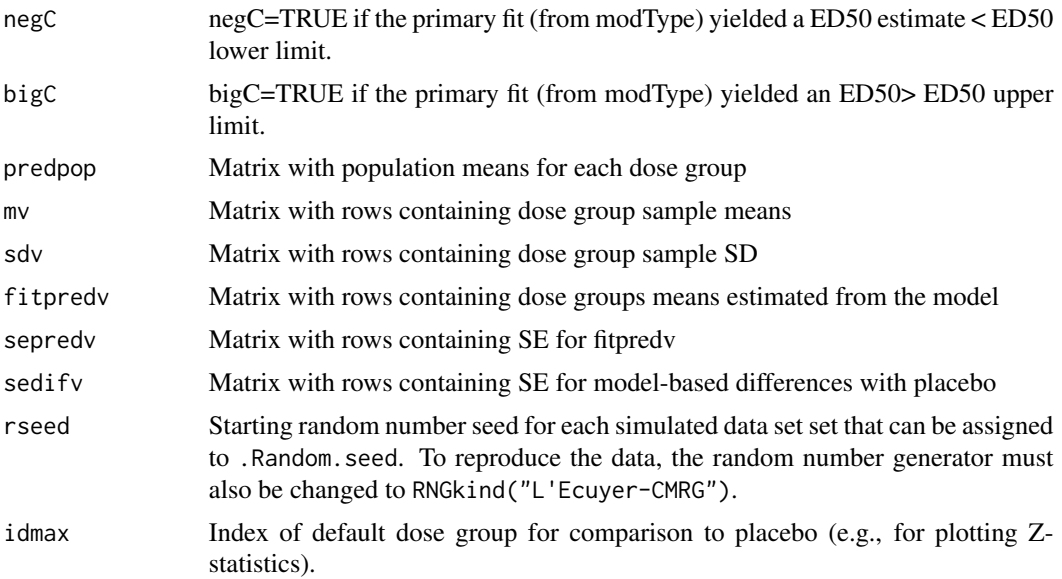

# Author(s)

Neal Thomas

#### See Also

```
print.emaxsim, summary.emaxsim, plot.emaxsim, coef.emaxsim, sigma.emaxsim, vcov.emaxsim,
predict.emaxsim, emaxfun
```
# Examples

```
## Not run:
## emaxsim changes the random number seed
nsim<-50
idmax<-5
doselev<-c(0,5,25,50,100)
n<-c(78,81,81,81,77)
Ndose<-length(doselev)
```

```
### population parameters for simulation
e0<-2.465375
ed50<-67.481113
```

```
dtarget<-100
diftarget<-2.464592
emax<-solveEmax(diftarget,dtarget,log(ed50),1,e0)
```

```
sdy<-7.967897
pop<-c(log(ed50),emax,e0)
meanlev<-emaxfun(doselev,pop)
```
#### $24$  emaxsimB

```
###FixedMean is specialized constructor function for emaxsim
gen<-FixedMean(n,doselev,meanlev,sdy)
D1 <- emaxsim(nsim,gen,modType=3)
summary(D1, testalph=0.05)
D4 <- emaxsim(nsim,gen,modType=4)
summary(D4, testalph=0.05)
## End(Not run)
```
<span id="page-23-1"></span>

#### emaxsimB *Simulate Emax Bayesian estimation*

# Description

Simulate dose response data and apply 4- or 3- parameter sigmoidal or hyperbolic Bayesian estimation. The prior distribution is input by the user with default values for some parameters based on the empirical distribution estimated from dose response meta-analyses. For binary response data, the Emax model is fit on the logit scale, and then back-transformed

#### Usage

```
emaxsimB(nsim, genObj, prior, modType = 4,
binary = FALSE, seed=12357,
check = FALSE, nproc=parallel::detectCores(),
negEmax = FALSE, ed50contr = NULL,
lambdacontr = NULL, testMods = NULL,
idmax = length(doselev),
mcmc = mcmc.control(),
customCode=NULL, customParms=NULL,
description = "")
```
#### Arguments

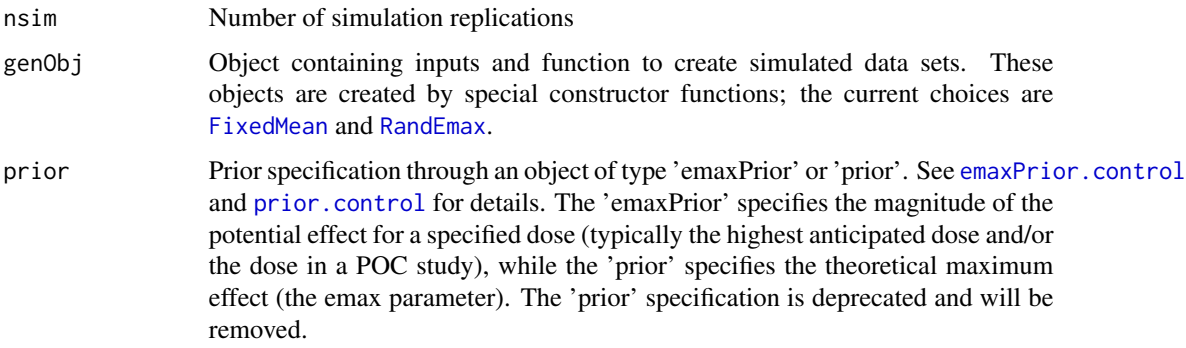

<span id="page-23-0"></span>

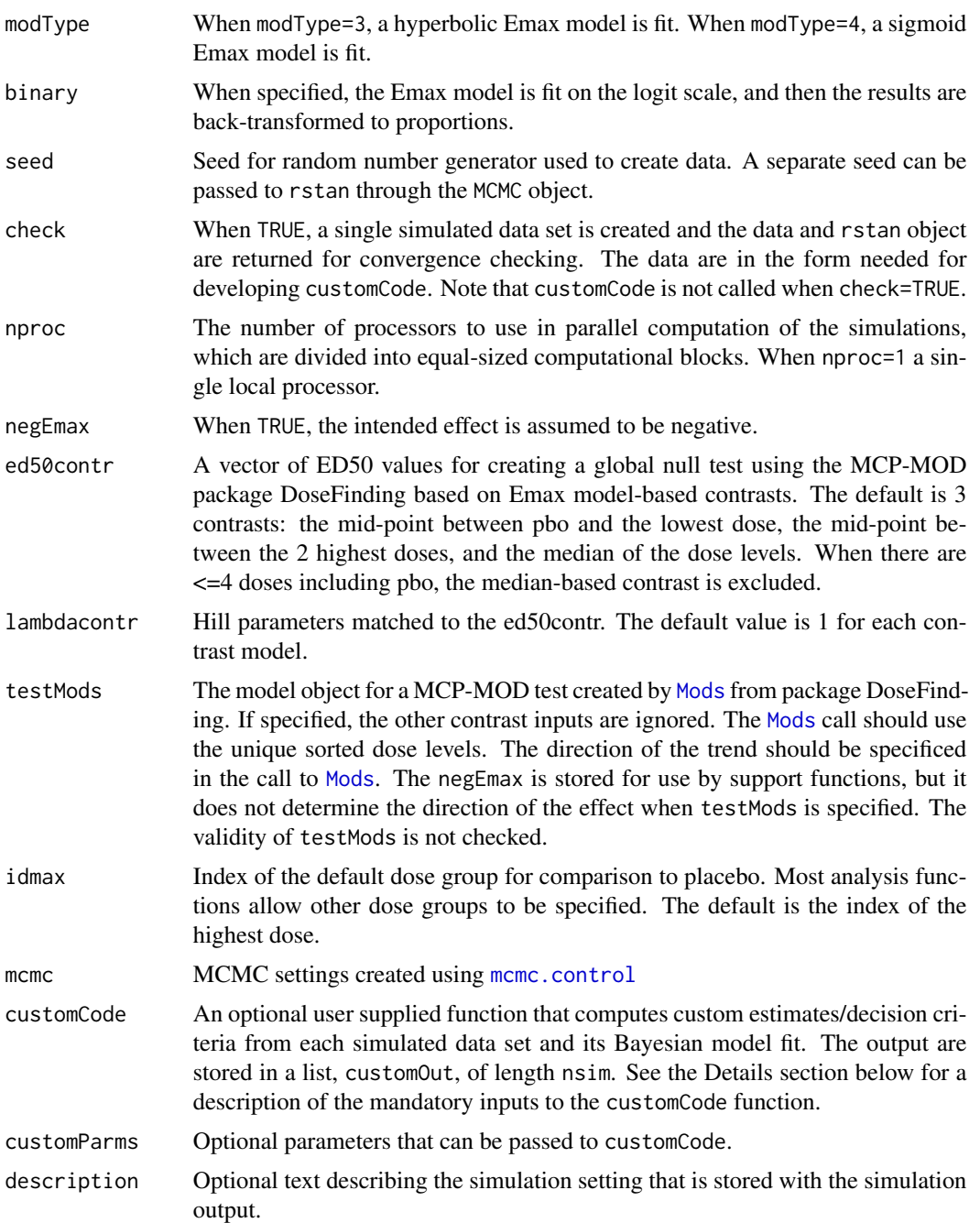

# Details

The Bayesian model fits are implemented in rstan using function [fitEmaxB](#page-31-1). The function compileStanModels must be executed once to create compiled STAN code before emaxsimB can be used.

Continuous data can be simulated from any dose response curve with homogeneous normally distributed residuals.

Binary data are handled similarly. The models are fit on the logit scale and then back-transformed for estimation of dose response. Reduced linear models are selected based on the corresponding likelihood deviance.

MCP-MOD tests are created from contrasts based on the Emax function using the DoseFinding package. Different ED50 and lambda (Hill) parameters can be specified to form the contrasts. A contrast matrix output from the DoseFinding package can be specified instead, allowing for other contrast choices.

Customized code:

For binary data, the inputs to the function customCode for each simulated data set will be (parms,pVal,dose,y), where parms is the matrix of parameters generated from the posterior distribution with columns in the order given in function [emaxfun](#page-15-1), pVal is the MCP-MOD p-value, dose and y are the patient-level simulated data. For continuous data, the inputs are (parms,residSD,pVal,dose,y), where residSD are the variance parameters generated from their posterior distribution. The customParms supply other user-inputs such as a target efficacy level. When it is not null, the customCode inputs must be (parms,pVal,dose,y,customParms) or (parms,residSD,pVal,dose,y,customParms).

#### Value

A list is returned with class(emaxsim) containing:

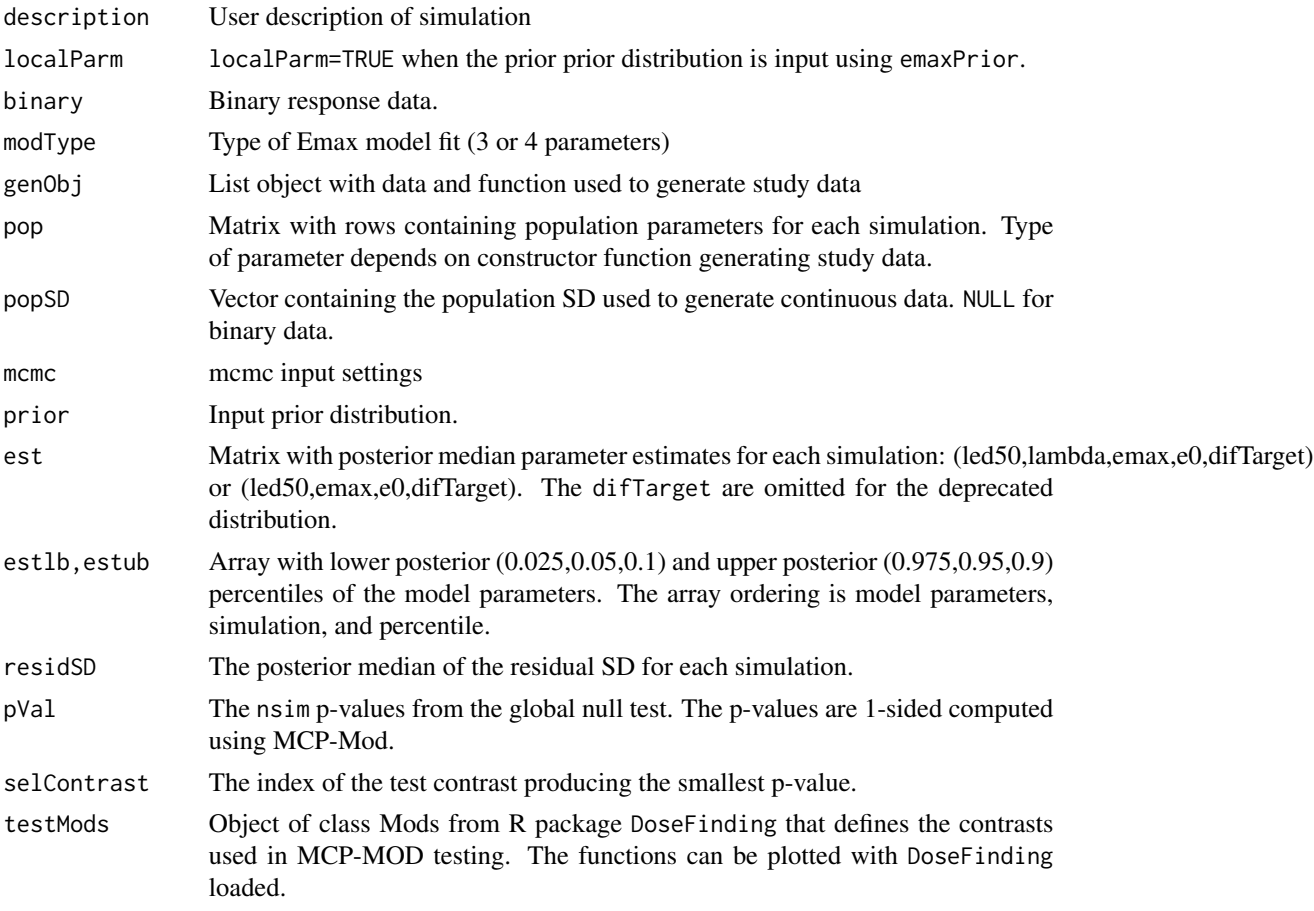

#### emaxsimB 27

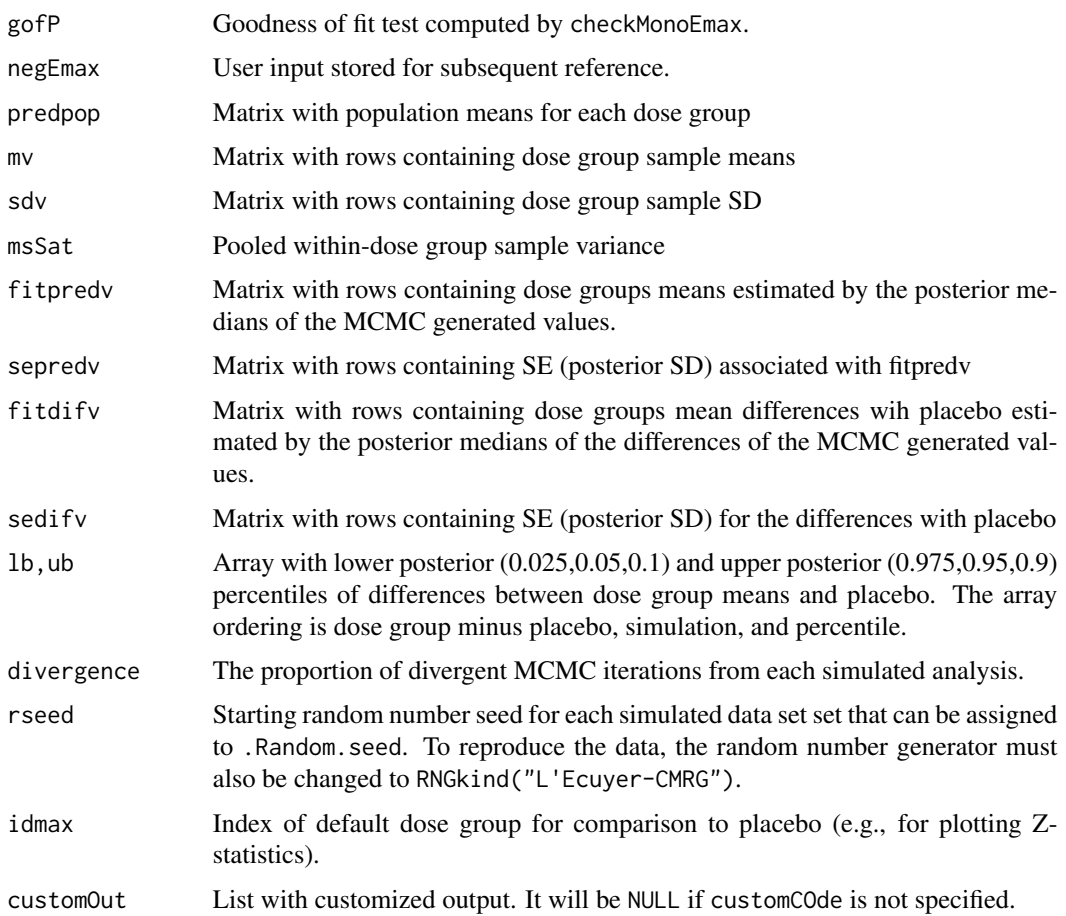

#### Note

The default modType was changed from 3 to 4 for clinDR version >2.0

#### Author(s)

Neal Thomas

#### References

Thomas, N., Sweeney, K., and Somayaji, V. (2014). Meta-analysis of clinical dose response in a large drug development portfolio, Statistics in Biopharmaceutical Research, Vol. 6, No.4, 302-317. <doi:10.1080/19466315.2014.924876>

Thomas, N., and Roy, D. (2016). Analysis of clinical dose-response in small-molecule drug development: 2009-2014. Statistics in Biopharmaceutical Research, Vol. 6, No.4, 302-317 <doi:10.1080/19466315.2016.1256229>

#### See Also

[print.emaxsimB](#page-73-1), [summary.emaxsimB](#page-89-1), [plot.emaxsimB](#page-41-1), [coef.emaxsimB](#page-9-1), [sigma.emaxsimB](#page-85-1), [emaxfun](#page-15-1)

#### $28$  emaxsimB

#### Examples

```
## Not run:
### emaxsimB changes the random number seed
nsim<-50
idmax<-5
doselev<-c(0,5,25,50,100)
n<-c(78,81,81,81,77)
Ndose<-length(doselev)
### population parameters for simulation
e0<-2.465375
ed50<-67.481113
dtarget<-100
diftarget<-2.464592
emax<-solveEmax(diftarget,dtarget,log(ed50),1,e0)
sdy<-7.967897
pop<-c(log(ed50),emax,e0)
meanlev<-emaxfun(doselev,pop)
###FixedMean is specialized constructor function for emaxsim
gen<-FixedMean(n,doselev,meanlev,sdy)
prior<-emaxPrior.control(epmu=0,epsca=30,difTargetmu=0,
difTargetsca=30,dTarget=100,p50=50,sigmalow=0.1,
sigmaup=30,parmDF=5)
mcmc<-mcmc.control(chains=1,warmup=500,iter=5000,seed=53453,
propInit=0.15,adapt_delta = 0.95)
### custom code to compute the distribution of the dose yielding
### a target diff with pbo
customCode<-function(parms,residSD,pVal,dose,y,customParms){
target<-customParms
ed50<-exp(parms[,1])
emax <- parms[, 2]
td<-ifelse(emax-target>0,ed50*(target/(emax-target)),Inf)
tdest<-median(td)
lb<-quantile(td,0.1)
ub<-quantile(td,0.9)
return(c(td=tdest,lb=lb,ub=ub))
}
D1 <- emaxsimB(nsim,gen, prior, modType=4,seed=12357,mcmc=mcmc,check=FALSE,
customCode=customCode,customParms=1.0)
D1
```
## End(Not run)

<span id="page-28-0"></span>

# Description

Solve the Emax function for dose or Emax to yield a specified response.

# Usage

```
solveEmax(target,dose,led50,lambda,e0,pboadj=TRUE)
solveDose(target,led50,lambda,emax,e0,pboadj=TRUE)
```
# Arguments

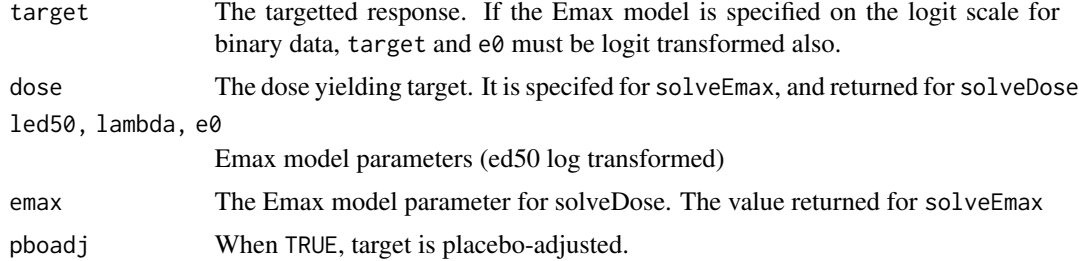

# Author(s)

Neal Thomas

# See Also

[fitEmax](#page-29-1), [fitEmaxB](#page-31-1), [emaxsim](#page-19-1), [emaxsimB](#page-23-1)

# Examples

```
e0<-10
dose<-1
led50<-log(0.5)
lambda<-2
target <-1.5emax<-solveEmax(target,dose,led50,lambda,e0)
emax
```
dose1<-solveDose(target,led50,lambda,emax,e0) dose1

```
emaxfun(dose=dose1,parm=c(led50,lambda,emax,e0)) - e0
```
<span id="page-29-1"></span><span id="page-29-0"></span>fitEmax *ML fit of hyperbolic or sigmoidal Emax models to continuous/binary dose response data.*

# Description

Calls Newton-Raphson optimizers, nls and nlm, for a hyperbolic or sigmoidal Emax model. Different intercepts for multiple protocol-data are supported. For binary data, the Emax model is on the logit scale.

#### Usage

```
fitEmax(y,dose,iparm,xparm,modType=4,
prot=rep(1,length(y)),count=rep(1,length(y)),xbase=NULL,
binary=FALSE,diagnostics=TRUE,msSat=NULL,
pboAdj=rep(FALSE,max(prot)),optObj=TRUE)
```
# Arguments

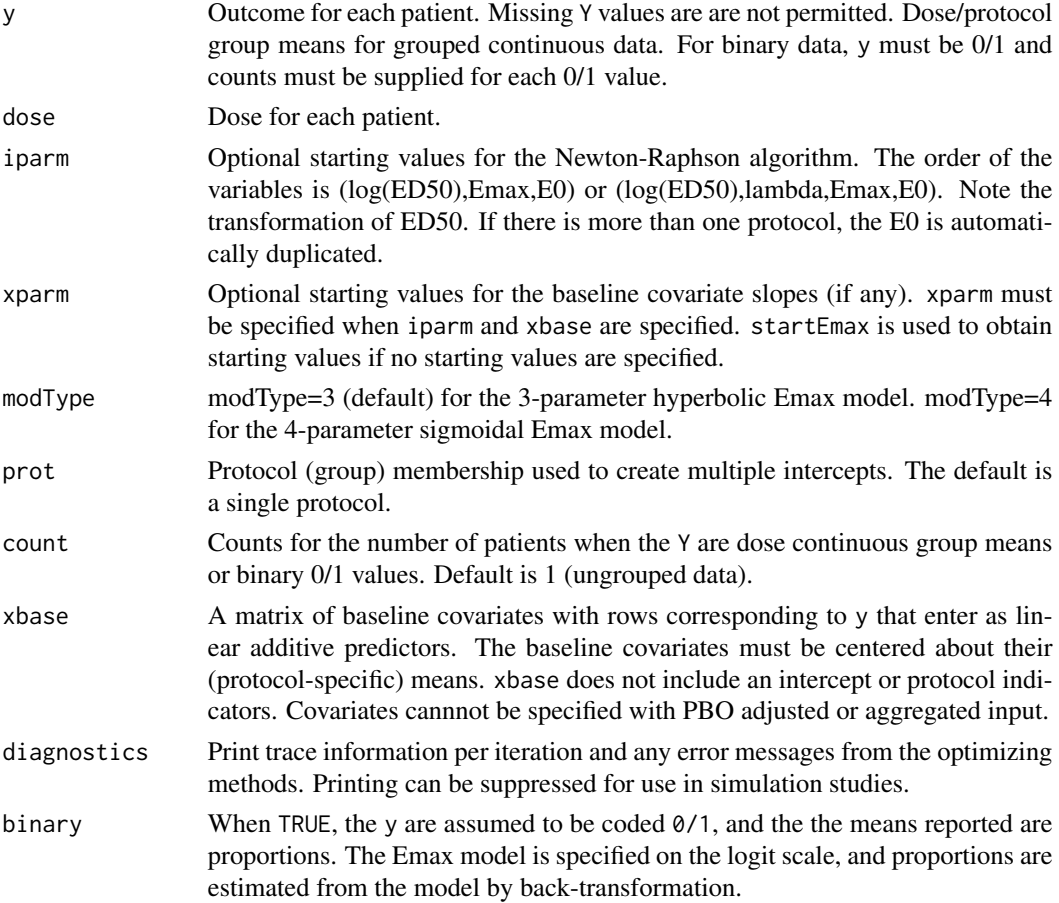

#### fitEmax 31

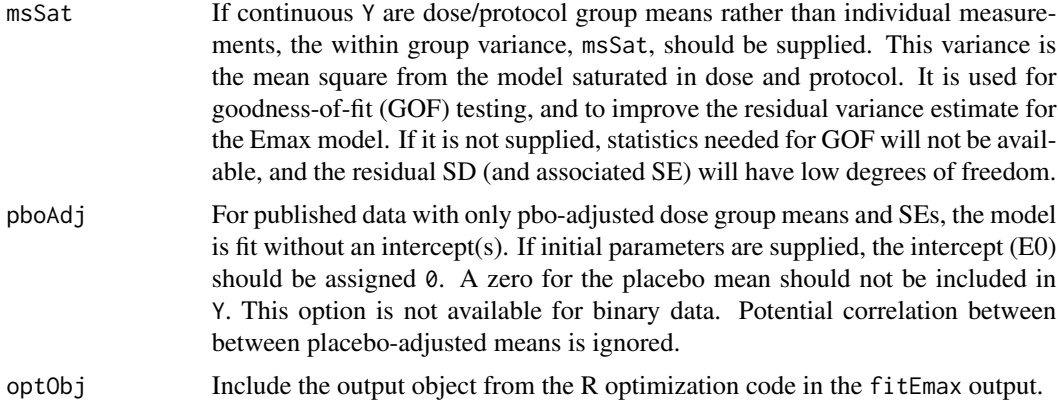

# Details

Fits the 3- or 4- Emax model using [nls](#page-0-0). A newton-raphson algorithm is tried first followed by a partial linear optimatization if needed. Binary data are fit using [nlm](#page-0-0).

#### Value

A list assigned class "fitEmax" with:

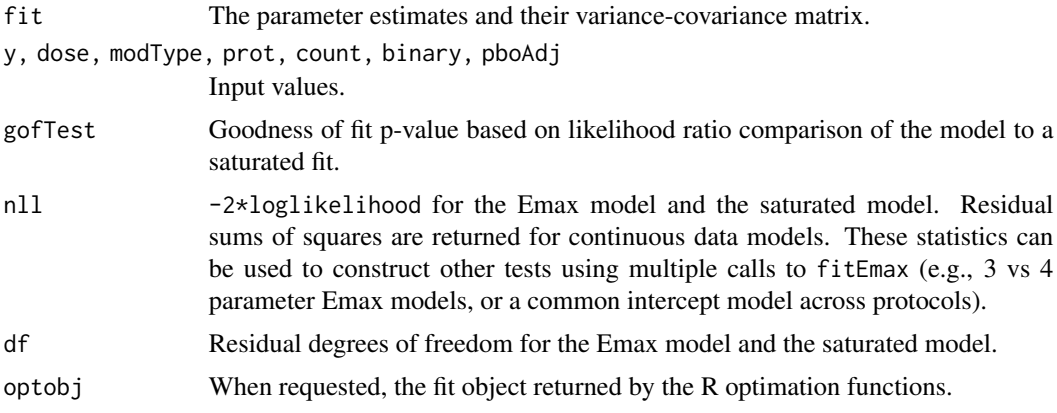

# Author(s)

Neal Thomas

# See Also

[nls](#page-0-0), [nlm](#page-0-0), [nllogis](#page-38-1), [predict.fitEmax](#page-68-1), [plot.fitEmax](#page-46-1), [coef.fitEmax](#page-9-1)

# Examples

## the example changes the random number seed

doselev<-c(0,5,25,50,100,350)

#### <span id="page-31-0"></span> $32$  fitEmaxB

```
n<-c(78,81,81,81,77,80)
### population parameters for simulation
e0<-2.465375
ed50<-67.481113
dtarget<-100
diftarget<-9.032497
emax<-solveEmax(diftarget,dtarget,log(ed50),1,e0)
sdy<-8.0
pop<-c(log(ed50),emax,e0)
dose<-rep(doselev,n)
meanlev<-emaxfun(dose,pop)
y<-rnorm(sum(n),meanlev,sdy)
testout<-fitEmax(y,dose,modType=4)
```
<span id="page-31-1"></span>fitEmaxB *Bayesian fit of hyperbolic or sigmoidal Emax models to continuous/binary dose response data.*

#### Description

Uses Rpackage [rstan](#page-0-0) to fit a Bayesian hyperbolic or sigmoidal Emax model. Different intercepts for multiple protocol-data are supported. For binary data, the Emax model is on the logit scale.

#### Usage

```
fitEmaxB(y, dose, prior, modType = 4, prot = rep(1, length(y)),count = rep(1, length(y)), xbase=NULL,binary = FALSE, msSat = NULL,
pboAdj = FALSE, mcmc = mcmc.control(), estan = NULL,
diagnostics = FALSE, nproc = getOption("mc.cores", 1L))
```
# Arguments

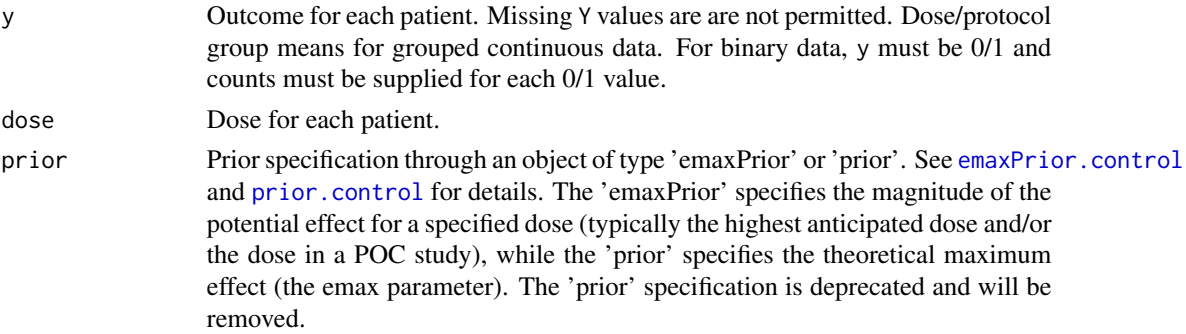

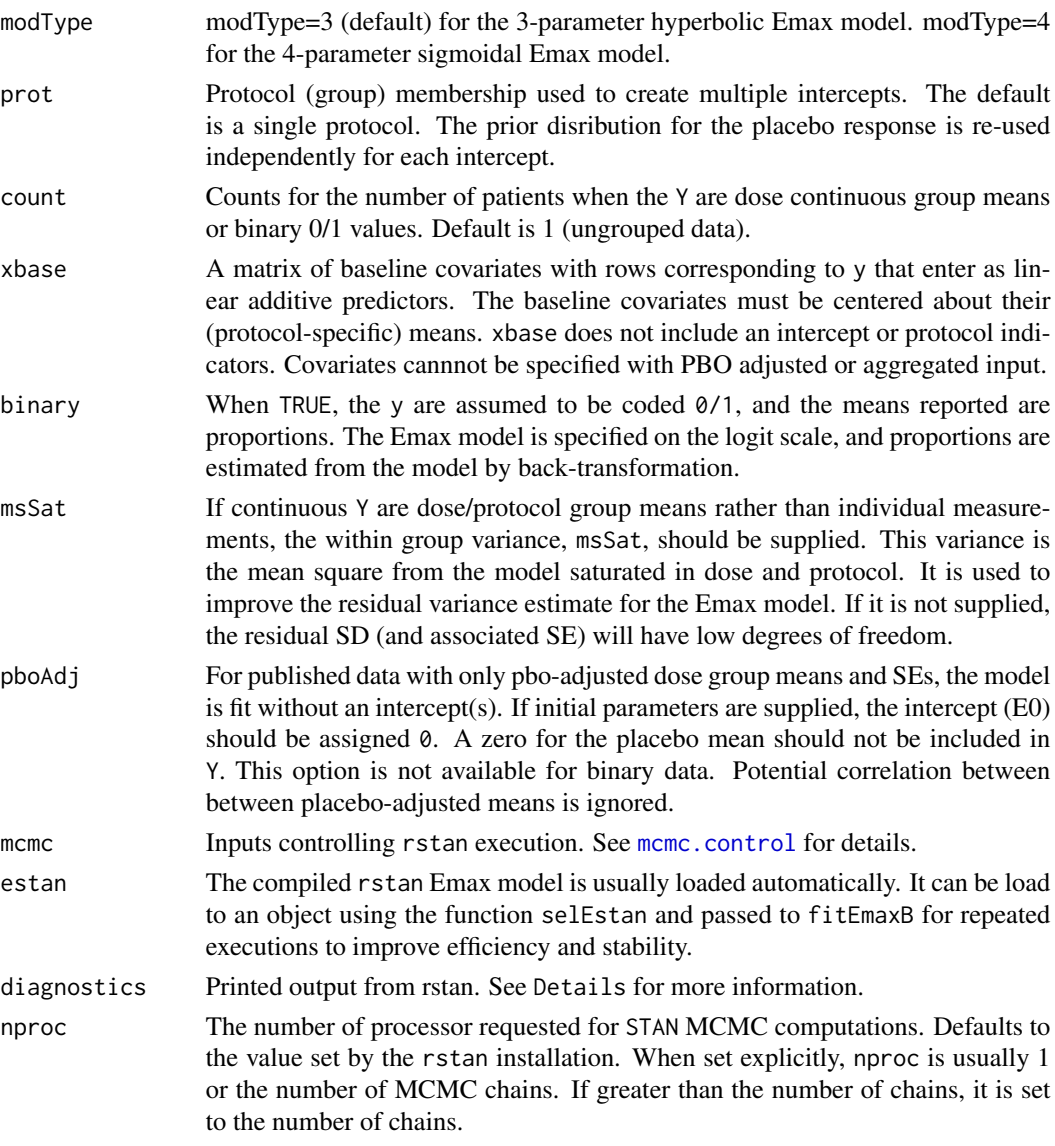

# Details

The function compileStanModels must be executed once to create compiled STAN code before fitEmaxB can be used.

MCMC fit of a Bayesian hyperbolic or sigmoidal Emax model. The prior distributions available are based on the publication Thomas, Sweeney, and Somayaji (2014) and Thomas and Roy (2016).

The posterior distributions are complex because the distributions of the Emax and ED50 parameters change substantially as a function of the lambda, often creating 'funnel' type conditions. Small numbers of divergences are common and do not appear easily avoided. Extensive simulation using evaluations with emaxsimB support the utility of the resulting approximate posterior distributions. The number of divergences can be viewed using diagnostics=TRUE. The usual convergence diagnostics should always be checked.

#### Value

A list assigned class "fitEmaxB" with:

estanfit The rstan object with the model fit. y, dose, prot, count, modType, binary, pboAdj, nbase, msSat, prior, mcmc Input values.

#### Note

The default modType was changed from 3 to 4 for clinDR version >2.0

#### Author(s)

Neal Thomas

#### References

Thomas, N., Sweeney, K., and Somayaji, V. (2014). Meta-analysis of clinical dose response in a large drug development portfolio, Statistics in Biopharmaceutical Research, Vol. 6, No.4, 302-317. <doi:10.1080/19466315.2014.924876>

Thomas, N., and Roy, D. (2016). Analysis of clinical dose-response in small-molecule drug development: 2009-2014. Statistics in Biopharmaceutical Research, Vol. 6, No.4, 302-317 <doi:10.1080/19466315.2016.1256229>

# See Also

[fitEmax](#page-29-1), [predict.fitEmaxB](#page-70-1), [plot.fitEmaxB](#page-49-1), [coef.fitEmaxB](#page-9-1)

#### Examples

```
## Not run:
```
data("metaData") exdat<-metaData[metaData\$taid==1,]

```
prior<-emaxPrior.control(epmu=0,epsca=4,difTargetmu=0,difTargetsca=4,dTarget=20,
p50=(2+5)/2,
sigmalow=0.01, sigmaup=3)
```

```
mcmc<-mcmc.control(chains=3)
```

```
msSat<-sum((exdat$sampsize-1)*(exdat$sd)^2)/(sum(exdat$sampsize)-length(exdat$sampsize))
fitout<-fitEmaxB(exdat$rslt,exdat$dose,prior,modType=4,prot=exdat$protid,
count=exdat$sampsize,msSat=msSat,mcmc=mcmc)
plot(fitout)
```
## End(Not run)

<span id="page-34-1"></span><span id="page-34-0"></span>FixedMean *Fixed means (proportions) random data constructor for emaxsim for continuous or binary data*

# Description

Creates a list object that contains inputs and a function to create simulated data sets with a common mean (proportion) for use in emaxsim with normal or continuous data

# Usage

```
FixedMean(n, doselev, meanlev, resSD, parm = NULL, binary=FALSE)
```
# Arguments

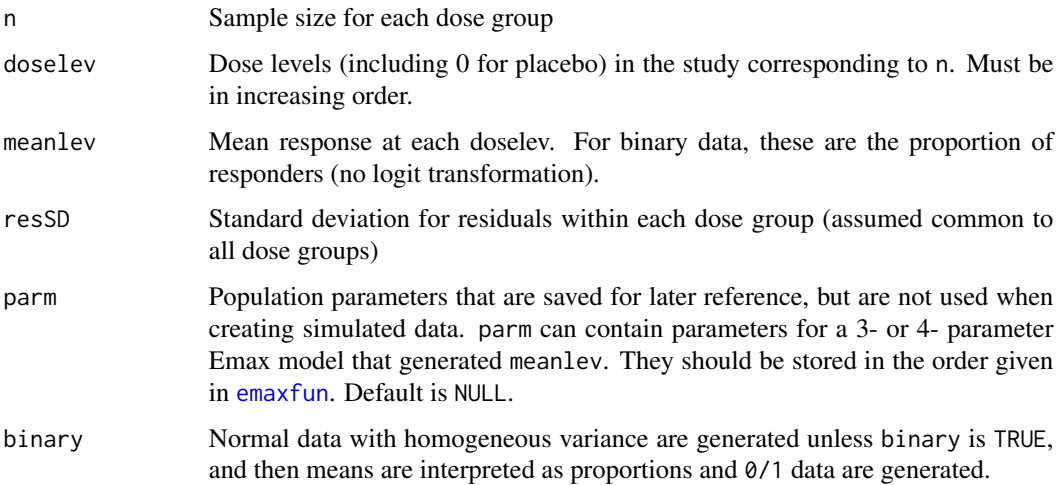

#### Value

A list of length 2. The first element is itself a list named genP that contains named elments n, resSD, doselev, dose, parm, binary, and the element meanlev, which is specific to FixedMean. The second element is a function named genFun that takes genP as input and returns a list with named elements meanlev, parm, resSD, y.

#### Author(s)

Neal Thomas

#### See Also

[emaxsim](#page-19-1), [RandEmax](#page-79-1)

#### Examples

```
## Not run:
## example changes the random number seed
doselev<-c(0,5,25,50,100)
n<-c(78,81,81,81,77)
### population parameters for simulation
e0<-2.465375
ed50<-67.481113
dtarget<-100
diftarget<-9.032497
emax<-solveEmax(diftarget,dtarget,log(ed50),1,e0)
sdy<-7.967897
pop<-c(log(ed50),emax,e0)
meanlev<-emaxfun(doselev,pop)
###FixedMean is specialized constructor function for emaxsim
genp<-FixedMean(n,doselev,meanlev,sdy,pop)
### binary example
n<-rep(500,5)
doselev<-c(0,5,25,50,1000)
dose<-rep(doselev,n)
e0<- qlogis(0.2)
ed50<-20
diftarget<-qlogis(0.6)-qlogis(0.2)
lambda<-2
dtarget<-100
emax<-solveEmax(diftarget,dtarget,log(ed50),lambda,e0)
pop<-c(log(ed50),lambda,emax,e0)
meanlev<-plogis(emaxfun(doselev,pop))
genp<-FixedMean(n,doselev,meanlev,sdy,pop,binary=TRUE)
tapply(genp$genFun(genp$genP)$y,dose,mean)
meanlev
## End(Not run)
```
<span id="page-35-1"></span>mcmc.control *Settings for* restan *execution in function* fitEmaxB

<span id="page-35-0"></span>
#### metaData 37

## Description

Set MCMC controls. Also control spread of initial parameter values.

## Usage

mcmc.control(chains =  $1$ , thin =  $1$ , warmup =  $1000$ , iter =  $3333*$  thin+warmup, propInit =  $0.25$ , seed = 12357, adapt\_delta =  $0.95$ )

#### Arguments

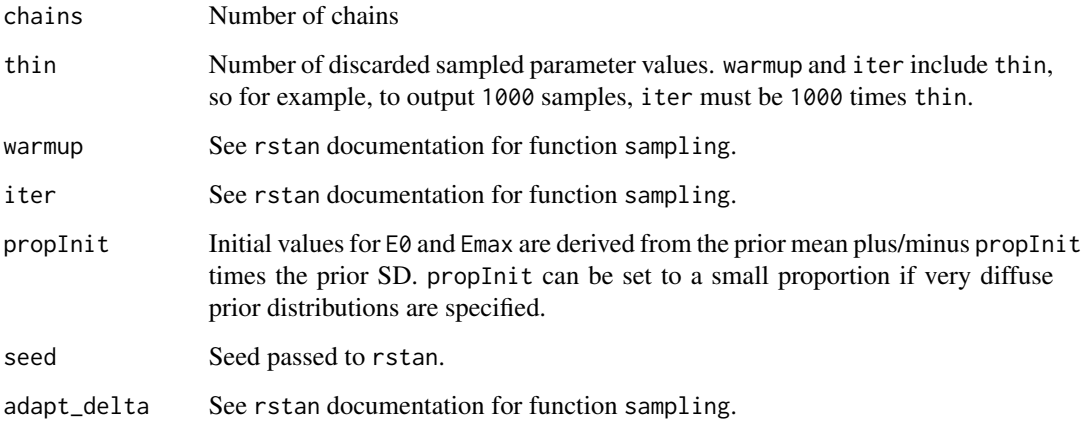

#### Note

Some defaults were changed with version  $>=$  2.0. For earlier versions, warmup = 500, iter = 5000 $*$ thin, and adapt\_delta=0.8

metaData *Dose response data from several published meta-analyses*

#### Description

Dose response data from over 200 compounds included in published meta-analyses. The data are aggregated in a single data frame in a common format.

## Usage

data('metaData')

The data frame has one row for each compound, protocol within compound, and dose group within protocol. Compound and protocol level descriptors are repeated on each row of the data frame.

- drugid A numerical ID identifying each drug
- taid A drug can be studied in more than one therapeutic area. The taid ID identifies each TA/drug combination.
- protid Numerical (1,2,3,...) ID for protocols specific to each TAID.
- gname Generic drug name

bname Branded(USA) drug name

drugtype Drug classified as SMALL MOLECULE, BIOLOGIC, OTHER

route Route of administration, e.g., oral, subcutaneous,...

routeShort Abbreviated format for route

oralForm Formulation (e.g., TABLET, POWDER,...) for drugs with oral administration.

- fdaapproved NA if status was not yet determined
- metasource Meta-analysis contributing compounds. BIO14: biological compounds through 2014; FDA914: FDA approved small molecules and 'other' 2009-2014; FDA1417: FDA approved compounds 2014-2017; Pfizer P2 compounds 1998-2009; PFIZERUPDATE18: Pfizer compounds 2009-2018

protno Sponsor assigned protocol name/number

- nctno Clintrial.gov protocol ID
- protyear When available, year of first patient/first visit. In some cases, date of journal publication
- design PARELLEL, CROSSOVER,...
- actcomp Indicator if an active comparator was included in the protocol
- etype etype=1 for the designated primary endpoint. For completeness, where there was ambiguity in the selection of the endpoint, additional endpoint data was included on separate rows and indicated by etype=2,3,... Most analyses subset on etype=1
- poptype For a compound and TA, there can be distinctly different populations with anticipated response differences, e.g., treatment-naive and pre-treated patients. The population with the most studied doses has poptype=1. For completeness, additional populations are included and identified by poptype=2,3,.... Most analyses subset on poptype=1
- primsource IRO/PRO investigator/patient reported outcome; L lab, V vitals
- primtype Primary endpoint is BINARY, CONTINOUS, TIMETOEVEN

primtime time units to primary endpoint from randomization

- timeunit DAY, HR, MIN, MONTH, WK for primary endpoint
- indication Disease description
- broadta Broad TA classification of the indication
- endpointLong,endpointShort Endpoint name and an abbreviated form using for example, cfb and pcfb for change from baseline and percent change from baseline
- dose Total daily dose for small molecules, total weekly dose for biologics in mg or mg/kg for weight-based dosing.

#### nllogis 39

- tload Amount of any loading dose
- nload Number of visits with a loading dose
- regimen Dosing frequency
- primregimen primregimen=1 for most doses/regimens, but primregimen=2 for a few regimens that clearly differed from the most common regimen for the same total dose. Most analyses subset on primregimen=1
- rslt The sample dose group mean (continuous) or proportion (binary) of the primary endpoint. Analyses of the time-to-event endpoints was compound specific (either a mean or a proportion was estimated).
- se Standard error of rslt
- sd Dose group sample standard deviation for continuous data
- lcl, ucl, alpha alpha-level interval (lcl,ucl) when confidence intervals were extracted from the original data source because se were not reported
- sampsize Sample size reported for rslt. The handling of missing data by the protocol sponsors varied, but 'completers' was most common.
- ittsize The number randomized. The counts are usually available, except for internal data before 2009, where it was not collected.

pmiss Percent of missing data.

#### Details

Compound sampling plans and other details are given in the publications:

Thomas, N., Sweeney, K., and Somayaji, V. (2014). Meta-analysis of clinical dose response in a large drug development portfolio, Statistics in Biopharmaceutical Research, Vol. 6, No.4, 302-317. <doi:10.1080/19466315.2014.924876>

Thomas, N., and Roy, D. (2016). Analysis of clinical dose-response in small-molecule drug development: 2009-2014. Statistics in Biopharmaceutical Research, Vol. 6, No.4, 302-317 <doi:10.1080/19466315.2016.1256229>

Wu, J., Banerjee, A., Jin, B. Menon, M. S., Martin, S. and Heatherington, A. (2017). Clinical dose response for a broad set of biological products: A model-based meta-analysis. Statistical Methods in Medical Research. <doi:10.1177/0962280216684528>

#### Examples

```
data('metaData')
names(metaData)
```
nllogis *The negative log likelihood function for a 3- or 4- parameter Emax model on the logit scale for binary dose response.*

#### **Description**

The negative log likelihood function evaluated with a single input set of parameters for the binary Emax model on the logistic scale. For use with function [fitEmax](#page-29-0)

## Usage

```
nllogis(parms,y,dose,
          prot=rep(1,length(y)),
          count=rep(1,length(y)),
          xbase=NULL)
```
## Arguments

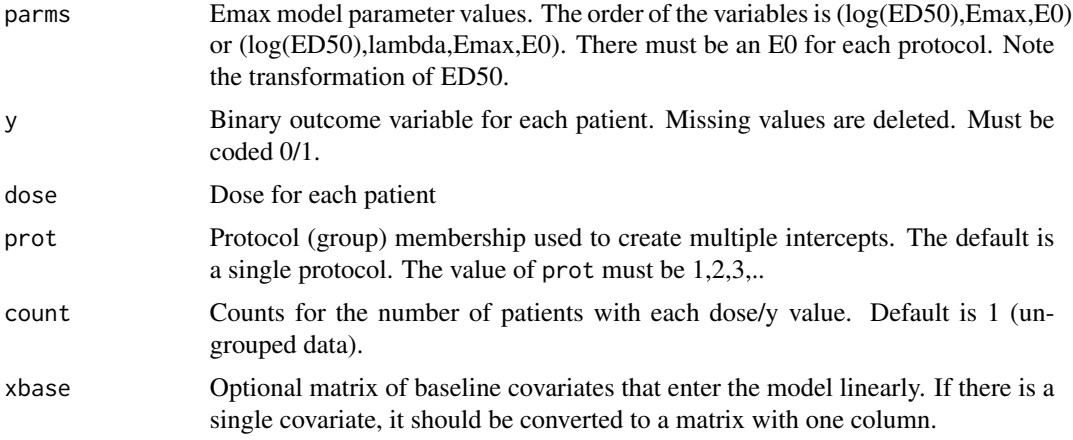

#### Details

The negative log likelihood for the 3- or 4- Emax model on the logit scale for binary data. Note the ordering of the parameters and their transformations. A 3 vs 4 parameter model is deterimined by the length of parms.

#### Value

Negative log likelihood value is returned.

#### Author(s)

Neal Thomas

#### See Also

[nlm](#page-0-0), [fitEmax](#page-29-0)

## Examples

```
data('metaData')
exdat<-metaData[metaData$taid==8,]
```

```
cy<-round(exdat$sampsize*exdat$rslt)
y<-c(rep(1,length(cy)),rep(0,length(cy)))
cy<-c(cy,exdat$sampsize-cy)
drep<-c(exdat$dose,exdat$dose)
```

```
plotD(exdat$rslt,exdat$dose,se=FALSE)
nllogis(parms=c(log(2.5),-3.26,-0.15), y, drep,count=cy)
```
<span id="page-40-0"></span>plot.emaxsim *Plot the output of emaxsim*

#### Description

A Q-Q plot of the dose response estimate of the mean at a specified dose minus the population value divided by the standard error of the estimator (computed using the delta method). Estimates based on alternative models when the Emax estimation fails are highlighted in red.

#### Usage

```
## S3 method for class 'emaxsim'
plot(x, id = x$idmax, plotDir = TRUE, ...)
```
## Arguments

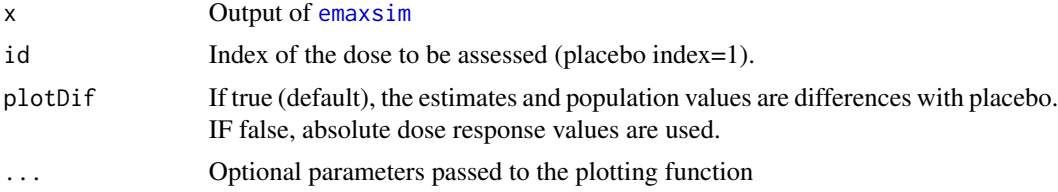

## Value

No output is returned.

## Author(s)

Neal Thomas

#### See Also

[emaxsim](#page-19-0), [print.emaxsim](#page-71-0), [summary.emaxsim](#page-87-0)

## Examples

```
## Not run:
nsim<-50
idmax<-5
doselev<-c(0,5,25,50,100)
n<-c(78,81,81,81,77)
```
### population parameters for simulation

```
e0<-2.465375
ed50<-67.481113
dtarget<-100
diftarget<-9.032497
emax<-solveEmax(diftarget,dtarget,log(ed50),1,e0)
sdy<-7.967897
pop.parm<-c(log(ed50),emax,e0)
meanlev<-emaxfun(doselev,pop.parm)
###FixedMean is specialized constructor function for emaxsim
gen.parm<-FixedMean(n,doselev,meanlev,sdy)
D1 <- emaxsim(nsim,gen.parm)
plot(D1,id=3)
## End(Not run)
```
<span id="page-41-0"></span>plot.emaxsimB *Plot the output of emaxsimB*

#### Description

A Q-Q plot of the posterior mean of the mean dose response at a specified dose minus the population value divided by the posterior SD of the mean difference.

#### Usage

## S3 method for class 'emaxsimB' plot(x, id = x\$idmax, plotDif= TRUE, ...)

## Arguments

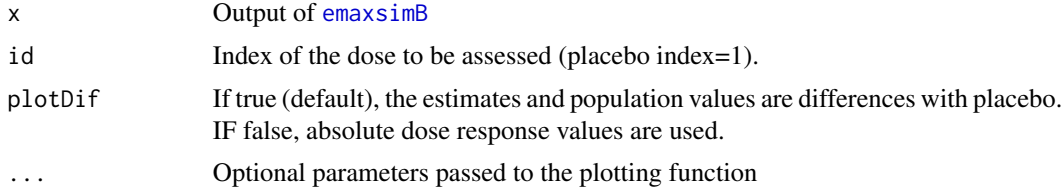

#### Value

ggplot object is returned

#### Author(s)

Neal Thomas

## plot.emaxsimBobj 43

#### See Also

[emaxsimB](#page-23-0), [print.emaxsimB](#page-73-0), [summary.emaxsimB](#page-89-0)

#### Examples

```
## Not run:
## emaxsimB changes the random number seeds
nsim<-50
idmax<-5
doselev<-c(0,5,25,50,100)
n<-c(78,81,81,81,77)
Ndose<-length(doselev)
### population parameters for simulation
e0<-2.465375
ed50<-67.481113
dtarget<-100
diftarget<-2.464592
emax<-solveEmax(diftarget,dtarget,log(ed50),1,e0)
sdy<-7.967897
pop<-c(log(ed50),emax,e0)
meanlev<-emaxfun(doselev,pop)
###FixedMean is specialized constructor function for emaxsim
gen<-FixedMean(n,doselev,meanlev,sdy)
prior<-emaxPrior.control(epmu=0,epsca=30,difTargetmu=0,
difTargetsca=30,dTarget=100,p50=50,sigmalow=0.1,
sigmaup=30,parmDF=5)
mcmc<-mcmc.control(chains=1,warmup=500,iter=5000,seed=53453,propInit=0.15,adapt_delta = 0.95)
D1 <- emaxsimB(nsim,gen, prior, modType=3,mcmc=mcmc,check=FALSE)
plot(D1,id=3)
## End(Not run)
```
plot.emaxsimBobj *Plot dose response from a data set generated by emaxsimB*

## Description

Plot of population dose response curve, sample dose group means, posterior and posterior predictive intervals, and the model-based estimated (posterior means) dose response curve.

## Usage

```
## S3 method for class 'emaxsimBobj'
plot(
x, clev=0.9, plotDif=FALSE,
plotPop=c('m','3','4'),
logScale=FALSE, plotResid=FALSE,
plot=TRUE, ... )
```
## Arguments

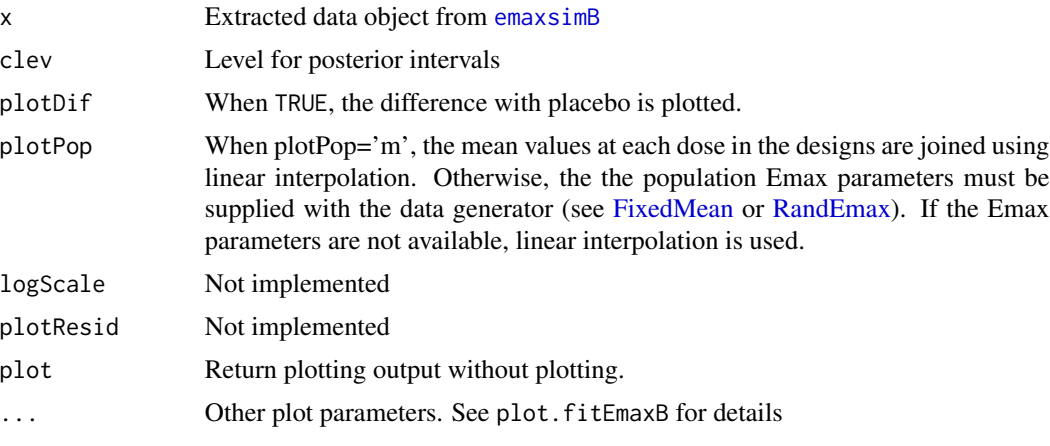

## Note

The estimated curve is the posterior mean evaluated along a grid of dose values.

## Examples

```
## Not run:
## emaxsimB changes the random number seed
nsim<-50
idmax<-5
doselev<-c(0,5,25,50,100)
n<-c(78,81,81,81,77)
Ndose<-length(doselev)
### population parameters for simulation
e0<-2.465375
ed50<-67.481113
dtarget<-100
diftarget<-2.464592
emax<-solveEmax(diftarget,dtarget,log(ed50),1,e0)
sdy<-7.967897
pop<-c(log(ed50),emax,e0)
```
## plot.emaxsimobj 45

```
meanlev<-emaxfun(doselev,pop)
###FixedMean is specialized constructor function for emaxsim
gen<-FixedMean(n,doselev,meanlev,sdy)
nsim<-50
idmax<-5
doselev<-c(0,5,25,50,100)
n<-c(78,81,81,81,77)
Ndose<-length(doselev)
### population parameters for simulation
e0<-2.465375
ed50<-67.481113
dtarget<-100
diftarget<-2.464592
emax<-solveEmax(diftarget,dtarget,log(ed50),1,e0)
sdy<-7.967897
pop<-c(log(ed50),emax,e0)
meanlev<-emaxfun(doselev,pop)
###FixedMean is specialized constructor function for emaxsim
gen<-FixedMean(n,doselev,meanlev,sdy)
prior<-emaxPrior.control(epmu=0,epsca=30,difTargetmu=0,
difTargetsca=30,dTarget=100,p50=50,sigmalow=0.1,
sigmaup=30,parmDF=5)
mcmc<-mcmc.control(chains=1,warmup=500,iter=5000,seed=53453,propInit=0.15,adapt_delta = 0.95)
D1 <- emaxsimB(nsim,gen, prior, modType=3,mcmc=mcmc,check=FALSE)
plot(D1,id=3)
mcmc<-mcmc.control(chains=1,warmup=500,iter=5000,seed=53453,propInit=0.15,adapt_delta = 0.95)
D1 <- emaxsimB(nsim,gen, prior, modType=3,mcmc=mcmc,check=FALSE)
plot(D1[2])
## End(Not run)
```
plot.emaxsimobj *Plot dose response from a data set generated by emaxsim*

#### Description

Plot of population dose response curve, dose group means with CIs, predictive intervals, and the model-based estimated dose response curve.

# Usage

```
## S3 method for class 'emaxsimobj'
plot(
   x, xlim, xat=NULL, ylim, xlab, ylab,
   plotDif=FALSE,
   plotResid=FALSE,
   clev = 0.9,plotPop=c('m','3','4'),
   negC = FALSE,logScale=FALSE,
   predict=TRUE,
   plot=TRUE, ...)
```
# Arguments

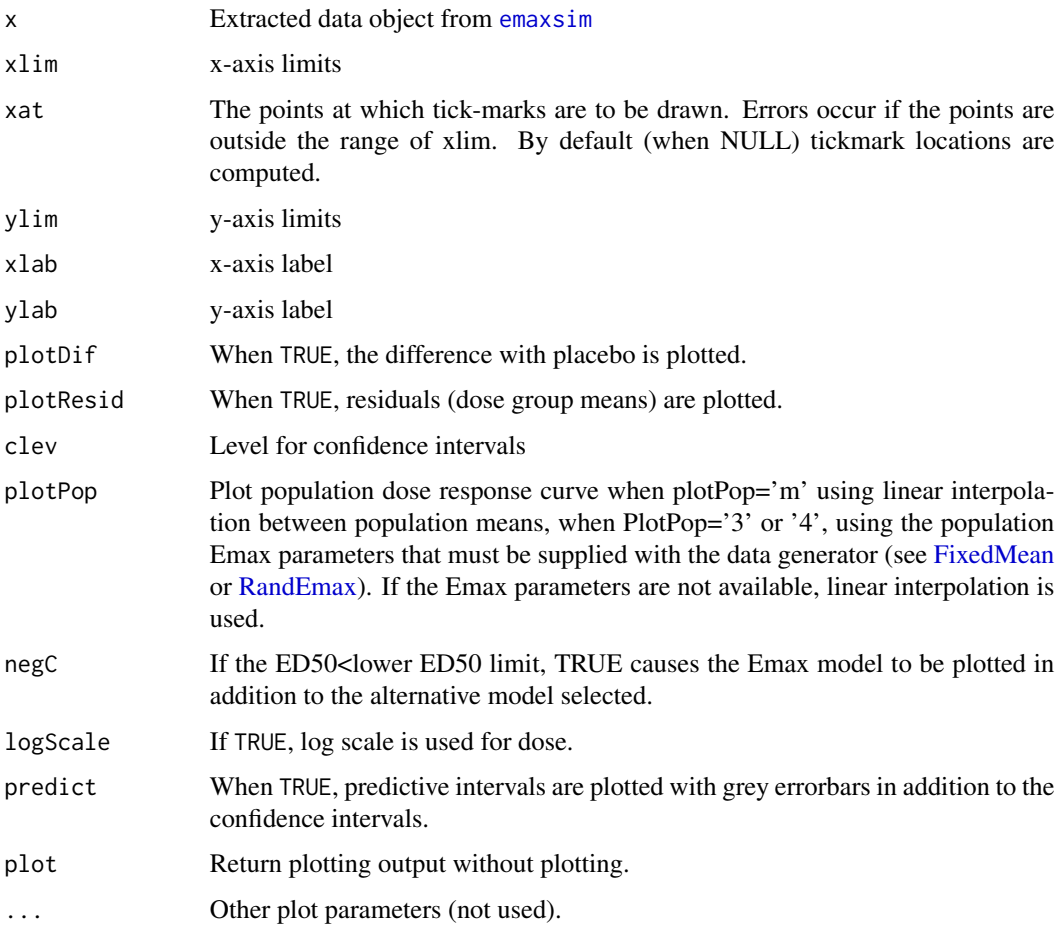

## Value

ggplot object is returned

## plot.fitEmax 47

## Author(s)

Neal Thomas

## See Also

[emaxsim](#page-19-0), [print.emaxsimobj](#page-75-0), [summary.emaxsimobj](#page-92-0), [update.emaxsimobj](#page-98-0)

## Examples

```
## Not run:
## emaxsim changes the random number seed
nsim<-50
idmax<-5
doselev<-c(0,5,25,50,100)
n<-c(78,81,81,81,77)
```

```
### population parameters for simulation
e0<-2.465375
ed50<-67.481113
```

```
dtarget<-100
diftarget<-9.032497
emax<-solveEmax(diftarget,dtarget,log(ed50),1,e0)
```
sdy<-7.967897 pop<-c(log(ed50),emax,e0) meanlev<-emaxfun(doselev,pop)

```
###FixedMean is specialized constructor function for emaxsim
gen.parm<-FixedMean(n,doselev,meanlev,sdy)
D1 <- emaxsim(nsim,gen.parm)
e49<-D1[49]
```
plot(e49,clev=0.8)

## End(Not run)

<span id="page-46-0"></span>plot.fitEmax *Plot a Emax model and dose group means.*

## Description

Plot an Emax model stored in an object created by function fitEmax.

# Usage

```
## S3 method for class 'fitEmax'
plot(
          x,int=0,plotResid=FALSE,clev=0.9,
          predict=TRUE,plotci=TRUE,plotDif=FALSE,
          xlab='Dose',
          ylab=ifelse(plotResid,'Residuals',ifelse(plotDif,
                'Difference With Placebo','Response')),
          symbol=NULL,symbolLabel='Group',symbolShape=8,
          symbolColor='red',symbolSize=4,
          bwidth=NULL,
          xlim=NULL,
          xat=NULL,
          ylim=NULL,
          logScale=FALSE,
          ngrid=200,
          plot=TRUE, ...)
```
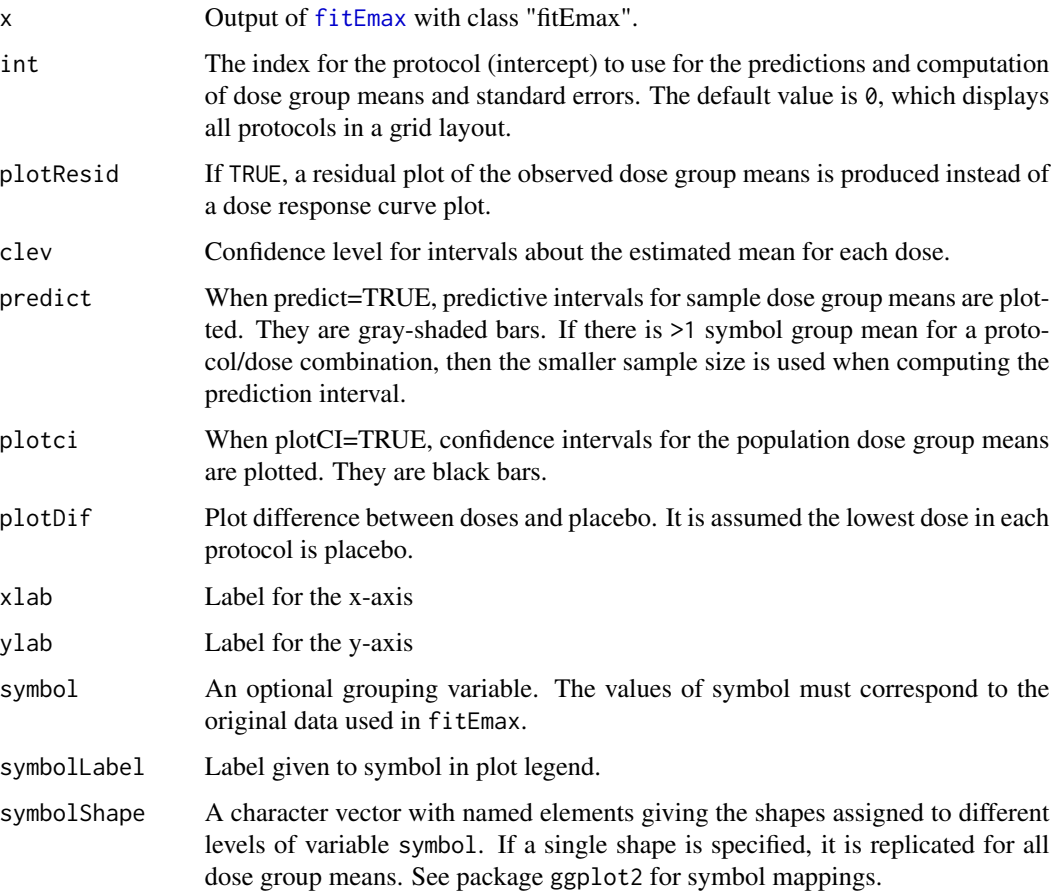

## plot.fitEmax 49

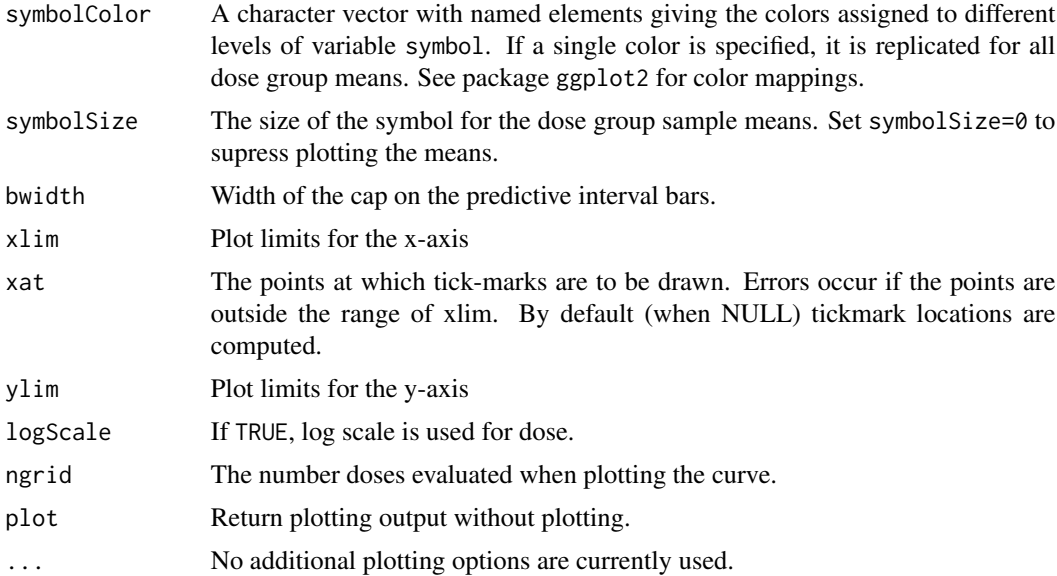

# Details

Model estimates, standard errors, and confidence bounds are computed using function [SeEmax](#page-81-0).

The function generates random numbers when predict=TRUE, so the random number generator/seed must be set before the function is called for exact reproducibility.

#### Value

A list with ggplot object, and a matrix with the confidence and prediction interval limits.

## Author(s)

Neal Thomas

#### See Also

[nls](#page-0-0)

## Examples

### example changes the random number seed

doselev<-c(0,5,25,50,100,350) n<-c(78,81,81,81,77,80)

### population parameters for simulation e0<-2.465375 ed50<-67.481113

dtarget<-100 diftarget<-9.032497

## 50 plot.fitEmaxB

```
emax<-solveEmax(diftarget,dtarget,log(ed50),1,e0)
sdy<-8.0
pop.parm<-c(log(ed50),emax,e0)
dose<-rep(doselev,n)
meanlev<-emaxfun(dose,pop.parm)
y<-rnorm(sum(n),meanlev,sdy)
testout<-fitEmax(y,dose,modType=4)
plot(testout)
```
plot.fitEmaxB *Plot a Emax model and dose group means.*

#### Description

Plot an Emax model stored in an object created by function fitEmaxB.

#### Usage

```
## S3 method for class 'fitEmaxB'
plot(
      x,int=0,plotResid=FALSE,clev=0.9,
      predict=TRUE,plotci=TRUE,plotDif=FALSE,
     xlab='Dose',
      ylab=ifelse(plotResid,'Residuals',ifelse(plotDif,
            'Difference With Placebo','Response')),
      symbol=NULL,symbolLabel='Group',symbolShape=8,
      symbolColor='red',symbolSize=4,
      bwidth=NULL,
      xlim=NULL,
      xat=NULL,
      ylim=NULL,
      logScale=FALSE,
      ngrid=200,
      plot=TRUE, ...)
```
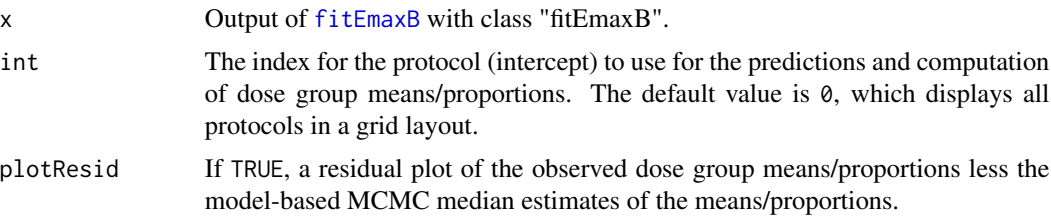

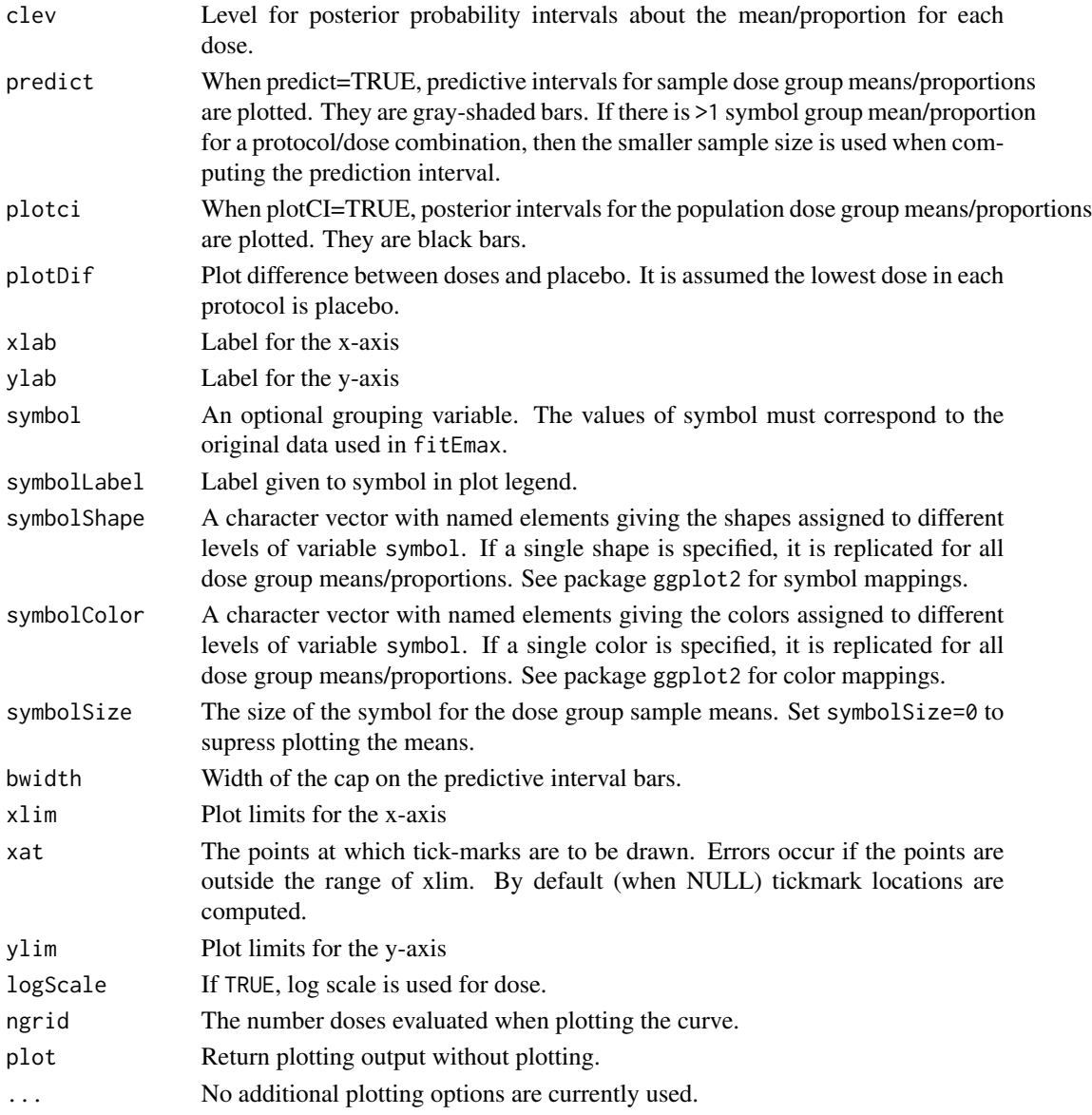

# Details

Model-based medians, standard deviations, and interval bounds for the dose groups means/proportions based on the MCMC parameters evaluated in the Emax function.

The function generates random numbers when predict=TRUE, so the random number generator/seed must be set before the function is called for exact reproducibility.

If baseline covaraties were included in the fit, then the mean of the predictions for the protocol given by int is plotted. This can be computationally intensive when the dosing grid is dense, the MCMC sample size is large, and the input sample size is large. Consider reducing ngrid in this situation. Note that the protocol must be specified, or the prediction defaults to patients from the first protocol.

#### Value

A list with ggplot object, and posterior and prediction interval limits.

#### Author(s)

Neal Thomas

## See Also

[fitEmaxB](#page-31-0)

## Examples

## Not run:

```
data("metaData")
exdat<-metaData[metaData$taid==1,]
prior<-emaxPrior.control(epmu=0,epsca=4,difTargetmu=0,difTargetsca=4,dTarget=20,
p50=(2+5)/2,
sigmalow=0.01, sigmaup=3)
mcmc<-mcmc.control(chains=3)
msSat<-sum((exdat$sampsize-1)*(exdat$sd)^2)/(sum(exdat$sampsize)-length(exdat$sampsize))
fitout<-fitEmaxB(exdat$rslt,exdat$dose,prior,modType=4,prot=exdat$protid,
count=exdat$sampsize,msSat=msSat,mcmc=mcmc)
plot(fitout)
## End(Not run)
```
<span id="page-51-0"></span>plot.plotB *Plot Bayes dose response curve and dose group means*

### Description

Plot a dose response curve fit by Bayes MCMC methods (with optional posterior interval bars). Also plot dose group means (with optional CI bars)

#### Usage

```
## S3 method for class 'plotB'
plot( x,
plotDif= FALSE, plotMed= FALSE,
plotResid=FALSE, predict= TRUE,
logScale=FALSE,
xlim,
xat=NULL,
```
#### plot.plotB 53

```
ylim,
xlab,
ylab,labac='Act Comp',shapeac=8,colac='red',
symbolLabel='Group',symbolShape=8,
symbolColor='red',symbolSize=4, ...)
```
## Arguments

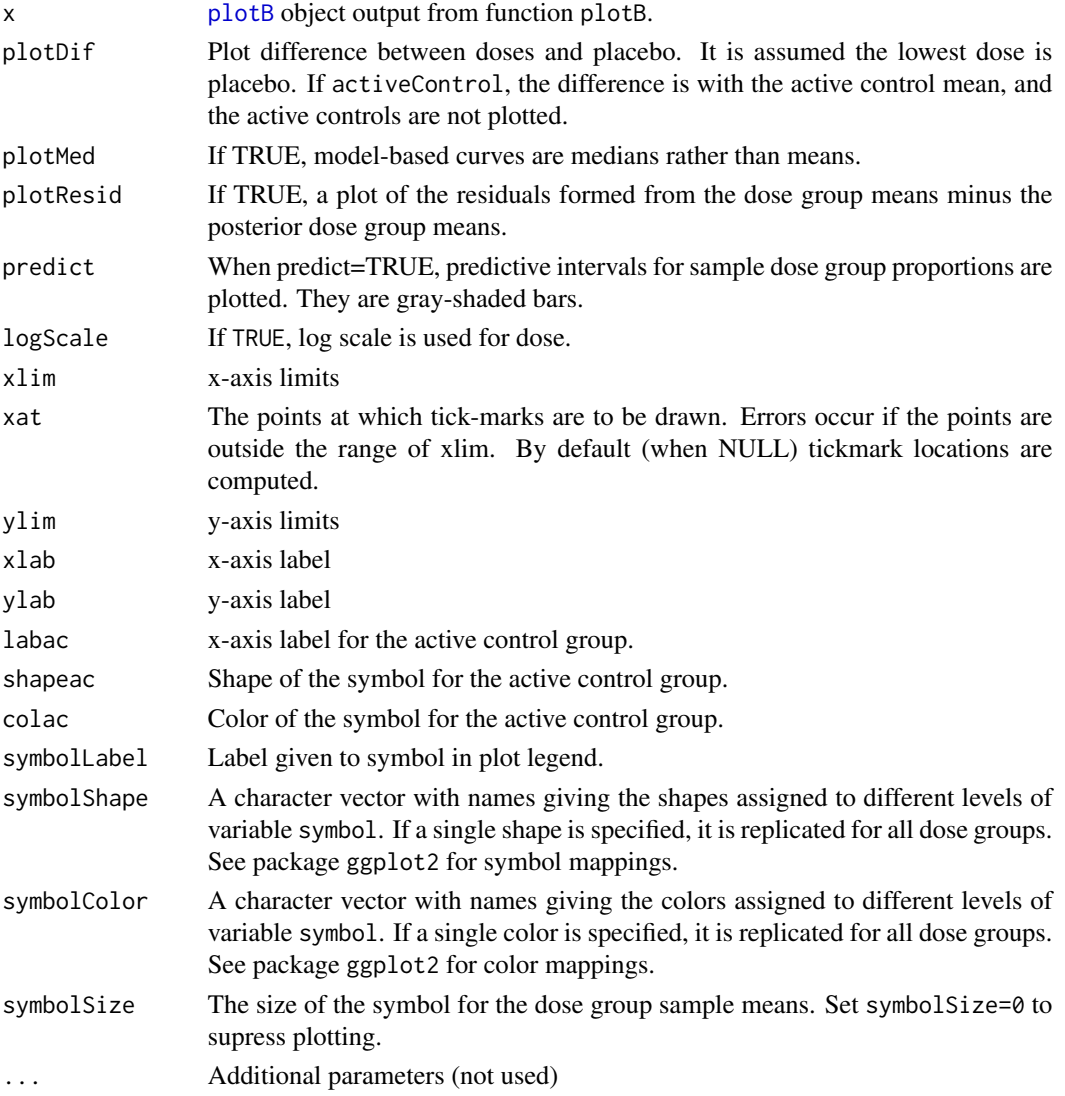

## Details

Produce additional plots from output of [plotB](#page-53-0) without any re-computing. A plot is produced by default on return from the function. When active control is specified, the plot is 'printed' within the function. If there is a symbol group variable, it must be specified when plotB is executed. The symbol label, shape, color, and size must be re-specified in subsequent plot requests.

#### Value

ggplot object of the dose response curve, which will be plotted by default unless the output of the plot is assigned. When an active control group is present, the value returned is an invisible list with the ggplot for the dosing data, and a second ggplot for the ac data.

#### Note

PlotB can also be used with draws from a prior distribution to evaluate the prior dose response curve.

#### Author(s)

Neal Thomas

## See Also

[plotB](#page-53-0), [plotD](#page-59-0), [plot.fitEmax](#page-46-0)

#### Examples

```
## Not run:
data("metaData")
exdat<-metaData[metaData$taid==6 & metaData$poptype==1,]
prior<-emaxPrior.control(epmu=0,epsca=100,difTargetmu=0,difTargetsca=100,dTarget=80.0,
       p50=3.75,sigmalow=0.01,sigmaup=20)
mcmc<-mcmc.control(chains=3)
msSat<-sum((exdat$sampsize-1)*(exdat$sd)^2)/(sum(exdat$sampsize)-length(exdat$sampsize))
fitout<-fitEmaxB(exdat$rslt,exdat$dose,prior,modType=4,
count=exdat$sampsize,msSat=msSat,mcmc=mcmc)
parms<-coef(fitout)[,1:4] #use first intercept
outB<-plotB(exdat$rslt,exdat$dose,parms, sigma2=(sigma(fitout))^2,
ylab="Change in EDD")
plot(outB,plotDif=TRUE)
## End(Not run)
```
<span id="page-53-0"></span>plotB *Plot Bayes dose response curve and dose group means*

#### Description

Plot a dose response curve fit by Bayes MCMC methods (with optional posterior interval bars). Also plot dose group means (with optional CI bars)

#### plotB 55

## Usage

```
plotB(y,
dose,
parm,
sigma2,
count=rep(1,length(y)),
dgrid=sort(unique(c(seq(0,max(dose),length=50), dose))),
predict= TRUE,plotDif=FALSE,plotMed=FALSE,
plotResid=FALSE,clev=0.9,
binary=c('no','logit','probit','BinRes'),BinResLev,
BinResDir=c('>','<'),
activeControl=FALSE,ac,yac,
countac=rep(1,length(yac)),
labac='Act Comp',shapeac=8,colac='red',
symbol,symbolLabel='Group',symbolShape=8,
symbolColor='red',symbolSize=4,
xlim,ylim,xat=NULL,xlab="Dose",
ylab=ifelse(plotDif,"Diff with Comparator","Mean"),
modelFun=emaxfun,makePlot=TRUE,
...)
```
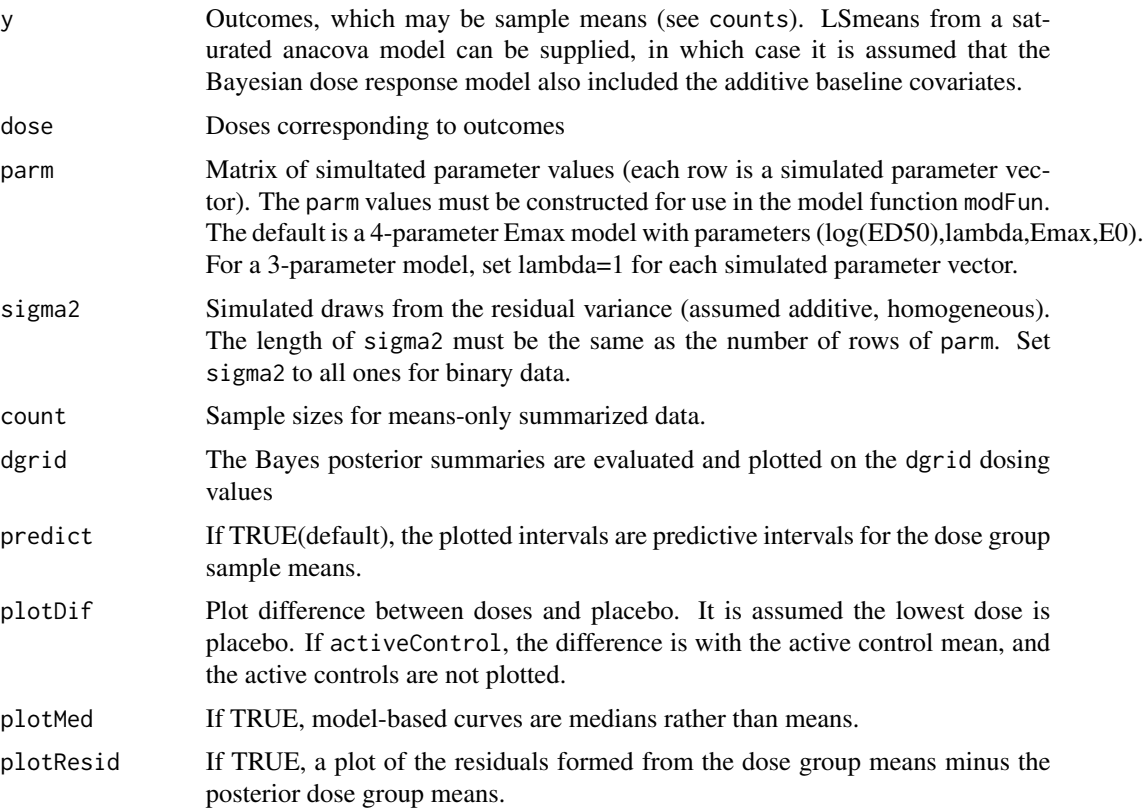

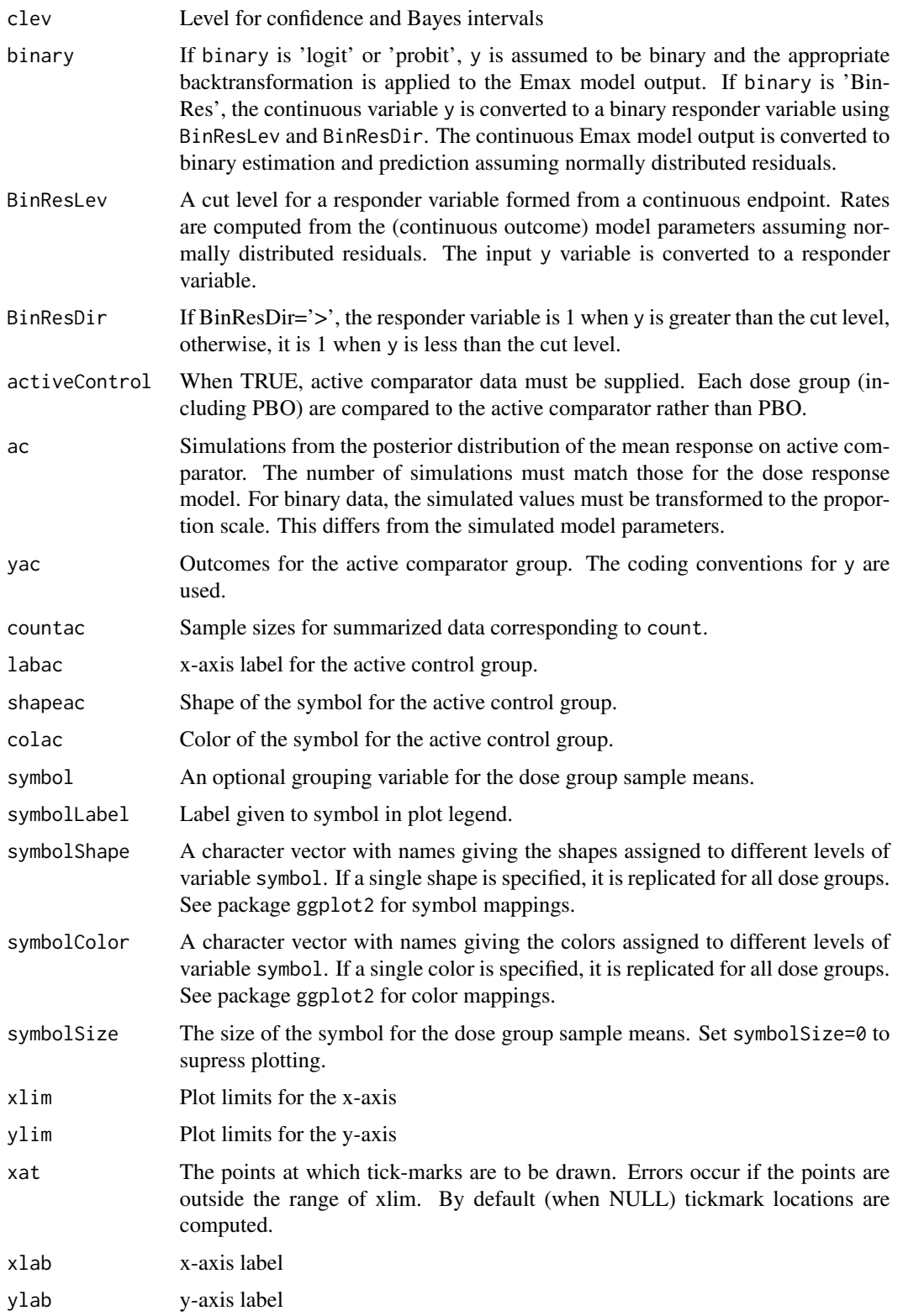

#### plotB 57

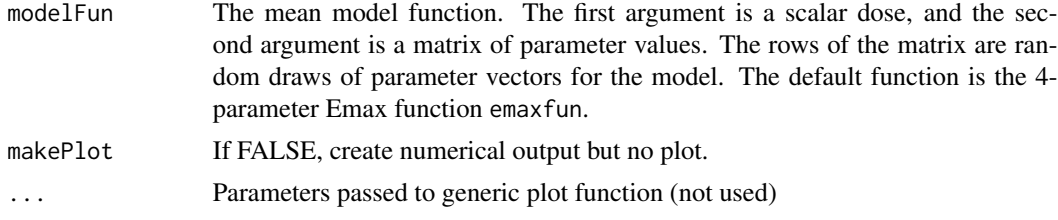

## Details

A sample of parameters from the joint posterior distribution must be supplied (typically produced by BUGS). The Bayesian dose response curve is the Bayes posterior mean (or median) at each value on dgrid. The bar (interval) is the (clev/2,1-clev/2) Bayes posterior interval (which can differ from the Bayes HPD interval). The intervals are plotted only at the dose levels included in the study. Predictive intervals are formed by adding independent random draws from the sampling distributions of the dose group sample means to the population means.

The function generates random numbers when predict=TRUE, so the random number generator/seed must be set before the function is called for exact reproducibility.

#### Value

Returns an object of class plotB. Three inputs are saved for later plotting: doses in the original design, dgrid, and clev. The following matrices are saved:

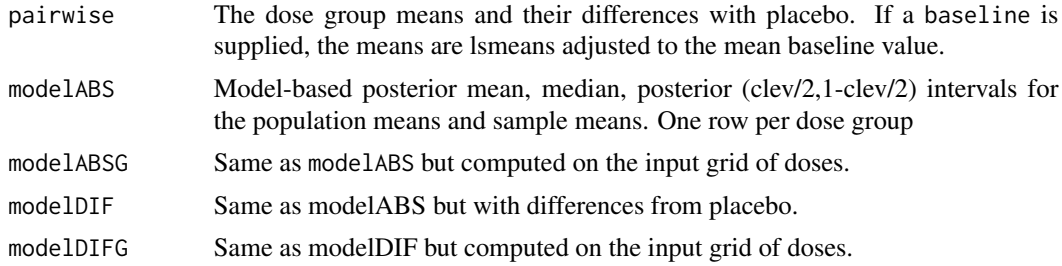

#### Note

PlotB can also be used with draws from a prior distribution to evaluate the prior dose response curve.

## Author(s)

Neal Thomas

#### References

Spiegelhalter, D., Thomas, A., Best, N., and Lunn, D. (2003), *WinBUGS User Manual Version 1.4*, Electronic version www.mrc-bsu.cam.ac.uk/bugs

#### See Also

[plot.plotB](#page-51-0), [plotD](#page-59-0), [plot.fitEmax](#page-46-0)

#### Examples

```
## Not run:
data("metaData")
exdat<-metaData[metaData$taid==6 & metaData$poptype==1,]
prior<-emaxPrior.control(epmu=0,epsca=100,difTargetmu=0,difTargetsca=100,dTarget=80.0,
        p50=3.75,sigmalow=0.01,sigmaup=20)
mcmc<-mcmc.control(chains=3)
msSat<-sum((exdat$sampsize-1)*(exdat$sd)^2)/(sum(exdat$sampsize)-length(exdat$sampsize))
fitout<-fitEmaxB(exdat$rslt,exdat$dose,prior,modType=4,
count=exdat$sampsize,msSat=msSat,mcmc=mcmc)
parms<-coef(fitout)[,1:4] #use first intercept
outB<-plotB(exdat$rslt,exdat$dose,parms, sigma2=(sigma(fitout))^2,
ylab="Change in EDD")
plot(outB,plotDif=TRUE)
## End(Not run)
```
plotBdensity *Density plot displaying Bayes prior or posterior dose response*

#### Description

Density plot over a grid of doses displaying the prior or posterior distribution for the mean dose response computed from simulated input model parameters.

#### Usage

```
plotBdensity(dgrid,
      parm,
      modelFun=emaxfun,
      qlevL=c(0.025,0.05,0.10,0.25),
      plotDif= FALSE,
      logit= FALSE, ...)
```
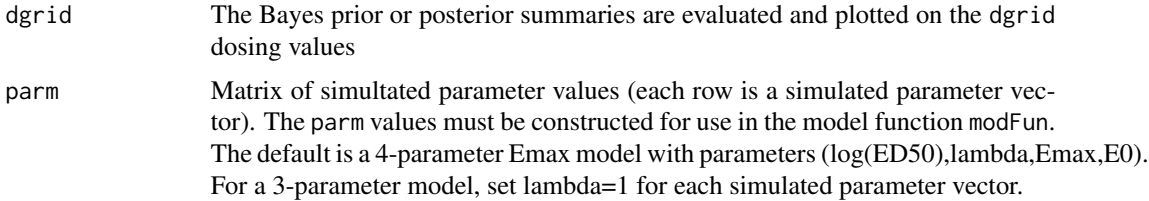

## plotBdensity 59

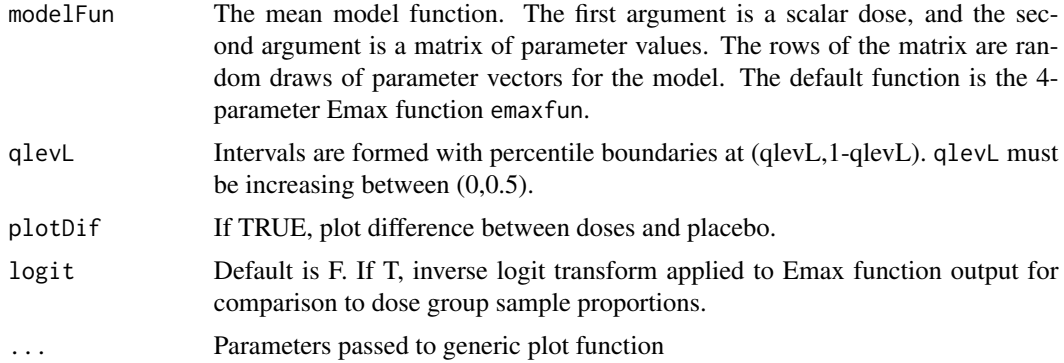

## Details

A sample of parameters from the joint prior or posterior distribution must be supplied (typically produced by BUGS). A density plot with contours corresponding to the perentiles in qlevL created by function [DRDensityPlot](#page-11-0) .

#### Value

A list containing two matrices with the number of rows equal to the number dose grid points, and columns corresponding to percentiles in qlevL:

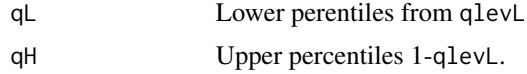

# Author(s)

Neal Thomas

## References

Spiegelhalter, D., Thomas, A., Best, N., and Lunn, D. (2003), *WinBUGS User Manual Version 1.4*, Electronic version www.mrc-bsu.cam.ac.uk/bugs

#### See Also

[plot.plotB](#page-51-0), [plotD](#page-59-0), [plot.fitEmax](#page-46-0), [DRDensityPlot](#page-11-0)

## Examples

```
## Not run:
data("metaData")
exdat<-metaData[metaData$taid==6 & metaData$poptype==1,]
prior<-emaxPrior.control(epmu=0,epsca=10,difTargetmu=0,difTargetsca=10,dTarget=80.0,
       p50=3.75,sigmalow=0.01,sigmaup=20)
mcmc<-mcmc.control(chains=3)
```

```
msSat<-sum((exdat$sampsize-1)*(exdat$sd)^2)/(sum(exdat$sampsize)-length(exdat$sampsize))
fitout<-fitEmaxB(exdat$rslt,exdat$dose,prior,modType=4,
count=exdat$sampsize,msSat=msSat,mcmc=mcmc)
parms<-coef(fitout)[,1:4] #use first intercept
dgrid<-seq(0,1,length=100)
pout<-plotBdensity(dgrid,parm=parms)
pout2<-plotBdensity(dgrid,parm=parms,plotDif=TRUE,
       xlab='Dose',ylab='Dif with PBO')
## End(Not run)
```
#### <span id="page-59-0"></span>plotD *Basic plot of dose group means*

#### Description

Plot dose group means vs dose with options to connect points by lines, and include CI about each dose group mean based on within-group SDs

#### Usage

```
plotD(y, dose, baseline, se = TRUE, line = TRUE,
    meansOnly=FALSE, sem=NULL, clev = 0.9,
    xlab='Dose',ylab='Response', logScale=FALSE)
```
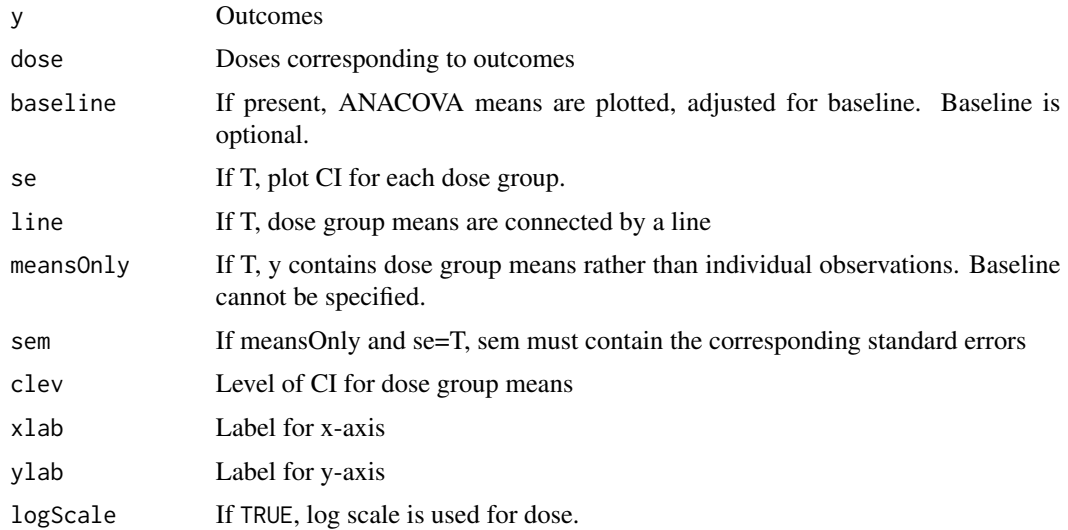

## predict.emaxalt 61

# Value

Returns a list with the ggplot object and two vectors with the dose group means and their standard errors.

#### Author(s)

Neal Thomas

## See Also

[plot.fitEmax](#page-46-0), [plotB](#page-53-0)

# Examples

```
data("metaData")
exdat<-metaData[metaData$taid==2 & metaData$etype==1,]
with(exdat,plotD(rslt,dose,meansOnly=TRUE,se=TRUE,sem=se,ylab=
"Y",xlab="Dose(mg)"))
```
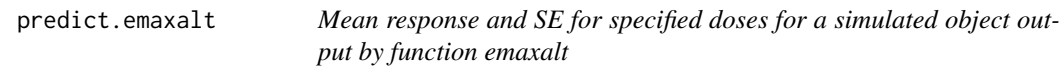

## Description

Estimated mean and standard error for specified doses computed from the output of a model fit by function emaxalt. Also returns mean difference with placebo and their standard errors.

#### Usage

```
## S3 method for class 'emaxalt'
predict(object,dose, dref=0, ...)
```
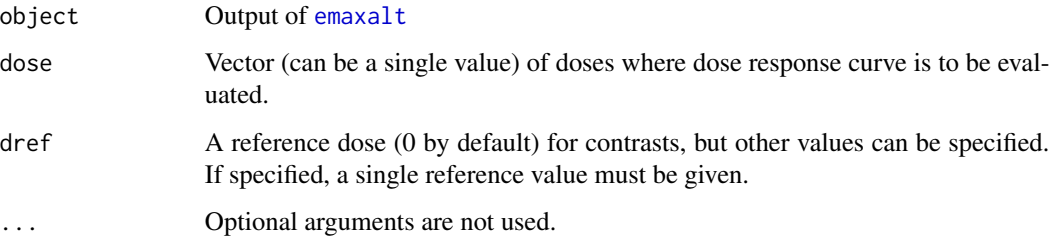

## Value

A list containing:

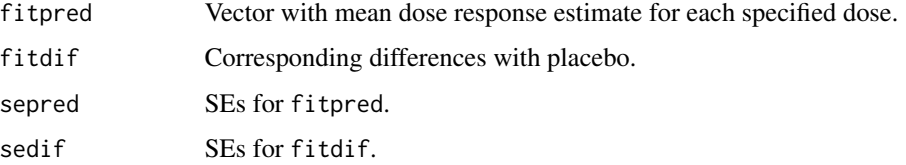

# Author(s)

Neal Thomas

## See Also

[emaxalt](#page-13-0), [predict.emaxsimobj](#page-66-0), [predict.emaxsim](#page-62-0)

## Examples

```
## Not run:
## random number seed changed by this example
```

```
doselev<-c(0,5,25,50,100)
n<-c(78,81,81,81,77)
dose<-rep(doselev,n)
```

```
### population parameters for simulation
e0<-2.465375
ed50<-67.481113
```

```
dtarget<-100
diftarget<-9.032497
emax<-solveEmax(diftarget,dtarget,log(ed50),1,e0)
```

```
sdy<-7.967897
pop.parm<-c(log(ed50),e0,emax)
meanresp<-emaxfun(dose,pop.parm)
y<-rnorm(sum(n),meanresp,sdy)
```

```
simout<-emaxalt(y,dose)
predict(simout,c(75,150))
```

```
simout2<-emaxalt(y,dose,modType=4)
predict(simout2,c(75,150))
```
## End(Not run)

<span id="page-62-0"></span>predict.emaxsim *Mean response and SE for specified doses for each replicate data set in an emaxsim object*

## Description

Estimated mean/proportion and standard error for each simulated data set in an emaxsim object. Also returns mean difference with placebo and their standard errors.

#### Usage

## S3 method for class 'emaxsim' predict(object, dose, dref=0, ...)

## Arguments

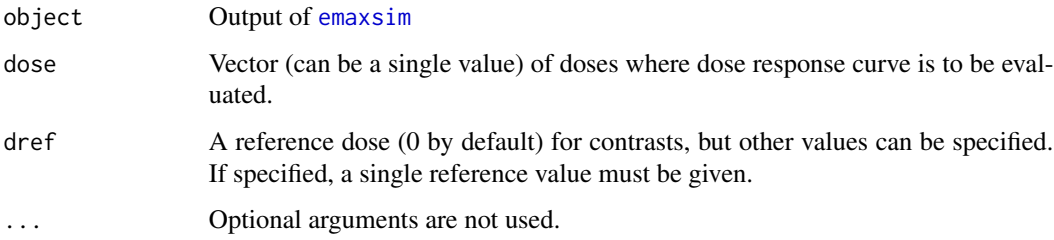

## Value

A list containing:

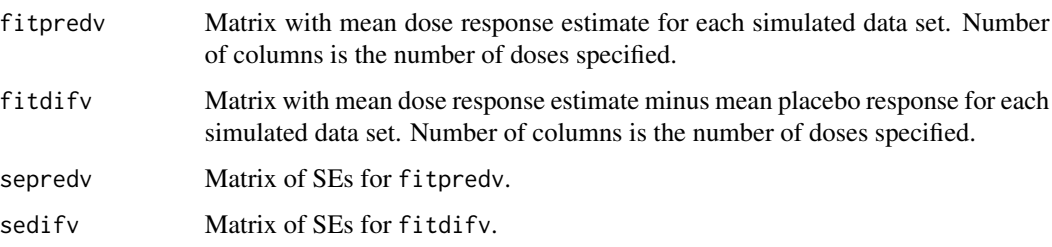

## Author(s)

Neal Thomas

#### See Also

[emaxsim](#page-19-0), [summary.emaxsim](#page-87-0), [plot.emaxsim](#page-40-0)

#### Examples

```
## Not run:
## random number seed changed by this example
nsim<-50
idmax<-5
doselev<-c(0,5,25,50,100)
n<-c(78,81,81,81,77)
### population parameters for simulation
e0<-2.465375
ed50<-67.481113
dtarget<-100
diftarget<-9.032497
emax<-solveEmax(diftarget,dtarget,log(ed50),1,e0)
sdy<-7.967897
pop.parm<-c(log(ed50),emax,e0)
meanlev<-emaxfun(doselev,pop.parm)
###FixedMean is specialized constructor function for emaxsim
gen.parm<-FixedMean(n,doselev,meanlev,sdy)
D1 <- emaxsim(nsim,gen.parm)
predout<-predict(D1,c(75,150))
```
## End(Not run)

predict.emaxsimB *Mean response and SE for each replicate data set in an emaxsimB object*

#### Description

Return warning and explanation that only predicted values at doses included in the study are available. The code needed to obtain predicted values at other doses is indicated.

#### Usage

## S3 method for class 'emaxsimB' predict(object, dose, dref= $0, \ldots$ )

#### **Arguments**

object Output of [emaxsim](#page-19-0)

## predict.emaxsimB 65

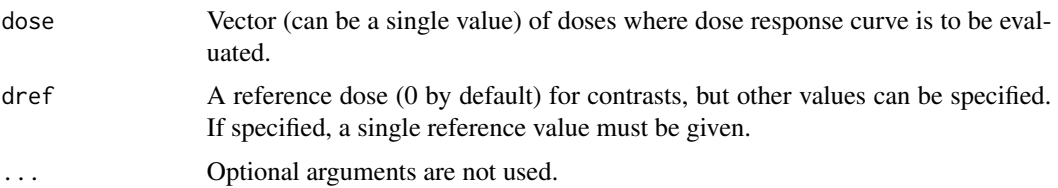

#### Value

No output.

#### Author(s)

Neal Thomas

## See Also

[emaxsimB](#page-23-0), [summary.emaxsimB](#page-89-0), [plot.emaxsimB](#page-41-0)

## Examples

```
## Not run:
nsim<-50
idmax<-5
doselev<-c(0,5,25,50,100)
n<-c(78,81,81,81,77)
Ndose<-length(doselev)
### population parameters for simulation
e0<-2.465375
ed50<-67.481113
dtarget<-100
diftarget<-2.464592
emax<-solveEmax(diftarget,dtarget,log(ed50),1,e0)
sdy<-7.967897
pop<-c(log(ed50),emax,e0)
meanlev<-emaxfun(doselev,pop)
###FixedMean is specialized constructor function for emaxsim
gen<-FixedMean(n,doselev,meanlev,sdy)
prior<-emaxPrior.control(epmu=0,epsca=30,difTargetmu=0,
difTargetsca=30,dTarget=100,p50=50,sigmalow=0.1,
sigmaup=30,parmDF=5)
mcmc<-mcmc.control(chains=1,warmup=500,iter=5000,seed=53453,
propInit=0.15,adapt_delta = 0.95)
```
D1 <- emaxsimB(nsim,gen, prior, modType=3,seed=12357,mcmc=mcmc,check=FALSE)

```
predict(D1,dose=20)
## End(Not run)
```
predict.emaxsimBobj *Mean response estimates (posterior means) and SE (posterior SD) for specified doses for a simulated emaxsimBobj object*

## **Description**

Estimated mean and standard error for specified doses (posterior means and SD) computed from the output of a simulated data set created by function emaxsimB. Also returns mean difference with placebo and their standard errors.

### Usage

```
## S3 method for class 'emaxsimBobj'
predict(object,
                dose, dref=0, clev=0.9,
                ...)
```
### Arguments

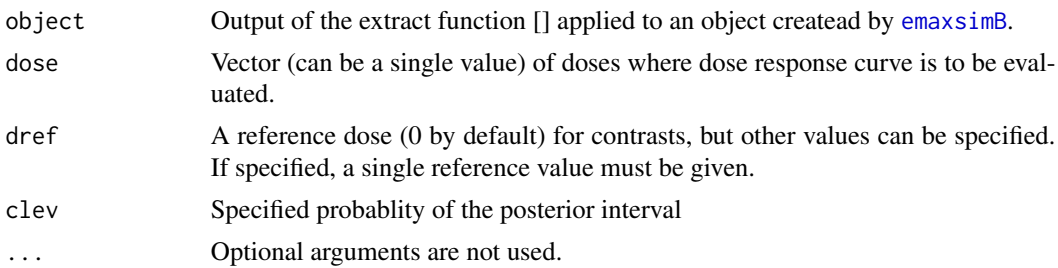

#### Value

A list containing:

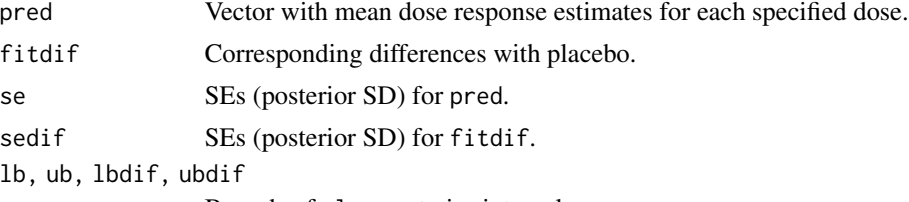

Bounds of clev posterior intervals.

## Author(s)

Neal Thomas

## predict.emaxsimobj 67

#### See Also

[emaxsim](#page-19-0), [summary.emaxsim](#page-87-0), [predict.emaxsim](#page-62-0)

#### Examples

```
## Not run:
### emaxsimB changes the random number seed
nsim<-50
doselev<-c(0,5,25,50,100)
n<-c(78,81,81,81,77)
Ndose<-length(doselev)
### population parameters for simulation
e0<-2.465375
ed50<-67.481113
dtarget<-100
diftarget<-2.464592
emax<-solveEmax(diftarget,dtarget,log(ed50),1,e0)
sdy<-7.967897
pop<-c(log(ed50),emax,e0)
meanlev<-emaxfun(doselev,pop)
###FixedMean is specialized constructor function for emaxsim
gen<-FixedMean(n,doselev,meanlev,sdy)
prior<-emaxPrior.control(epmu=0,epsca=30,difTargetmu=0,
difTargetsca=30,dTarget=100,p50=50,sigmalow=0.1,
sigmaup=30,parmDF=5)
mcmc<-mcmc.control(chains=1,warmup=500,iter=5000,seed=53453,propInit=0.15,adapt_delta = 0.95)
D1 <- emaxsimB(nsim,gen, prior, modType=3,mcmc=mcmc,check=FALSE)
predict(D1[1],dose=c(75,125))
## End(Not run)
```
<span id="page-66-0"></span>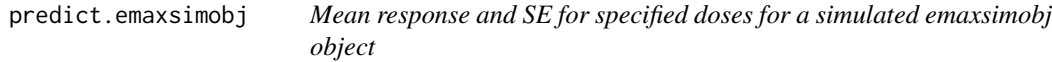

#### Description

Estimated mean/proportion and standard error for specified doses computed from the output of a simulated data set created by function emaxsim. Also returns mean difference with placebo and their standard errors.

## Usage

```
## S3 method for class 'emaxsimobj'
predict(object,
          dose, dref=0,
          ...)
```
## Arguments

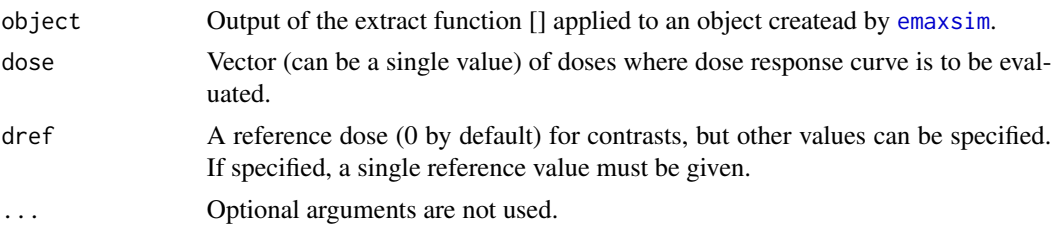

## Value

A list containing:

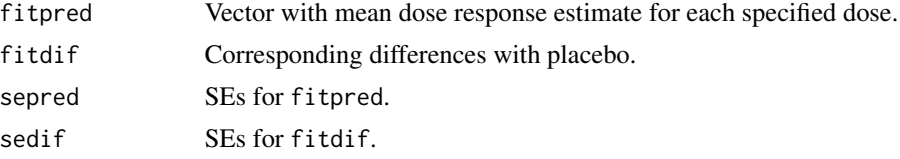

## Author(s)

Neal Thomas

## See Also

[emaxsim](#page-19-0), [summary.emaxsim](#page-87-0), [predict.emaxsim](#page-62-0)

# Examples

```
## Not run:
## emaxsim changes the random number seed
nsim<-50
idmax<-5
doselev<-c(0,5,25,50,100)
n<-c(78,81,81,81,77)
```

```
### population parameters for simulation
e0<-2.465375
ed50<-67.481113
```

```
dtarget<-100
diftarget<-9.032497
emax<-solveEmax(diftarget,dtarget,log(ed50),1,e0)
```
## predict.fitEmax 69

```
sdy<-7.967897
pop.parm<-c(log(ed50),emax,e0)
meanlev<-emaxfun(doselev,pop.parm)
###FixedMean is specialized constructor function for emaxsim
gen.parm<-FixedMean(n,doselev,meanlev,sdy)
D1 <- emaxsim(nsim,gen.parm)
d10<-D1[10]
predict(d10,c(75,150))
```
## End(Not run)

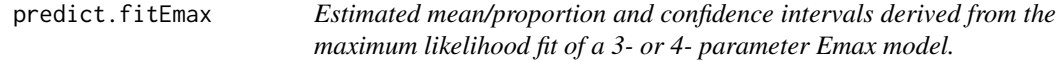

## Description

The estimated means from an Emax model is computed along with confidence bounds. The results are computed for a vector of input dose levels. For binary outcomes, the results are computed on the logit scale and then back-transformed.

## Usage

```
## S3 method for class 'fitEmax'
predict(object,dosevec,clev=0.9,
                  int=1,dref=0, xvec=NULL, ...)
```
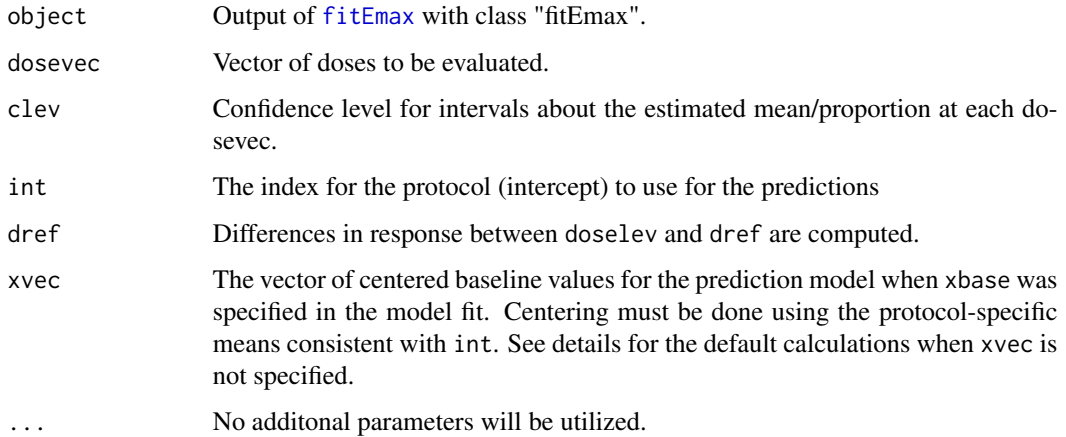

## Details

Model estimates, standard errors, and confidence bounds are computed with the function [SeEmax](#page-81-0).

If baseline covariates were included in the fit and xvec is not specified, then the predicted value is the mean of the predictions for all patients in the specified protocol. Note that the protocol must be specified, or the prediction defaults to patients from the first protocol. Note that for binary data, the distinction between the mean of the predicted values and the predicted value as the mean of the covariates can be important.

## Value

A list with estimated dose group means/proportions, lower bound, upper bound, SE, and corresponding values for differences with the reference dose. One value for each dose in dosevec.

#### Author(s)

Neal Thomas

#### See Also

[nls](#page-0-0)

## Examples

```
## Not run:
## this example changes the random number seed
doselev<-c(0,5,25,50,100,350)
n<-c(78,81,81,81,77,80)
```

```
### population parameters for simulation
e0<-2.465375
ed50<-67.481113
```

```
dtarget<-100
diftarget<-9.032497
emax<-solveEmax(diftarget,dtarget,log(ed50),1,e0)
```
sdy<-8.0 pop.parm<-c(log(ed50),emax,e0) dose<-rep(doselev,n) meanlev<-emaxfun(dose,pop.parm)

y<-rnorm(sum(n),meanlev,sdy)

```
testout<-fitEmax(y,dose,modType=4)
predout<-predict(testout,dosevec=c(20,80),int=1)
```
## End(Not run)

predict.fitEmaxB *Estimated mean and posterior intervals derived from a Bayesian hyperbolic or sigmiodial Emax model.*

#### Description

The mean/proportion response for different doses estimated from a Bayesian Emax model is computed along with corresponding posterior intervals. The results are computed for a vector of input dose levels. The estimates are posterior means or medians of the MCMC generated means/proportions. For binary outcomes, the estimated response rates are computed on the logit scale and then backtransformed before forming the estimates and posterior intervals.

## Usage

## S3 method for class 'fitEmaxB' predict(object, dosevec, clev = 0.9,  $int = 1$ , dref = 0, xvec=NULL, ...)

#### Arguments

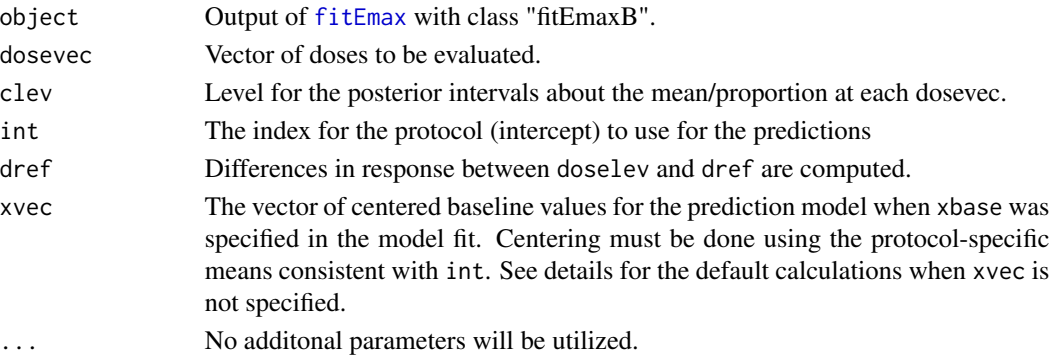

#### Details

Results computed from simple tabulations of the MCMC parameters evaluated in the Emax function.

If baseline covariates were included in the fit and xvec is not specified, then the predicted value is the mean of the predictions for all patients in the specified protocol. Note that the protocol must be specified, or the prediction defaults to patients from the first protocol. Note that for binary data, the distinction between the mean of the predicted values and the predicted value as the mean of the covariates can be important.

#### Value

A list with estimated mean/proportion (pred,predMed), lower bound, upper bound, posterior SD, and corresponding values for differences with the reference dose. One value for each dose in dosevec. The MCMC response means (proportions for binary data) are in simResp, and the residual SD for continuous data are in sigsim.

#### Author(s)

Neal Thomas

#### See Also

fitEmaxB

## Examples

```
## Not run:
 data("metaData")
 exdat<-metaData[metaData$taid==6 & metaData$poptype==1,]
 prior<-emaxPrior.control(epmu=0,epsca=10,difTargetmu=0,difTargetsca=10,dTarget=80.0,
         p50=3.75,sigmalow=0.01,sigmaup=20)
 mcmc<-mcmc.control(chains=3)
 msSat<-sum((exdat$sampsize-1)*(exdat$sd)^2)/(sum(exdat$sampsize)-length(exdat$sampsize))
 fitout<-fitEmaxB(exdat$rslt,exdat$dose,prior,modType=4,
 count=exdat$sampsize,msSat=msSat,mcmc=mcmc)
 predout<-predict(fitout,dosevec=sort(unique(exdat$dose)))
 ## End(Not run)
print.emaxsim Print simulation output from emaxsim
```
#### <span id="page-71-0"></span>Description

Prints key summary variables of Emax estimation peformance for each simulation. Can be used to identify simulated data sets yielding problems with common estimation methods.

#### Usage

```
## S3 method for class 'emaxsim'
print(x,
        nprint = min(length(x$fitType), 20),
        id = x$idmax,digits = 3, ...)
```
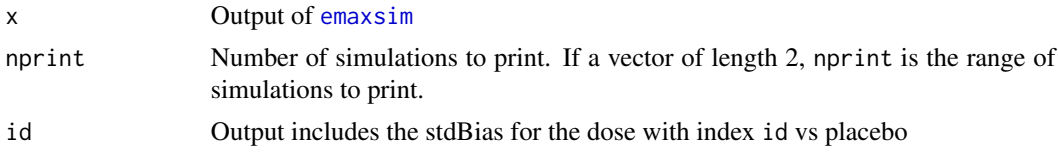
# <span id="page-72-0"></span>print.emaxsim 73

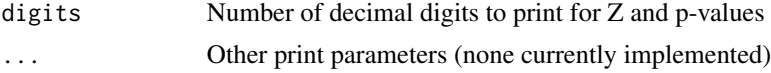

## Value

Printed output returned as invisible matrix.

#### Note

The stdBias printed is the difference between the estimated dose response at the dose with index id and its population value. The difference is divided by the SE of the estimator computed using the delta method.

# Author(s)

Neal Thomas

# See Also

[emaxsim](#page-19-0), [summary.emaxsim](#page-87-0), [plot.emaxsim](#page-40-0)

# Examples

```
## Not run:
## emaxsim changes the random number seed
nsim<-50
idmax<-5
doselev<-c(0,5,25,50,100)
n<-c(78,81,81,81,77)
```
### population parameters for simulation e0<-2.465375 ed50<-67.481113

```
dtarget<-100
diftarget<-9.032497
emax<-solveEmax(diftarget,dtarget,log(ed50),1,e0)
```
sdy<-7.967897 pop.parm<-c(log(ed50),emax,e0) meanlev<-emaxfun(doselev,pop.parm)

```
###FixedMean is specialized constructor function for emaxsim
gen.parm<-FixedMean(n,doselev,meanlev,sdy)
D1 <- emaxsim(nsim,gen.parm)
```

```
print(D1,c(31,50),digits=2,id=4)
```
print(D1,c(1,20))

D1 ### implicitly calls print with default parameter settings

```
## End(Not run)
```
print.emaxsimB *Print simulation output from emaxsimB*

# Description

Prints key summary variables of Emax estimation peformance for each simulation. Can be used to identify simulated data sets yielding unusual estimates.

## Usage

## S3 method for class 'emaxsimB' print(x, nprint = min(nsim, 20),  $id = x$idmax,$ digits =  $3, ...$ )

#### Arguments

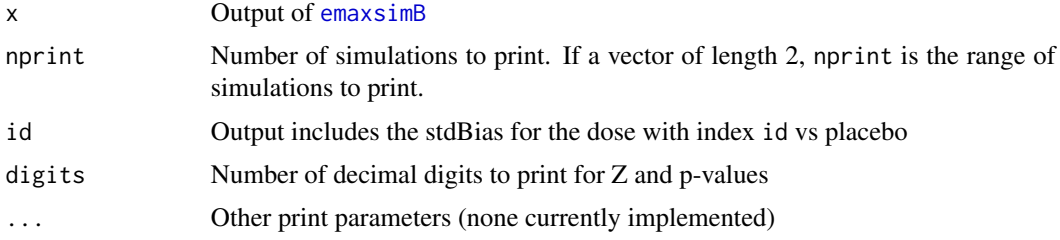

# Value

Printed output returned as invisible matrix.

## Note

The stdBias printed is the difference between the posterior mean of the dose response at the dose with index id and its population value. The difference is divided by the SE (posterior SD).

#### Author(s)

Neal Thomas

# See Also

[emaxsimB](#page-23-0), [summary.emaxsimB](#page-89-0), [plot.emaxsimB](#page-41-0)

<span id="page-73-0"></span>

# <span id="page-74-1"></span>print.emaxsimBobj 75

# Examples

```
## Not run:
## emaxsimB changes the random number seed
nsim<-50
idmax<-5
doselev<-c(0,5,25,50,100)
n<-c(78,81,81,81,77)
Ndose<-length(doselev)
### population parameters for simulation
e0<-2.465375
ed50<-67.481113
dtarget<-100
diftarget<-2.464592
emax<-solveEmax(diftarget,dtarget,log(ed50),1,e0)
sdy<-7.967897
pop<-c(log(ed50),emax,e0)
meanlev<-emaxfun(doselev,pop)
###FixedMean is specialized constructor function for emaxsim
gen<-FixedMean(n,doselev,meanlev,sdy)
prior<-emaxPrior.control(epmu=0,epsca=30,difTargetmu=0,
difTargetsca=30,dTarget=100,p50=50,sigmalow=0.1,
sigmaup=30,parmDF=5)
mcmc<-mcmc.control(chains=1,warmup=500,iter=5000,seed=53453,propInit=0.15,adapt_delta = 0.95)
D1 <- emaxsimB(nsim,gen, prior, modType=3,mcmc=mcmc,check=FALSE)
print(D1)
## End(Not run)
```
<span id="page-74-0"></span>print.emaxsimBobj *Print a summary of the fitted Emax model*

#### Description

Print a summary of the fitted Emax model. Printed output returned as invisible matrix.

## Usage

```
## S3 method for class 'emaxsimBobj'
print(x, nprint=min(length(x$y),20), ...)
```
## <span id="page-75-1"></span>Arguments

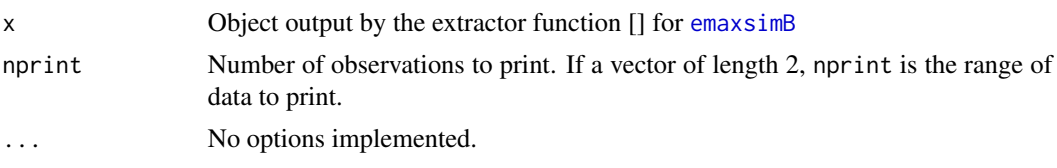

<span id="page-75-0"></span>print.emaxsimobj *Print a data set generated by emaxsim*

# Description

Print a data set that has been extracted from emaxsim output

## Usage

## S3 method for class 'emaxsimobj'  $print(x, nprint = min(length(x\$  y), 20), ...)

# Arguments

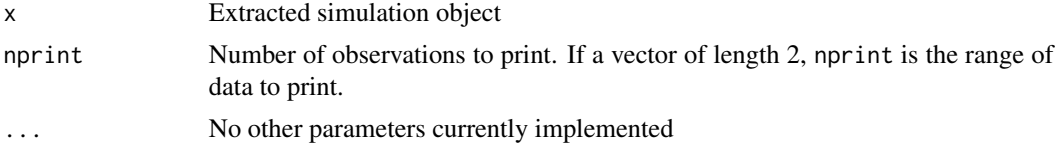

## Value

Printed output returned as invisible matrix.

## Author(s)

Neal Thomas

# See Also

[emaxsim](#page-19-0), [plot.emaxsimobj](#page-44-0), [summary.emaxsimobj](#page-92-0)

# Examples

## Not run:

save.seed<-.Random.seed set.seed(12357)

nsim<-50 idmax<-5

# <span id="page-76-0"></span>print.fitEmax 77

```
doselev<-c(0,5,25,50,100)
n<-c(78,81,81,81,77)
### population parameters for simulation
e0<-2.465375
ed50<-67.481113
dtarget<-100
diftarget<-9.032497
emax<-solveEmax(diftarget,dtarget,log(ed50),1,e0)
sdy<-7.967897
pop<-c(log(ed50),emax,e0)
meanlev<-emaxfun(doselev,pop)
###FixedMean is specialized constructor function for emaxsim
gen.parm<-FixedMean(n,doselev,meanlev,sdy)
D1 <- emaxsim(nsim,gen.parm)
e49<-D1[49]
e49
print(e49,c(101,200))
.Random.seed<-save.seed
## End(Not run)
```
print.fitEmax *Print a summary of the fitted Emax model*

#### Description

Print a summary of the fitted Emax model

# Usage

```
## S3 method for class 'fitEmax'
print(x, \ldots)
```
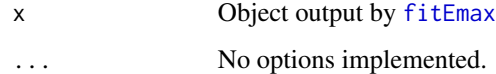

<span id="page-77-0"></span>

## Description

Print a summary of the fitted Bayesian Emax model

#### Usage

## S3 method for class 'fitEmaxB'  $print(x, \ldots)$ 

## Arguments

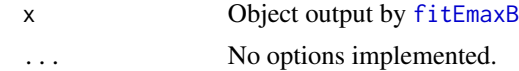

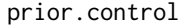

Set the parameters of the prior distribution for the Emax model imple*mented in* fitEmaxB*.*

## Description

Set the parameters of the prior distribution for the Emax model implemented in fitEmaxB. prior.control is deprecated. See emaxPrior.control.

## Usage

```
prior.control(epmu = NULL, epsd = NULL, emaxmu = NULL,
emaxsd = NULL, p50 = NULL,sigmalow = NULL, sigmaup = NULL,
led50mu = 0.79, led50sca = 0.6, edDF = 3,
lama = 3.03, lamb = 18.15, lamsca = 6,
basemu=NULL,basevar=NULL,
binary = FALSE)
```
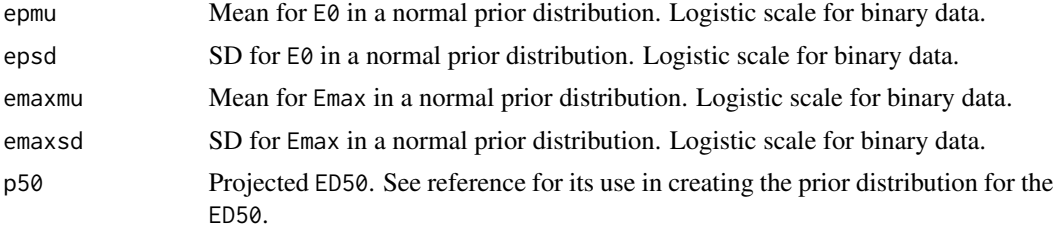

## prior.control 79

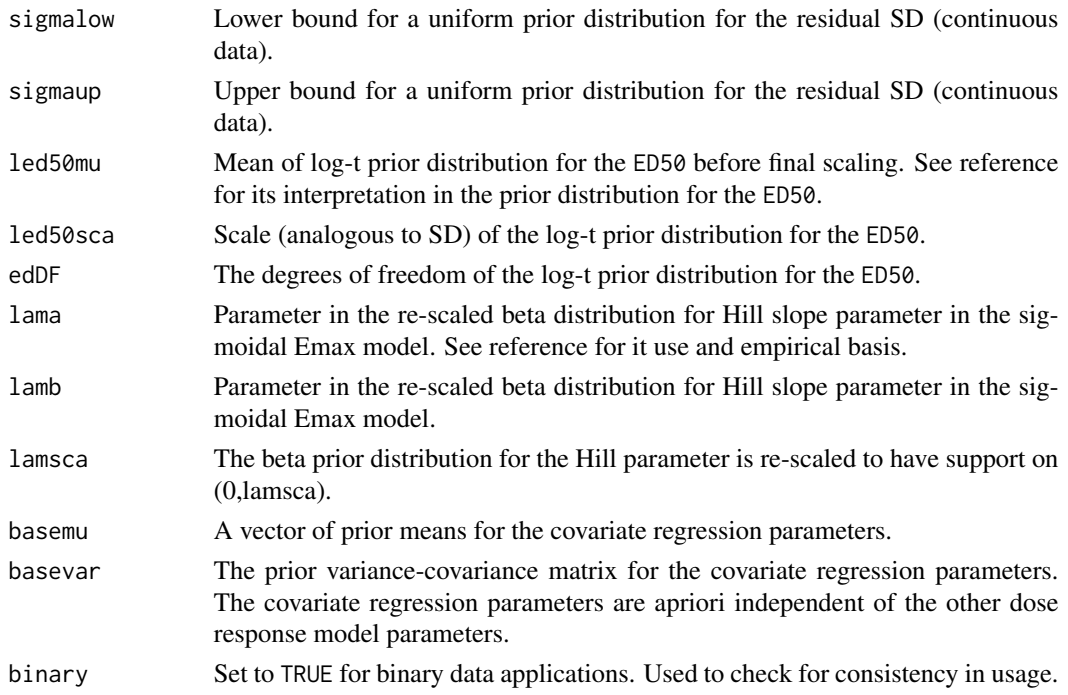

#### Details

The prior distributions are based two meta-analyses of dose response described in the references. Each parameter is independent in the prior distribution. The E0 and Emax parameters have normal prior distributions. For binary data, these parameters are computed on the logistic scale. The predicted ED50 must be specified as 'P50'. The prior distribution of the log(ED50) has a t-distribution centered at log(P50), with scale, degrees of freedom, and offset to the P50, defaulting to values given in the references (these can be changed, but they are difficult to interpret outside the context of the meta-analyses). If modType=4, the prior distribution for the Hill parameter is a beta distribution scaled to (0,lamsca). The default degrees of freedom were obtained from the meta-analyses. For continuous data, the prior distribution for the residual SD is uniform on a user-specifed scale.

#### Value

List of prior parameter values for use in fitEmaxB.

#### Author(s)

Neal Thomas

#### References

Thomas, N., Sweeney, K., and Somayaji, V. (2014). Meta-analysis of clinical dose response in a large drug development portfolio, Statistics in Biopharmaceutical Research, Vol. 6, No.4, 302-317. <doi:10.1080/19466315.2014.924876>

Thomas, N., and Roy, D. (2016). Analysis of clinical dose-response in small-molecule drug development: 2009-2014. Statistics in Biopharmaceutical Research, Vol. 6, No.4, 302-317 <doi:10.1080/19466315.2016.1256229>

# <span id="page-79-0"></span>See Also

fitEmaxB

RandEmax *Random data constructor function for emaxsim creating random parameters for an Emax model for continuous or binary data.*

# Description

Creates a list object that contains inputs and a function to create simulated data sets for emaxsim. Data sets are created by generating random parameters from beta or log-normal distributions for a 3/4 parameter Emax model. For binary data, the Emax model is on the logit scale and then backtransformed.

# Usage

```
RandEmax(n, doselev,
parmEmax,
parmE0,
p50,
parmED50=c(3,0.79,0.6),
parmLambda=c(3.03,18.15,0,6),
resSD,
dfSD=Inf,
binary=FALSE)
```
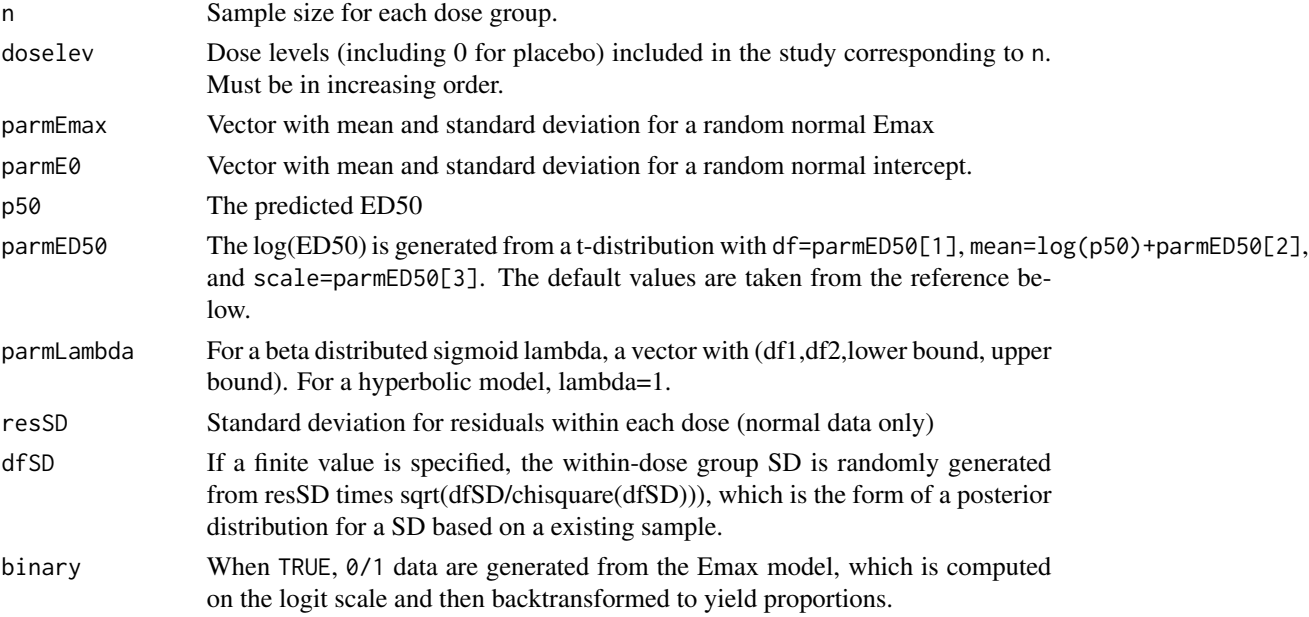

#### <span id="page-80-0"></span>runShiny 81

#### Details

All parameters are independent. Normal data are generated from the dose response curves with homogeneous-variance normal residuals. Binary data are 0/1 generated from Bernoulli distributions with proportions computed by transforming the Emax model output from the logit to proportion scale. Default values are based on recommendations in

Thomas, N., Sweeney, K., and Somayaji, V. (2014). Meta-analysis of clinical dose response in a large drug development portfolio. <doi:10.1080/19466315.2014.924876>

## Value

A list of length 2. The first element is itself a list named genP that contains named elments n, resSD, dfSD, doselev, dose, binary and the elements parmE0, p50, parmED50, parmEmax, and parmLambda. which are specific to RandEmax. The second element is a function named genFun that takes genP as input and returns a list with named elements meanlev, parm, resSD, y.

#### Author(s)

Neal Thomas

#### See Also

[emaxsim](#page-19-0), [FixedMean](#page-34-0)

#### Examples

```
simParm<-RandEmax(n=c(99,95,98,94,98,98),doselev=c(0,5,10,25,50,150),
        parmE0=c(-2.6,2.5),p50=25,parmEmax=c(-1.25,2),resSD=3.88)
```
runShiny *Shiny app for function* emaxsim(B)

## **Description**

Shiny app for function emaxsim(B)

#### Usage

runShiny()

## **Note**

The code section of the shiny app provides the code required for batch execution of the current shiny results.

The 'Analysis' section of the shiny app must be visited before an example can be run.

For Bayesian output, the clinDR package function compileStanModels() must be executed once before using the shiny app or any of the package functions utilizing Bayes methods.

# Author(s)

Neal Thomas, Mike K. Smith

# See Also

[emaxsimB](#page-23-0)

# Examples

```
if (interactive()) {
  runShiny ()
}
```
<span id="page-81-0"></span>SeEmax *Asymptotic SE for dose response estimates from a 3- or 4- parameter Emax model*

# Description

Compute the asymptotic SE for dose response estimates based on the asymptotic variance-covariance matrix from the fit of a 3- or 4-parameter Emax model

# Usage

```
SeEmax(fit, doselev, modType, dref=0, nbase=0, x=NULL,
binary=FALSE, clev=0.9)
```
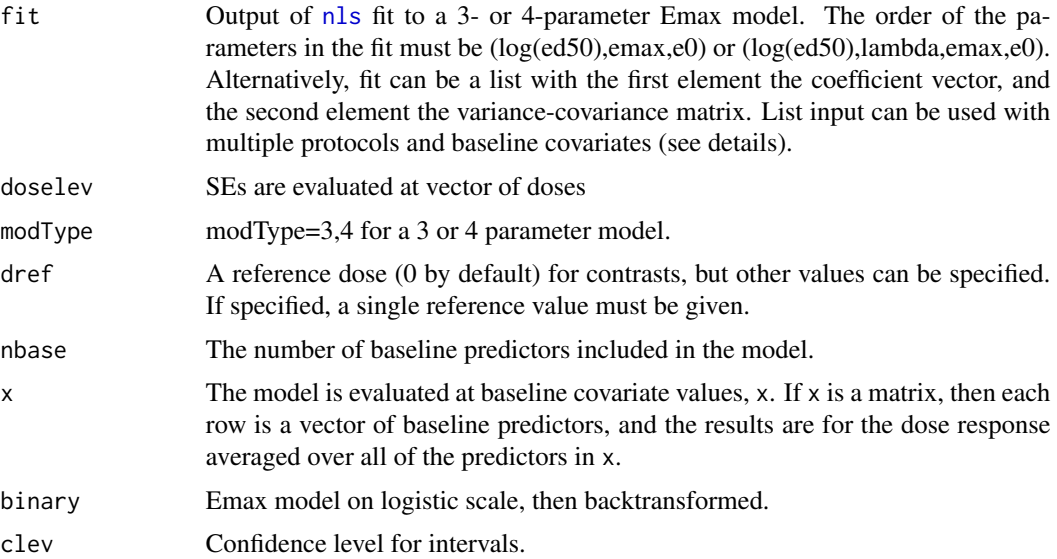

<span id="page-81-1"></span>

#### SeEmax 83

## Details

The Emax models supported by SeEmax should now be fit using fitEmax and predict.fitEmax. SeEmax remains available primarily for backward compatibility.

SeEmax can be used with models that allow different placebo response for multiple protocols by selecting the intercept for a specific protocol. Coeficients for baseline covariates can also be included following the intercept. The variance-covariance matrix from the full model must be subsetted to match the included coeficients (i.e., the rows and columns corresponding to the omitted intercepts must be removed). List input must be used for the more general models.

# Value

Returns a list:

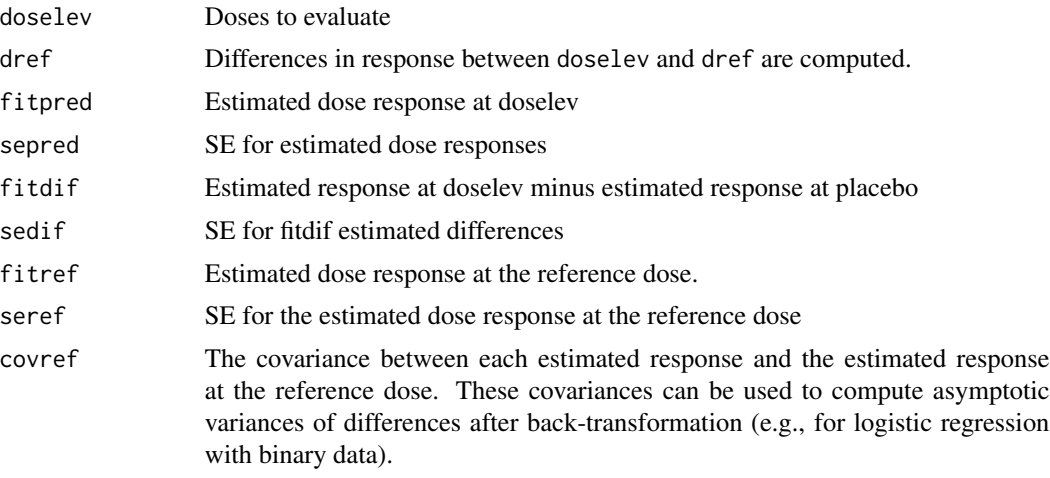

# Author(s)

Neal Thomas

# References

Bates, D. M. and Watts, D. G. (1988) Nonlinear Regression Analysis and Its Applications, Wiley

# See Also

fitEmax

# Examples

## Not run:

## this example changes the random number seed doselev<-c(0,5,25,50,100,250) n<-c(78,81,81,81,77,80) dose<-rep(doselev,n)

```
### population parameters for simulation
e0<-2.465375
ed50<-67.481113
led50<-log(ed50)
lambda=1.8
dtarget<-100
diftarget<-9.032497
emax<-solveEmax(diftarget,dtarget,log(ed50),lambda,e0)
sdy<-7.967897
pop<-c(led50=led50,lambda=lambda,emax=emax,e0=e0)
meanresp<-emaxfun(dose,pop)
y<-rnorm(sum(n),meanresp,sdy)
nls.fit<-nls(y ~ e0 + (emax * dose^lambda)/(dose^lambda + exp(led50*lambda)),
                         start = pop, control = nls.control(
                         maxiter = 100), trace=TRUE, na.action=na.omit)
SeEmax(nls.fit,doselev=c(60,120),modType=4)
SeEmax(list(coef(nls.fit),vcov(nls.fit)),c(60,120),modType=4)
## End(Not run)
```
selEstan *Select a pre-compiled* rstan *Emax model*

# **Description**

Emax models for use in fitEmaxB and emaxsimB which have been pre-compiled are loaded for use outside of the the fiting functions. This is most useful for repeated simulations in which the loading of the compiled models from a disk file can be performed once. fitEmaxB will load the model automatically for single execution, so the model does not need to be pre-loaded.

#### Usage

```
selEstan(emod=c('basemodel.rds','mrmodel.rds'))
```
#### Arguments

emod Two parameterizations of the emax function are currently supported. 'basemodel' uses the maximal effect 'emax' parameter. 'mrmodel' uses the effect of the drug at a high dose specified by the user versus placebo. The 'emax' effect model is deprecated and will be eliminated.

<span id="page-83-0"></span>

## <span id="page-84-0"></span>showStanModels 85

# Value

An Emax 'stanmodel'.

## Author(s)

Neal Thomas

# See Also

[fitEmaxB](#page-31-0), [emaxsimB](#page-23-0)

## Examples

## Not run: estan<-selEstan()

## End(Not run)

showStanModels *Display* STAN *model code.*

## Description

Display the STAN Bayesian model code for fitting Emax models

## Usage

showStanModels(emod=c('basemodel.stan','mrmodel.stan'))

## Arguments

emod Two parameterizations of the emax function are currently supported. 'basemodel' uses the maximal effect 'emax' parameter. 'mrmodel' uses the effect of the drug at a high dose specified by the user versus placebo. The 'emax' effect model is deprecated and will be eliminated.

#### Author(s)

Neal Thomas

## See Also

[fitEmaxB](#page-31-0), [emaxsimB](#page-23-0)

# Examples

## Not run: showStanModels()

## End(Not run)

<span id="page-85-0"></span>

#### Description

Extract Emax model residual SD estimates.

## Usage

```
## S3 method for class 'fitEmax'
sigma(object, ...)
## S3 method for class 'fitEmaxB'
sigma(object, ...)
## S3 method for class 'emaxsim'
sigma(object, ...)
## S3 method for class 'emaxsimB'
sigma(object, ...)
```
#### **Arguments**

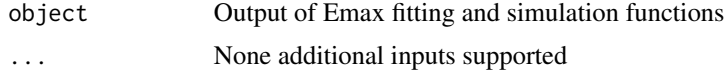

# Value

MLE estimate of the residual SD from fitEmax. Vector of MLE estimates of the residual SD for each emaxsim simulation. Vector of MCMC generated residual SD for fitEmaxB. Vector of posterior median estimates of the residual SD for each emaxsimB simulation.

#### Author(s)

Neal Thomas

#### See Also

[coef](#page-0-0), [fitEmax](#page-29-0), [fitEmaxB](#page-31-0), [emaxsim](#page-19-0), [emaxsimB](#page-23-0)

# Examples

doselev<-c(0,5,25,50,100,350) n<-c(78,81,81,81,77,80)

### population parameters for simulation e0<-2.465375 ed50<-67.481113

dtarget<-100 diftarget<-9.032497

#### <span id="page-86-0"></span>startEmax 87

```
emax<-solveEmax(diftarget,dtarget,log(ed50),1,e0)
```
sdy<-8.0 pop<-c(log(ed50),emax,e0) dose<-rep(doselev,n) meanlev<-emaxfun(dose,pop)

```
y<-rnorm(sum(n),meanlev,sdy)
```

```
testout<-fitEmax(y,dose,modType=4)
sigma(testout)
```
startEmax *Compute starting parameter values for the 3- or 4- Emax model.*

## Description

Compute starting parameter values for iterative procedures for estimating parameters of the 3- or 4 parameter Emax model

#### Usage

```
startEmax(y,
          dose,
          baseline,
          count=rep(1,length(y)),
          modType=3,
          binary=FALSE,
          lbED50=doselev[2]/10,
          ubED50=max(doselev),
          lbLambda=0.5,
          ubLambda=5)
```
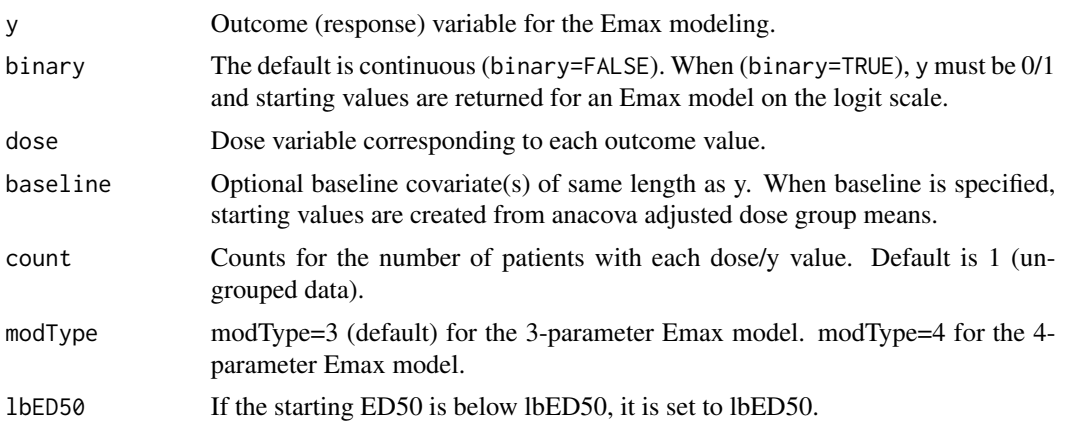

<span id="page-87-1"></span>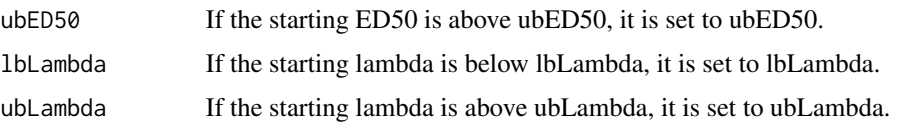

#### Value

Returns a vector with named elements for the starting values for a 3 or 4 parameter Emax model. The order is log(ED50), (lambda, 4 parm), emax, and e0. If baseline is specified, a 'beta' starting parameter is also returned at the end of the vector.

#### Note

The method is modified from functions created by J. Rogers and start functions supplied with R (SSfp1). The ED50 (and lambda) are computed using the logit-linear relationship between the proportion of the mean response out of the max response and the log(dose). The method assumes placebo data are present, but it will return a starting value even if it is not present. A miniumum of four dose levels is required for 4-parameter starting values.

#### Author(s)

Neal Thomas

#### See Also

[nls](#page-0-0), [emaxalt](#page-13-0)

## Examples

```
data("metaData")
exdat<-metaData[metaData$taid==6 & metaData$poptype==1,]
```

```
startEmax(exdat$rslt,exdat$dose)
```
<span id="page-87-0"></span>summary.emaxsim *Summary of output of emaxsim*

## Description

Detailed summary of repeated sampling properties of Emax estimation and comparison with simple pairwise comparisons.

#### Usage

```
## S3 method for class 'emaxsim'
summary(object, testalpha = 0.05, clev = 0.9,
                          seSim = FALSE, ...)
```
#### <span id="page-88-0"></span>**Arguments**

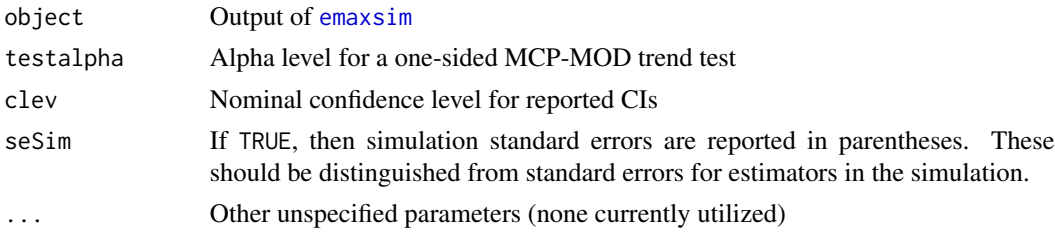

#### Details

For pairwise comparisons, the 'most favorable pairwise comparison' means the dose with the best difference versus placebo is compared to the population mean response for the selected dose, thus the target value for coverage, bias, and RMSE changes depending on the selected dose.

#### Value

The function produces annotated output summarizing the properties of the estimation procedures. The summaries are also returned as an invisible list for extracting results.

### Author(s)

Neal Thomas

# See Also

[emaxsim](#page-19-0), [print.emaxsim](#page-71-0), [plot.emaxsim](#page-40-0)

## Examples

```
## Not run:
## emaxsim changes the random number seed
nsim<-50
doselev<-c(0,5,25,50,100)
n<-c(78,81,81,81,77)
```
### population parameters for simulation e0<-2.465375 ed50<-67.481113

```
dtarget<-100
diftarget<-9.032497
emax<-solveEmax(diftarget,dtarget,log(ed50),1,e0)
```

```
sdy<-7.967897
pop.parm<-c(log(ed50),emax,e0)
meanlev<-emaxfun(doselev,pop.parm)
```
###FixedMean is specialized constructor function for emaxsim gen.parm<-FixedMean(n,doselev,meanlev,sdy)

```
D1 <- emaxsim(nsim,gen.parm)
summary(D1,testalph=0.05,clev=0.95)
## End(Not run)
```
<span id="page-89-0"></span>summary.emaxsimB *Summary of output of emaxsimB*

#### Description

Detailed summary of repeated sampling properties of Bayesian Emax estimation and comparison with simple pairwise comparisons.

## Usage

## S3 method for class 'emaxsimB' summary(object, testalpha = 0.05, clev =  $c('0.9', '0.95', '0.8'),$  $seSim = FALSE, ...)$ 

#### Arguments

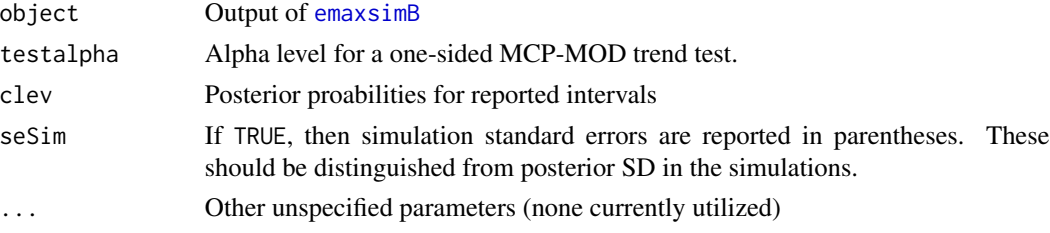

#### Details

For pairwise comparisons, the 'most favorable pairwise comparison' means the dose with the best difference versus placebo is compared to the population mean response for the selected dose, thus the target value for coverage, bias, and RMSE changes depending on the selected dose.

## Value

The function produces annotated output summarizing the properties of the estimation procedures. The summaries are also returned as an invisible list for extracting results.

#### Author(s)

Neal Thomas

# See Also

[emaxsim](#page-19-0), [print.emaxsim](#page-71-0), [plot.emaxsim](#page-40-0)

<span id="page-89-1"></span>

#### <span id="page-90-0"></span>Examples

```
## Not run:
## emaxsimB changes the random number seed
nsim<-50
idmax<-5
doselev<-c(0,5,25,50,100)
n<-c(78,81,81,81,77)
Ndose<-length(doselev)
```

```
### population parameters for simulation
e0<-2.465375
ed50<-67.481113
```

```
dtarget<-100
diftarget<-2.464592
emax<-solveEmax(diftarget,dtarget,log(ed50),1,e0)
```
sdy<-7.967897 pop<-c(log(ed50),emax,e0) meanlev<-emaxfun(doselev,pop)

```
###FixedMean is specialized constructor function for emaxsim
gen<-FixedMean(n,doselev,meanlev,sdy)
```

```
prior<-emaxPrior.control(epmu=0,epsca=30,difTargetmu=0,
difTargetsca=30,dTarget=100,p50=50,sigmalow=0.1,
sigmaup=30,parmDF=5)
mcmc<-mcmc.control(chains=1,warmup=500,iter=5000,seed=53453,propInit=0.15,adapt_delta = 0.95)
```

```
D1 <- emaxsimB(nsim,gen, prior, modType=3,mcmc=mcmc,check=FALSE)
```

```
summary(D1,testalph=0.05,clev='0.95')
```
## End(Not run)

summary.emaxsimBobj *Summarize Emax fit to a data set generated by emaxsimB*

# Description

Summary of the Bayesian Emax fit to a simulated data set

#### Usage

```
## S3 method for class 'emaxsimBobj'
summary(object, ...)
```
#### <span id="page-91-0"></span>Arguments

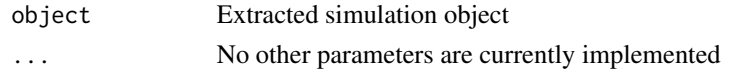

# Value

Printed output only. No values are returned.

# Author(s)

Neal Thomas

## See Also

[emaxsimB](#page-23-0), [plot.emaxsimBobj](#page-42-0), [print.emaxsimBobj](#page-74-0)

#### Examples

```
## Not run:
```

```
## emaxsimB changes the random number seed
nsim<-50
doselev<-c(0,5,25,50,100)
n<-c(78,81,81,81,77)
Ndose<-length(doselev)
```

```
### population parameters for simulation
e0<-2.465375
ed50<-67.481113
```

```
dtarget<-100
diftarget<-2.464592
emax<-solveEmax(diftarget,dtarget,log(ed50),1,e0)
```

```
sdy<-7.967897
pop<-c(log(ed50),emax,e0)
meanlev<-emaxfun(doselev,pop)
```

```
###FixedMean is specialized constructor function for emaxsim
gen<-FixedMean(n,doselev,meanlev,sdy)
```

```
prior<-emaxPrior.control(epmu=0,epsca=30,difTargetmu=0,
difTargetsca=30,dTarget=100,p50=50,sigmalow=0.1,
sigmaup=30,parmDF=5)
mcmc<-mcmc.control(chains=1,warmup=500,iter=5000,seed=53453,propInit=0.15,adapt_delta = 0.95)
```

```
D1 <- emaxsimB(nsim,gen, prior, modType=3,mcmc=mcmc,check=FALSE)
summary(D1[1])
```
## End(Not run)

<span id="page-92-1"></span><span id="page-92-0"></span>summary.emaxsimobj *Summarize Emax fit to a data set generated by emaxsim*

## Description

Summary of the Emax or alternative fit to a simulated data set

## Usage

```
## S3 method for class 'emaxsimobj'
summary(object, ...)
```
# Arguments

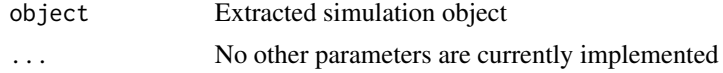

# Value

Printed output only. No values are returned.

#### Author(s)

Neal Thomas

## See Also

[emaxsim](#page-19-0), [plot.emaxsimobj](#page-44-0), [print.emaxsimobj](#page-75-0)

# Examples

```
## emaxsim changes the random number seed
nsim<-3
doselev<-c(0,5,25,50,100)
n<-c(78,81,81,81,77)
```

```
### population parameters for simulation
e0<-2.465375
ed50<-67.481113
```

```
dtarget<-100
diftarget<-9.032497
emax<-solveEmax(diftarget,dtarget,log(ed50),1,e0)
```

```
sdy<-7.967897
pop<-c(log(ed50),emax,e0)
meanlev<-emaxfun(doselev,pop)
```

```
###FixedMean is specialized constructor function for emaxsim
gen.parm<-FixedMean(n,doselev,meanlev,sdy)
D1 <- emaxsim(nsim,gen.parm,nproc=1)
e3<-D1[3]
summary(e3)
```
summary.fitEmax *Print a summary of the fitted Emax model*

# Description

Print a summary of the fitted Emax model

# Usage

## S3 method for class 'fitEmax' summary(object, ...)

# Arguments

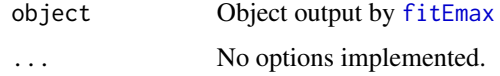

summary.fitEmaxB *Print a summary of the fitted Bayesian Emax model*

# Description

Print a summary of the fitted Bayesian Emax model

## Usage

```
## S3 method for class 'fitEmaxB'
summary(object, ...)
```
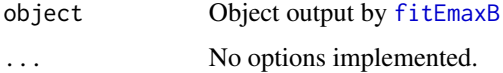

<span id="page-93-0"></span>

<span id="page-94-0"></span>

# Description

Find the (a,b) parameters of a scaled Beta distribution with specified cummulative probabilities for two specified points from the distribution.

## Usage

```
targetBeta(minval,pminV,pmaxV,maxval=1,aInit=1,bInit=1,upB=1)
```
#### Arguments

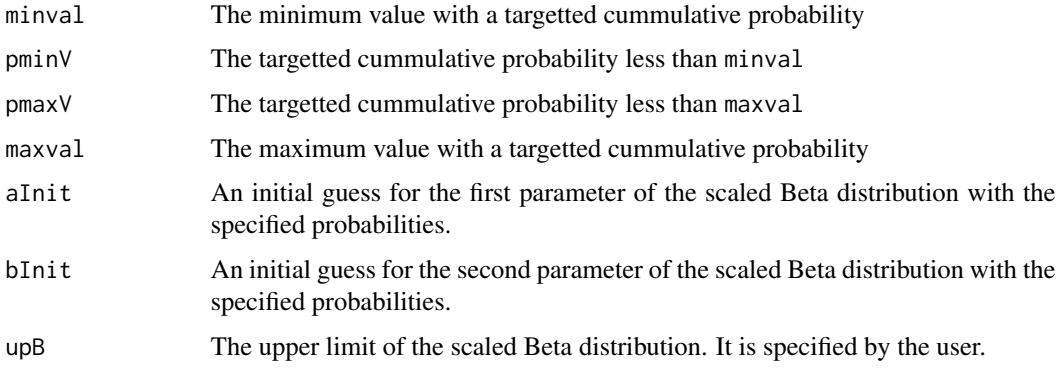

# Details

The Beta distribution with the targetted probabilities is found from starting values using the optim function.

## Value

Returns the (a,b) parameters of the scaled beta distribution if one with the specified probabilities can be found. An error message is returned otherwise.

## Author(s)

Neal Thomas

# Examples

```
### set quartiles at .15 and 1.0 for a beta distribution on (0,3)
targetBeta(minval=.15,pminV=0.25,pmaxV=0.75,maxval=1.0,upB=3)
```
<span id="page-95-0"></span>targetCI *Compute the dose with confidence interval exceeding a target change from placebo for each simulated example in an emaxsim object.*

# Description

Selects the lowest dose from a user-specified grid of doses with confidence interval exceeding a targetted change from placebo for each simulated data set in an emaxsim object.

# Usage

targetCI (object, target, dgrid, clev=0.90, high= TRUE)

# Arguments

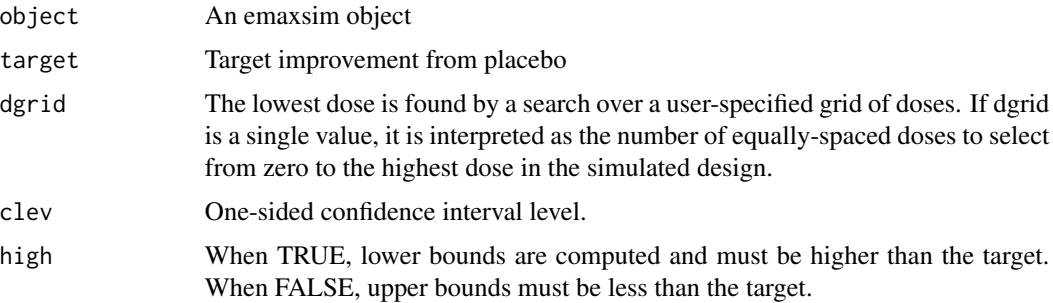

## Value

Returns a vector with the lowest dose meeting the criteria. If a simulated example does not have a qualifying dose, Inf is returned.

# Note

If the grid is very large (>200), execution will slow as a large number of estimates and SEs are computed.

## Author(s)

Neal Thomas

## See Also

[emaxsim](#page-19-0)[,predict.emaxsim](#page-62-0), [targetD](#page-96-0)

#### <span id="page-96-1"></span>targetD 97

# Examples

```
## Not run:
```

```
# emaxsim changes the random number seed
nsim<-100
doselev<-c(0,5,25,50,100)
n<-c(78,81,81,81,77)
### population parameters for simulation
e0<-2.465375
ed50<-67.481113
dtarget<-100
diftarget<-9.032497
emax<-solveEmax(diftarget,dtarget,log(ed50),1,e0)
sdy<-7.967897
pop<-c(log(ed50),emax,e0)
meanlev<-emaxfun(doselev,pop)
###FixedMean is specialized constructor function for emaxsim
gen.parm<-FixedMean(n,doselev,meanlev,sdy)
D1 <- emaxsim(nsim,gen.parm,modType=3)
target<-6
tD<- ( (target*ed50)/(emax-target) )
selectedDose<-targetCI(D1,target,dgrid=c(1:100)+0.5,clev=0.80,high=TRUE)
## End(Not run)
```
<span id="page-96-0"></span>targetD *Compute the MLE (and its SE) of the dose achieving a specified target improvement from placebo.*

# Description

The MLE (se) of the dose required to achieve a targetted improvement from placebo. The fit can be from a 3- or 4- parameter Emax model or output from function emaxalt, or an object of class emaxsimobj. The Emax model is on the logit scale for binary data.

## Usage

```
targetD (fit,
target,
modType=4,
binary=FALSE)
```
# <span id="page-97-0"></span>Arguments

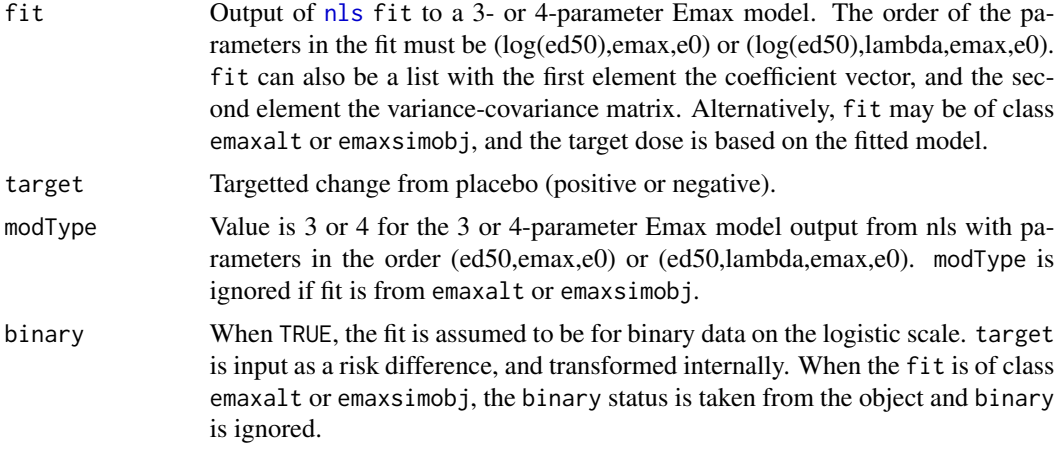

## Value

Returns a vector with two elements:

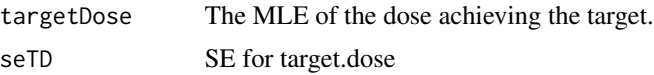

# Note

Asymptotic SE computed using the delta method

# Author(s)

Neal Thomas

# See Also

[SeEmax](#page-81-0), [emaxalt](#page-13-0)

# Examples

## Not run:

```
## emaxsim changes the random number seed
   doselev<-c(0,5,25,50,100,250)
   n<-c(78,81,81,81,77,80)
   dose<-rep(doselev,n)
```

```
### population parameters for simulation
e0<-2.465375
ed50<-67.481113
```

```
dtarget<-100
diftarget<-9.032497
```

```
emax<-solveEmax(diftarget,dtarget,log(ed50),1,e0)
   sdy<-7.967897
   pop<-c(led50=log(ed50),emax=emax,e0=e0)
   meanresp<-emaxfun(dose,pop)
   y<-rnorm(sum(n),meanresp,sdy)
   nls.fit<-nls(y \sim e0 + (emax * dose)/(dose + exp(led50)),
                              start = pop, control = nls.control(
                              maxiter = 100),trace=TRUE,na.action=na.omit)
    targetD(nls.fit,10,modType=3)
    ###
    ### apply targetD to an emaxsim object
    ###
   nsim<-50
   sdy<-25
   gen.parm<-FixedMean(n,doselev,emaxfun(doselev,pop),sdy)
   D4 <- emaxsim(nsim,gen.parm,modType=4)
    summary(D4,testalph=0.05)
   out<-NULL
    for(i in 1:nsim){
        out<-rbind(out,targetD(D4[i],target=4))
    }
## End(Not run)
```
update.emaxsimobj *Update estimation in a data set generated by emaxsim*

## Description

Allows re-estimation for a data set generated by emaxsim using a different starting value. Typically used to test different starting values when nls has failed to converge.

# Usage

```
## S3 method for class 'emaxsimobj'
update(object, new.parm, modType=object$modType,...)
```
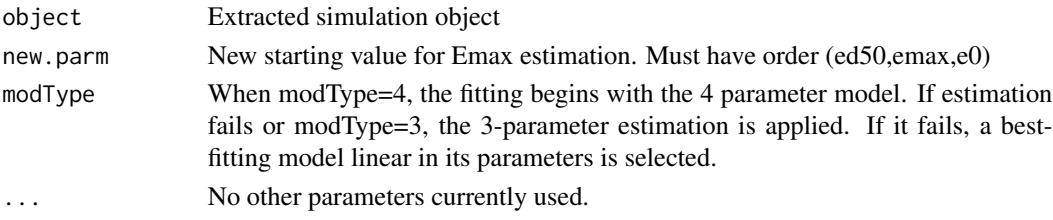

# Value

A list is returned with class(emaxsimobj). It has the same format as those extracted by object[ ]

# Author(s)

Neal Thomas

## See Also

[emaxsim](#page-19-0)

## Examples

## Not run:

```
## emaxsim changes the random number seed
nsim<-50
idmax<-5
doselev<-c(0,5,25,50,100)
n<-c(78,81,81,81,77)
```
### population parameters for simulation e0<-2.465375 ed50<-67.481113

dtarget<-100 diftarget<-9.032497 emax<-solveEmax(diftarget,dtarget,log(ed50),1,e0)

sdy<-7.967897 pop<-c(log(ed50),emax,e0) meanlev<-emaxfun(doselev,pop)

```
###FixedMean is specialized constructor function for emaxsim
gen<-FixedMean(n,doselev,meanlev,sdy)
D1 <- emaxsim(nsim,gen)
e49<-D1[49]
```
#### re-try estimation starting at the population value e49u<- update(e49,pop)

```
## End(Not run)
```
vcovEmax *Extract Emax model variance-covariance matrix for ML estimates*

<span id="page-99-0"></span>

#### <span id="page-100-0"></span>vcovEmax 101

# Description

Extract Emax model variance-covariance matrix for ML estimates

#### Usage

```
## S3 method for class 'fitEmax'
vcov(object, ...)
## S3 method for class 'emaxsim'
vcov(object, ...)
```
## Arguments

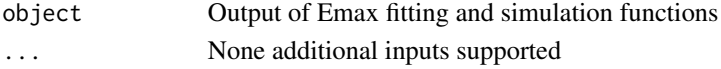

# Value

Variance-Covariance matrix for the MLE estimates of the parameters from fitEmax. The lower half of the variance-covariance matrix for the estimated parameters stored as a vector in column-major order for each emaxsim simulation. The vc matrix has 16,9, or 4 elements depending on fitType.

## Author(s)

Neal Thomas

# See Also

[fitEmax](#page-29-0), [emaxsim](#page-19-0)

## Examples

```
doselev<-c(0,5,25,50,100,350)
n<-c(78,81,81,81,77,80)
```

```
### population parameters for simulation
e0<-2.465375
ed50<-67.481113
```

```
dtarget<-100
diftarget<-9.032497
emax<-solveEmax(diftarget,dtarget,log(ed50),1,e0)
```

```
sdy<-8.0
pop<-c(log(ed50),emax,e0)
dose<-rep(doselev,n)
meanlev<-emaxfun(dose,pop)
```

```
y<-rnorm(sum(n),meanlev,sdy)
```

```
testout<-fitEmax(y,dose,modType=4)
vcov(testout)
```
# Index

∗ Bayes emaxsimB, [24](#page-23-1) plot.emaxsimB, [42](#page-41-1) ∗ Emax emaxsimB, [24](#page-23-1) plot.emaxsimB, [42](#page-41-1) ∗ datasets metaData, [37](#page-36-0) ∗ dose response fitEmaxB, [32](#page-31-1) ∗ hplot DRDensityPlot, [12](#page-11-0) plot.plotB, [52](#page-51-0) plotB, [54](#page-53-0) plotBdensity, [58](#page-57-0) plotD, [60](#page-59-0) ∗ mcmc fitEmaxB, [32](#page-31-1) ∗ nonlinear checkMonoEmax, [8](#page-7-0) coefEmax, [10](#page-9-0) DRDensityPlot, [12](#page-11-0) emaxalt, [14](#page-13-1) emaxfun, [16](#page-15-0) emaxsim, [20](#page-19-1) emaxsolve, [29](#page-28-0) fitEmax, [30](#page-29-1) FixedMean, [35](#page-34-1) nllogis, [39](#page-38-0) plot.emaxsim, [41](#page-40-1) plot.emaxsimobj, [45](#page-44-1) plot.fitEmax, [47](#page-46-0) plot.fitEmaxB, [50](#page-49-0) plot.plotB, [52](#page-51-0) plotB, [54](#page-53-0) plotBdensity, [58](#page-57-0) predict.emaxalt, [61](#page-60-0) predict.emaxsim, [63](#page-62-1) predict.emaxsimB, [64](#page-63-0)

predict.emaxsimBobj, [66](#page-65-0) predict.emaxsimobj, [67](#page-66-0) predict.fitEmax, [69](#page-68-0) print.emaxsim, [72](#page-71-1) print.emaxsimB, [74](#page-73-0) print.emaxsimobj, [76](#page-75-1) RandEmax, [80](#page-79-0) SeEmax, [82](#page-81-1) sigmaEmax, [86](#page-85-0) startEmax, [87](#page-86-0) summary.emaxsim, [88](#page-87-1) summary.emaxsimB, [90](#page-89-1) summary.emaxsimBobj, [91](#page-90-0) summary.emaxsimobj, [93](#page-92-1) targetBeta, [95](#page-94-0) targetCI, [96](#page-95-0) targetD, [97](#page-96-1) update.emaxsimobj, [99](#page-98-0) vcovEmax, [100](#page-99-0) ∗ package clinDR-package, [3](#page-2-0) checkMonoEmax, [8](#page-7-0) clinDR-package, [3](#page-2-0) coef, *[86](#page-85-0)* coef.emaxsim, *[23](#page-22-0)* coef.emaxsim *(*coefEmax*)*, [10](#page-9-0) coef.emaxsimB, *[27](#page-26-0)* coef.emaxsimB *(*coefEmax*)*, [10](#page-9-0) coef.fitEmax, *[31](#page-30-0)* coef.fitEmax *(*coefEmax*)*, [10](#page-9-0) coef.fitEmaxB, *[34](#page-33-0)* coef.fitEmaxB *(*coefEmax*)*, [10](#page-9-0) coefEmax, [10](#page-9-0) compileStanModels, [12](#page-11-0)

dlogis, *[17](#page-16-0)* DoseFinding, *[3](#page-2-0)* DRDensityPlot, [12,](#page-11-0) *[59](#page-58-0)*

#### INDEX  $103$

emaxalt, [14,](#page-13-1) *[61,](#page-60-0) [62](#page-61-0)*, *[88](#page-87-1)*, *[98](#page-97-0)* emaxfun, [16,](#page-15-0) *[23](#page-22-0)*, *[26,](#page-25-0) [27](#page-26-0)*, *[35](#page-34-1)* emaxPrior.control, [18,](#page-17-0) *[24](#page-23-1)*, *[32](#page-31-1)* emaxsim, *[3](#page-2-0)[–5](#page-4-0)*, *[11](#page-10-0)*, *[16](#page-15-0)*, [20,](#page-19-1) *[29](#page-28-0)*, *[35](#page-34-1)*, *[41](#page-40-1)*, *[46,](#page-45-0) [47](#page-46-0)*, *[63,](#page-62-1) [64](#page-63-0)*, *[67,](#page-66-0) [68](#page-67-0)*, *[72,](#page-71-1) [73](#page-72-0)*, *[76](#page-75-1)*, *[81](#page-80-0)*, *[86](#page-85-0)*, *[89,](#page-88-0) [90](#page-89-1)*, *[93](#page-92-1)*, *[96](#page-95-0)*, *[100,](#page-99-0) [101](#page-100-0)* emaxsimB, *[3](#page-2-0)*, *[6,](#page-5-0) [7](#page-6-0)*, *[11](#page-10-0)*, [24,](#page-23-1) *[29](#page-28-0)*, *[42–](#page-41-1)[44](#page-43-0)*, *[65,](#page-64-0) [66](#page-65-0)*, *[74](#page-73-0)*, *[76](#page-75-1)*, *[82](#page-81-1)*, *[85,](#page-84-0) [86](#page-85-0)*, *[90](#page-89-1)*, *[92](#page-91-0)* emaxsolve, [29](#page-28-0) fitEmax, *[3](#page-2-0)*, *[11](#page-10-0)*, *[29](#page-28-0)*, [30,](#page-29-1) *[34](#page-33-0)*, *[39,](#page-38-0) [40](#page-39-0)*, *[48](#page-47-0)*, *[69](#page-68-0)*, *[71](#page-70-0)*, *[77](#page-76-0)*, *[86](#page-85-0)*, *[94](#page-93-0)*, *[101](#page-100-0)* fitEmaxB, *[3](#page-2-0)*, *[11](#page-10-0)*, *[25](#page-24-0)*, *[29](#page-28-0)*, [32,](#page-31-1) *[50](#page-49-0)*, *[52](#page-51-0)*, *[78](#page-77-0)*, *[85,](#page-84-0) [86](#page-85-0)*, *[94](#page-93-0)* FixedMean, *[20](#page-19-1)*, *[24](#page-23-1)*, [35,](#page-34-1) *[44](#page-43-0)*, *[46](#page-45-0)*, *[81](#page-80-0)* mcmc.control, *[25](#page-24-0)*, *[33](#page-32-0)*, [36](#page-35-0) metaData, *[3](#page-2-0)*, [37](#page-36-0) Mods, *[21](#page-20-0)*, *[25](#page-24-0)* nllogis, *[31](#page-30-0)*, [39](#page-38-0) nlm, *[31](#page-30-0)*, *[40](#page-39-0)* nls, *[16](#page-15-0)*, *[31](#page-30-0)*, *[49](#page-48-0)*, *[70](#page-69-0)*, *[82](#page-81-1)*, *[88](#page-87-1)*, *[98](#page-97-0)* plot.emaxsim, *[23](#page-22-0)*, [41,](#page-40-1) *[63](#page-62-1)*, *[73](#page-72-0)*, *[89,](#page-88-0) [90](#page-89-1)* plot.emaxsimB, *[27](#page-26-0)*, [42,](#page-41-1) *[65](#page-64-0)*, *[74](#page-73-0)* plot.emaxsimBobj, *[7](#page-6-0)*, [43,](#page-42-1) *[92](#page-91-0)* plot.emaxsimobj, *[5](#page-4-0)*, [45,](#page-44-1) *[76](#page-75-1)*, *[93](#page-92-1)* plot.fitEmax, *[3](#page-2-0)*, *[10](#page-9-0)*, *[31](#page-30-0)*, [47,](#page-46-0) *[54](#page-53-0)*, *[57](#page-56-0)*, *[59](#page-58-0)*, *[61](#page-60-0)* plot.fitEmaxB, *[3](#page-2-0)*, *[34](#page-33-0)*, [50](#page-49-0) plot.plotB, *[10](#page-9-0)*, [52,](#page-51-0) *[57](#page-56-0)*, *[59](#page-58-0)* plotB, *[3](#page-2-0)*, *[53,](#page-52-0) [54](#page-53-0)*, [54,](#page-53-0) *[61](#page-60-0)* plotBdensity, *[13](#page-12-0)*, [58](#page-57-0) plotD, *[3](#page-2-0)*, *[10](#page-9-0)*, *[54](#page-53-0)*, *[57](#page-56-0)*, *[59](#page-58-0)*, [60](#page-59-0) predict.emaxalt, [61](#page-60-0) predict.emaxsim, *[23](#page-22-0)*, *[62](#page-61-0)*, [63,](#page-62-1) *[67,](#page-66-0) [68](#page-67-0)*, *[96](#page-95-0)* predict.emaxsimB, [64](#page-63-0) predict.emaxsimBobj, [66](#page-65-0) predict.emaxsimobj, *[62](#page-61-0)*, [67](#page-66-0) predict.fitEmax, *[31](#page-30-0)*, [69](#page-68-0) predict.fitEmaxB, *[34](#page-33-0)*, [71](#page-70-0) print.emaxsim, *[23](#page-22-0)*, *[41](#page-40-1)*, [72,](#page-71-1) *[89,](#page-88-0) [90](#page-89-1)* print.emaxsimB, *[27](#page-26-0)*, *[43](#page-42-1)*, [74](#page-73-0) print.emaxsimBobj, *[7](#page-6-0)*, [75,](#page-74-1) *[92](#page-91-0)* print.emaxsimobj, *[5](#page-4-0)*, *[47](#page-46-0)*, [76,](#page-75-1) *[93](#page-92-1)* print.fitEmax, [77](#page-76-0) print.fitEmaxB, [78](#page-77-0) prior.control, *[24](#page-23-1)*, *[32](#page-31-1)*, [78](#page-77-0)

rstan, *[32](#page-31-1)* runShiny, [81](#page-80-0) SeEmax, *[49](#page-48-0)*, *[70](#page-69-0)*, [82,](#page-81-1) *[98](#page-97-0)* selEstan, [84](#page-83-0) showStanModels, [85](#page-84-0) sigma, *[11](#page-10-0)* sigma.emaxsim, *[23](#page-22-0)* sigma.emaxsim *(*sigmaEmax*)*, [86](#page-85-0) sigma.emaxsimB, *[27](#page-26-0)* sigma.emaxsimB *(*sigmaEmax*)*, [86](#page-85-0) sigma.fitEmax *(*sigmaEmax*)*, [86](#page-85-0) sigma.fitEmaxB *(*sigmaEmax*)*, [86](#page-85-0) sigmaEmax, [86](#page-85-0) solveDose *(*emaxsolve*)*, [29](#page-28-0) solveEmax *(*emaxsolve*)*, [29](#page-28-0) startEmax, [87](#page-86-0) summary.emaxsim, *[23](#page-22-0)*, *[41](#page-40-1)*, *[63](#page-62-1)*, *[67,](#page-66-0) [68](#page-67-0)*, *[73](#page-72-0)*, [88](#page-87-1) summary.emaxsimB, *[27](#page-26-0)*, *[43](#page-42-1)*, *[65](#page-64-0)*, *[74](#page-73-0)*, [90](#page-89-1) summary.emaxsimBobj, [91](#page-90-0) summary.emaxsimobj, *[47](#page-46-0)*, *[76](#page-75-1)*, [93](#page-92-1) summary.fitEmax, [94](#page-93-0) summary.fitEmaxB, [94](#page-93-0)

targetBeta, [95](#page-94-0) targetCI, [96](#page-95-0) targetD, *[96](#page-95-0)*, [97](#page-96-1)

update.emaxsimobj, *[5](#page-4-0)*, *[47](#page-46-0)*, [99](#page-98-0)

vcov.emaxsim, *[23](#page-22-0)* vcov.emaxsim *(*vcovEmax*)*, [100](#page-99-0) vcov.fitEmax *(*vcovEmax*)*, [100](#page-99-0) vcovEmax, [100](#page-99-0)

RandEmax, *[20](#page-19-1)*, *[24](#page-23-1)*, *[35](#page-34-1)*, *[44](#page-43-0)*, *[46](#page-45-0)*, [80](#page-79-0)